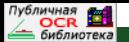

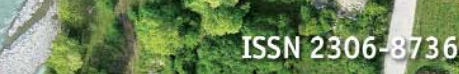

 $\frac{11}{2013}$ 

НАУЧНО-ТЕХНИЧЕСКИЙ ЖУРНАЛ ПО ГЕОДЕЗИИ, КАРТОГРАФИИ И НАВИГАЦИИ

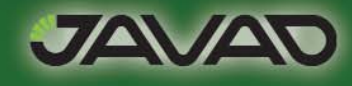

Золотой спонсор

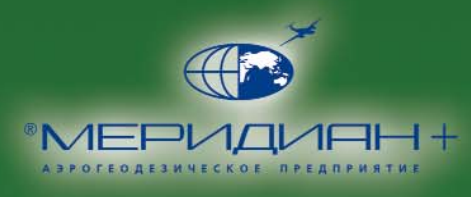

Серебряный спонсор

### «ДЕНЬ РАБОТНИКОВ ГЕОДЕЗИИ И КАРТОГРАФИИ»

### СГГА 80 ЛЕТ

**ОБСУЖДАЕМ ТОПОГРАФИЧЕСКИЙ** МОНИТОРИНГ ТЕРРИТОРИЙ

БЕСПИЛОТНЫЕ ЛЕТАТЕЛЬНЫЕ **АППАРАТЫ** 

МОБИЛЬНОЕ СКАНИРОВАНИЕ И ИК-СЪЕМКА НА ОБЪЕКТАХ ТЭК

МОДЕЛИРОВАНИЕ ДВИЖЕНИЯ ТРАНСПОРТНЫХ СРЕДСТВ

СОЗДАНИЕ ИСОГД

гис для оценки экологической ОБСТАНОВКИ (КРИВОЙ РОГ)

ОСОБЕННОСТИ КАДАСТРОВЫХ РАБОТ В РЕСПУБЛИКЕ АРМЕНИЯ

ИЗМЕРЕНИЕ ВЫСОТ ВЕРШИН ГОРЫ БЕЛУХА НА АЛТАЕ

ПАМЯТИ Я.Ф. КУЛИЦКОЙ

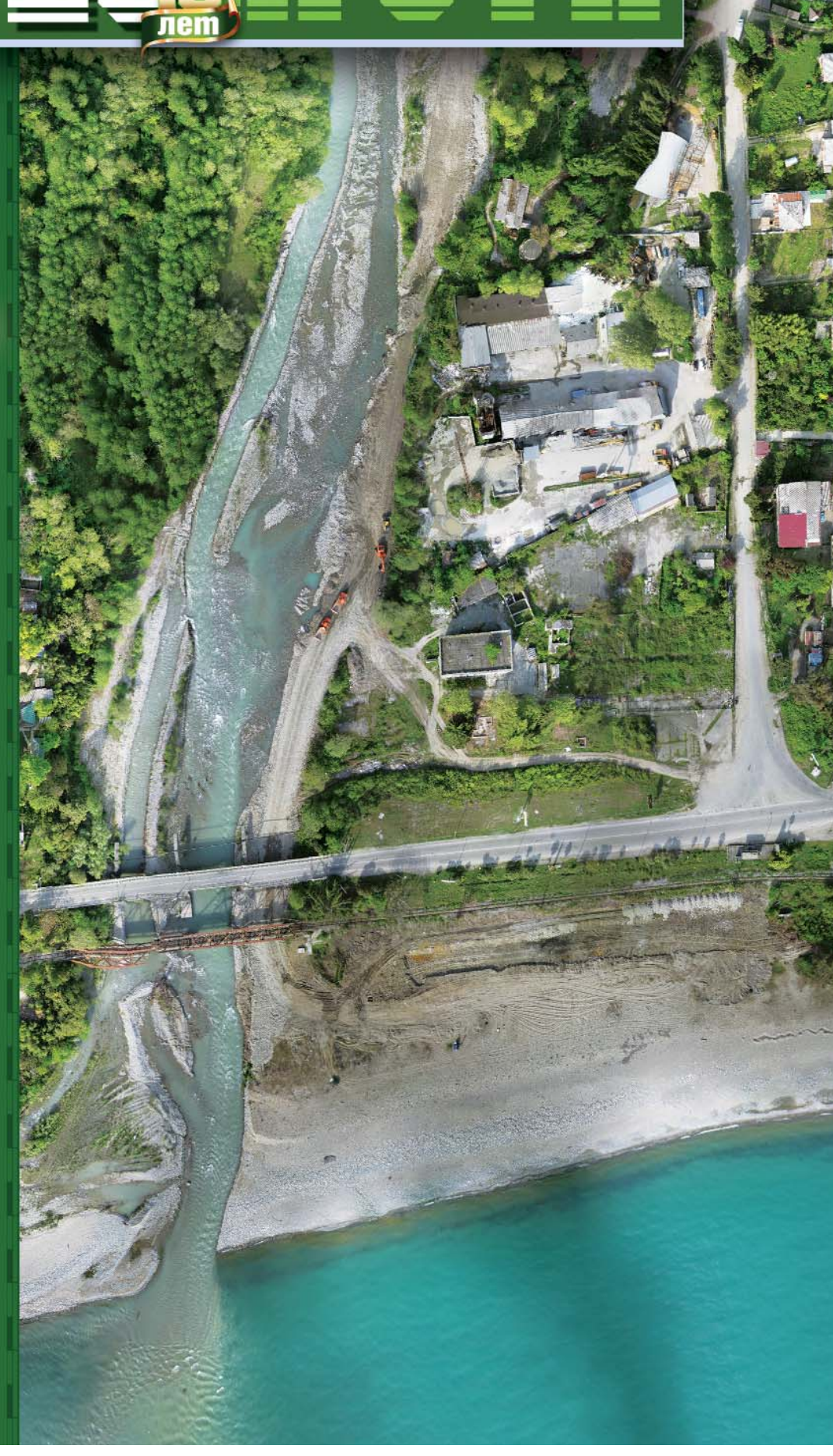

## Мы предлагаем комплексные решения в дистанционном зоноировании, цифровой картографии и геоинформатике

### ДИСТАНЦИОННОЕ ЗОНДИРОВАНИЕ

#### Поставка космических снимков с зарубежных и российских спутников

WorldView-2; GeoEye-1; TerraSAR-X; IKONOS; QuickBird: WorldView-1: Pleiades-1: : UK-DMC2: EROS A.B: FORMOSAT-2: ALOS (PRISM, AVNIR-2, PALSAR); SPOT-1.2.4.5; IRS-1C,1D; CartoSat-1,2; IRSP6 (ResourceSat); Terra (ASTER, MODIS), Landsat-5; Landsat-7; KevHole:

в перспективе: SP0T-6,7; GeoEye-2; WorldView-3: NigeriaSat-2

Комета (КВР-1000, ТК-350); МК-4; КФА-1000; КАТЭ-200; Монитор-Э; Ресурс-ДК1

в перспективе: Канопус-В; БКА; Ресурс-П Оптимальное покрытие заданных районов космическими снимками в соответствии с требованиями к их точности, качеству и стоимости.

#### Фотограмметрическая обработка

Высококачественная цифровая обработка космических снимков: цветные синтезированные изображения и мозаики, ортофотоснимки и ортофотопланы;

Создание цифровых моделей рельефа и местности;

Трехмерная визуализация (3D) пространственной информации, в том числе и по одиночному снимку;

Услуги по созданию комплексов тематической обработки аэрокосмической информации.

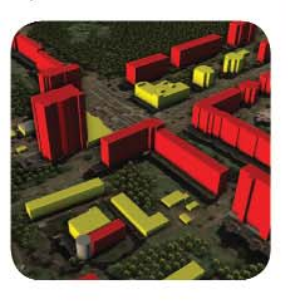

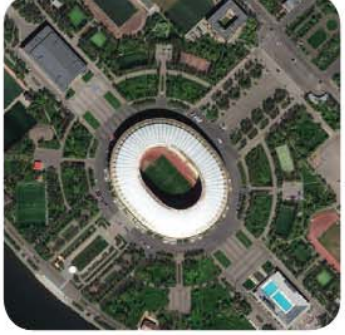

### ПРОГРАММНОЕ ОБЕСПЕЧЕНИЕ

Разработка программного обеспечения специального назначения:

Поставка программного обеспечения от компании Bentley: BentleyMap и Microstation, а также OrthoMap. В перспективе решения от Erdas, Intergraph и SimActive.

### ГЕОДЕЗИЧЕСКИЕ РАБОТЫ

Все виды топографо-геодезических работ; Геодезические изыскания.

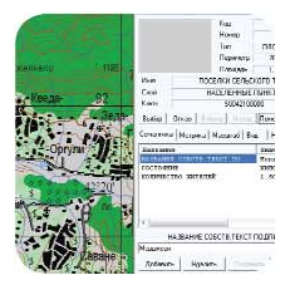

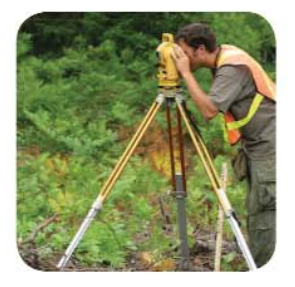

Тел.: (495) 319-8180, 319-8424; Факс: (495) 319-8179 Москва, ул. М. Юшуньская, дом 1, корпус 1, офис 304-308 innoter@innoter.com www.innoter.com

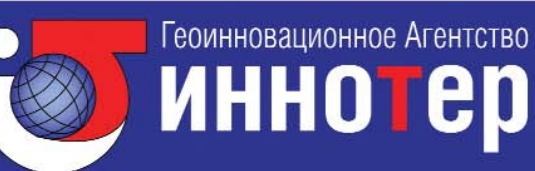

## ЦИФРОВАЯ КАРТОГРАФИЯ

Создание цифровых топографических и тематических карт различного масштаба; Обновление цифровых топографических и тематических карт различного масштаба по материалам аэрокосмических съемок.; Создание и сопровождение географических информационных систем (ГИС) различного назначения;

Разработка и внедрение геопортальных технологий на принципах Неогеографии.

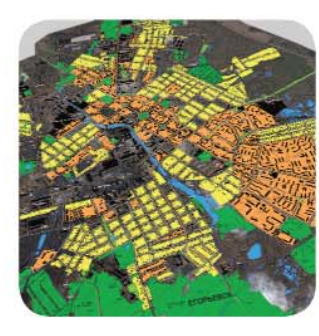

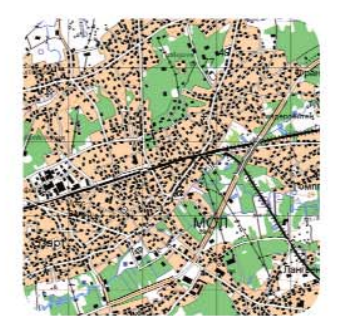

#### **Уважаемые коллеги!**

Основанием для создания журнала «Геопрофи» 10 лет назад послужило множество факторов. Но главным и определяющим было и остается желание предоставить специалистам, выбравшим профессию, в основе которой лежат знания в области геодезии и картографии, возможность рассказать о своем опыте.

В этом году журналу «Геопрофи» Международным центром ISSN присвоен номер 2306-8736. Этот стандартный сериальный номер широко используется во всем мире: он необходим библиотекам, подписным агентствам, исследователям, ученым и т. д. для идентификации изданий. Одним из важных этапов при подготовке к защите кандидатской или докторской диссертации является публикация результатов проведенного научного исследования в журналах, обладающих необходимыми выходными данными (ISSN). Журнал «Геопрофи» также включен в Российский индекс научного цитирования (РИНЦ). Все это открывает новые возможности перед авторами нашего журнала.

Согласно БСЭ, профессия (от лат. professio — официально указанное занятие, специальность, от profiteer — объявляю своим делом) — род трудовой деятельности (занятий) человека, владеющего комплексом специальных теоретических знаний и практических навыков, приобретенных в результате специальной подготовки, опыта работы. Наименование профессии определяется характером и содержанием работы. По мере развития технологий происходит отмирание некоторых из них, возникают новые. Этого нельзя сказать о профессиях геодезиста, картографа, топографа, астрономогеодезиста, аэрофотогеодезиста, маркшейдера, кадастрового инженера и других, связанных с геодезией и картографией.

Публикуемая в этом номере статья Я.Ф. Кулицкой о работе инженеров-астрономов в далекие 1960-е гг. вызывает уважение за их преданность, ответственность и любовь к своему делу. И становится обидно, когда забывается роль как отдельных исполнителей, так и картографо-геодезической службы в обеспечении топографо-геодезической изученности необъятных просторов нашей страны. Именно астрономо-геодезическая сеть, созданная усилиями нескольких поколений геодезистов, стала координатной основой для подготовки топографических карт, для разработки системы ГЛОНАСС и получения исходных данных, необходимых при эксплуатации авиационных и космических комплексов.

И в наши дни в профессии присутствуют как трудности, так и романтика. В этом можно убедиться, познакомившись с публикацией Ю.А. Чермошенцева о работах по измерению высот вершин горного массива Белуха. Какими бы автоматизированными не были приборы, успех выполнения поставленной задачи и точность полученных результатов зависят, в первую очередь, от профессиональных навыков и преданности своему делу исполнителя работ.

Профессии, в основе которых лежат знания в области геодезии и картографии, были и будут востребованы. В общероссийском классификаторе специальностей по образованию 1993 г. существовала одна группа специальностей под названием «Геодезия и картография». Она включала «прикладную геодезию», «астрономогеодезию», «аэрофотогеодезию», «картографию» и «космическую геодезию». В новом классификаторе геодезия и картография оказались в разных укрупненных группах. Так, направление «Геодезия», включающее такие специальности как «прикладная геодезия», «астрономогеодезия» и «космическая геодезия», и направление «Фотограмметрия и дистанционное зондирование» по двум специальностям - «исследование природных ресурсов аэрокосмическими средствами» и «аэрофотогеодезия» попали в группу специальностей «Геодезия и землеустройство» (ОКСО-120000). А специальность «картография» по направлению «География и картография» включена в группу специальностей «Естественные науки» (ОКСО-020000). Как это скажется на подготовке бакалавров, магистров и инженеров покажет время.

28 февраля 2013 г. исполнилось 80 лет Сибирской государственной геодезической академии. Об образовательной и научной деятельности вуза, а также о формах сотрудничества с российскими и зарубежными партнерами на страницах этого номера рассказывает ректор академии А.П. Карпик.

В геодезическом и картографическом производстве всегда ценились и были на первом месте: надежность получаемых данных и достоверность создаваемой продукции. Поэтому внедрению новых технологий всегда предшествовали тщательные исследования точности конечных результатов с разработкой методов контроля геодезической и топографической информации. Современные достижения в области глобальных навигационных спутниковых систем, дистанционного зондирования Земли из космоса и с воздушных летательных аппаратов, включая БПЛА, систем воздушного и наземного лазерного сканирования требуют серьезной оценки фактической точности создаваемых с их помощью ортофотопланов, цифровых моделей рельефа и местности и другой продукции.

Редакция готова предоставить страницы журнала для публикации результатов таких исследований и поздравляет всех с профессиональным праздником «День работников геодезии и картографии».

**Редакция журнала**

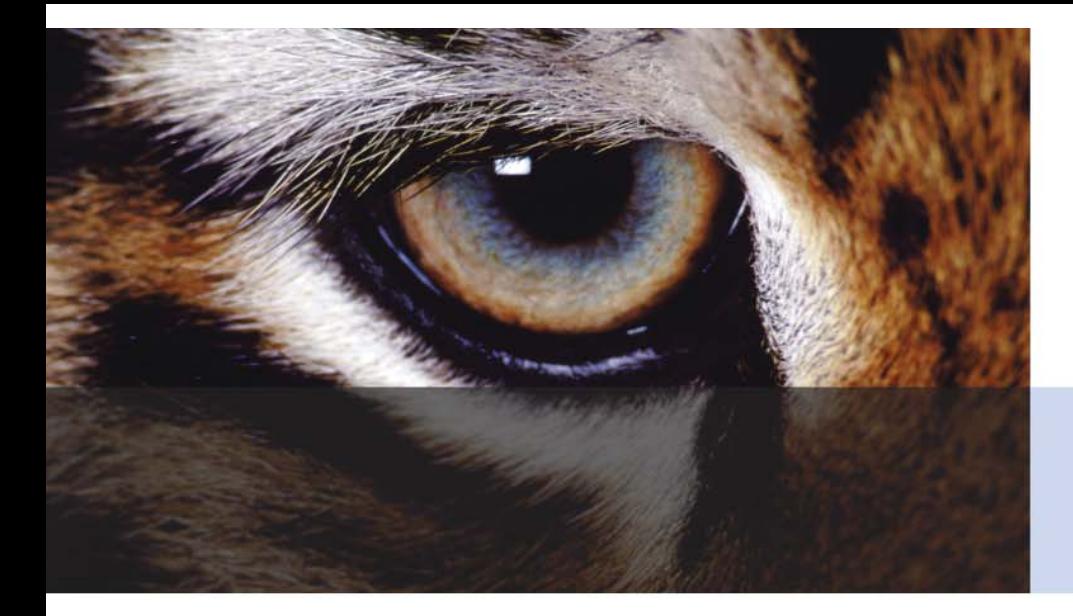

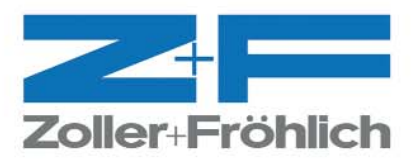

# Широкий выбор лазерных<br>сканеров Z+F

- Работа при низких температурах
- Высокая точность <1 мм на 25 м
- Высокая скорость 1016000 точек в секунду
- $-$  Z+F Imager 5006h
- $-$  Z+F Imager 5010
- $-$  Z+F Imager 5010 C (со встроенной камерой)
- $-$  Z+F Imager 5006 EX

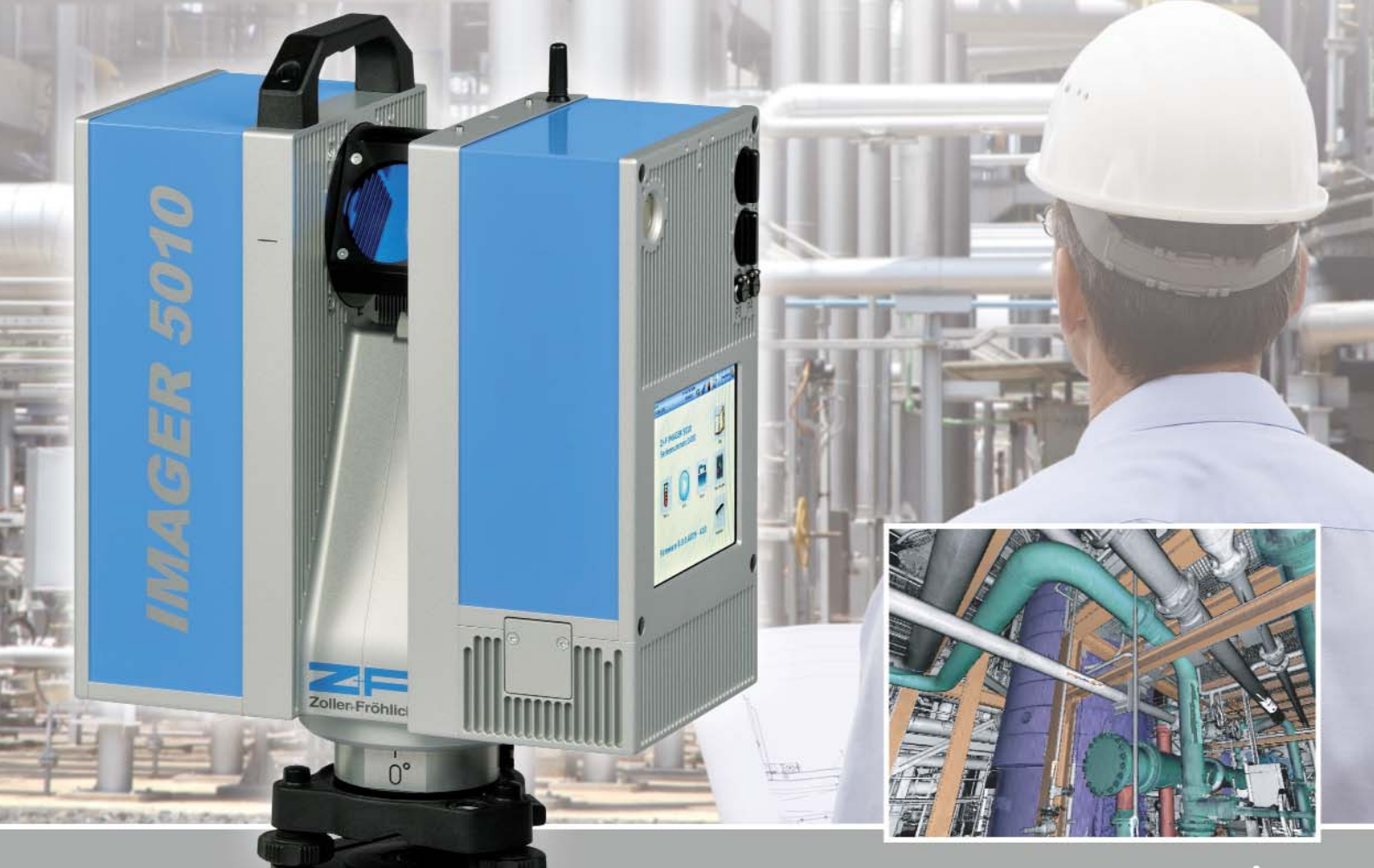

www.gsi.ru (495) 921-22-08

#### **Редакция благодарит компании, поддержавшие издание журнала:**

JAVAD GNSS (Золотой спонсор), НП АГП «Меридиан+» (Серебряный спонсор), «АртГео», ГИА «Иннотер», «Руснавгеосеть», «ГЕОСТРОЙИЗЫСКАНИЯ», «Совзонд», Группа компаний CSoft, VisionMap, Pacific Crest, «ЕвроМобайл», «ГеоКонтинент», «ГеоНавигация», Spectra Precision, «Йена Инструмент», «Геодезические приборы», КБ «Панорама», «Радио-сервис», «Ракурс», «Геометр-Центр», Навигационно-геодезический центр

#### Издатель **Информационное агентство «ГРОМ»**

Генеральный директор **В.В. Грошев**

Главный редактор **М.С. Романчикова**

Редактор **Т.А. Каменская** Перевод аннотаций статей **Е.Б. Краснопевцева**

Дизайн макета **И.А. Петрович**

Дизайн обложки **И.А. Петрович**

Интернет-поддержка **А.С. Князев**

Почтовый адрес: 117513, Москва, Ленинский пр-т, 135, корп. 2 Тел/факс: (495) 223-32-78 E-mail: info@geoprofi.ru

> Интернет-версия www.geoprofi.ru

Перепечатка материалов без разрешения редакции запрещается. Мнение редакции может не совпадать с мнением авторов. Редакция не несет ответственности за содержание рекламной информации.

Свидетельство о регистрации в Минпечати России ПИ № 77-14955 от 03.04.2003 г.

#### **ISSN 2306-8736**

Периодичность издания шесть номеров в год.

**Индекс для подписки** в каталоге Агентства «Роспечать» **85153**.

Тираж 5000 экз. Цена свободная

**Печать** Издательство «Проспект»

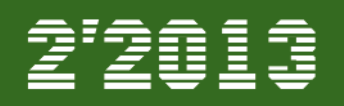

#### **ЮБИЛЕЙ**

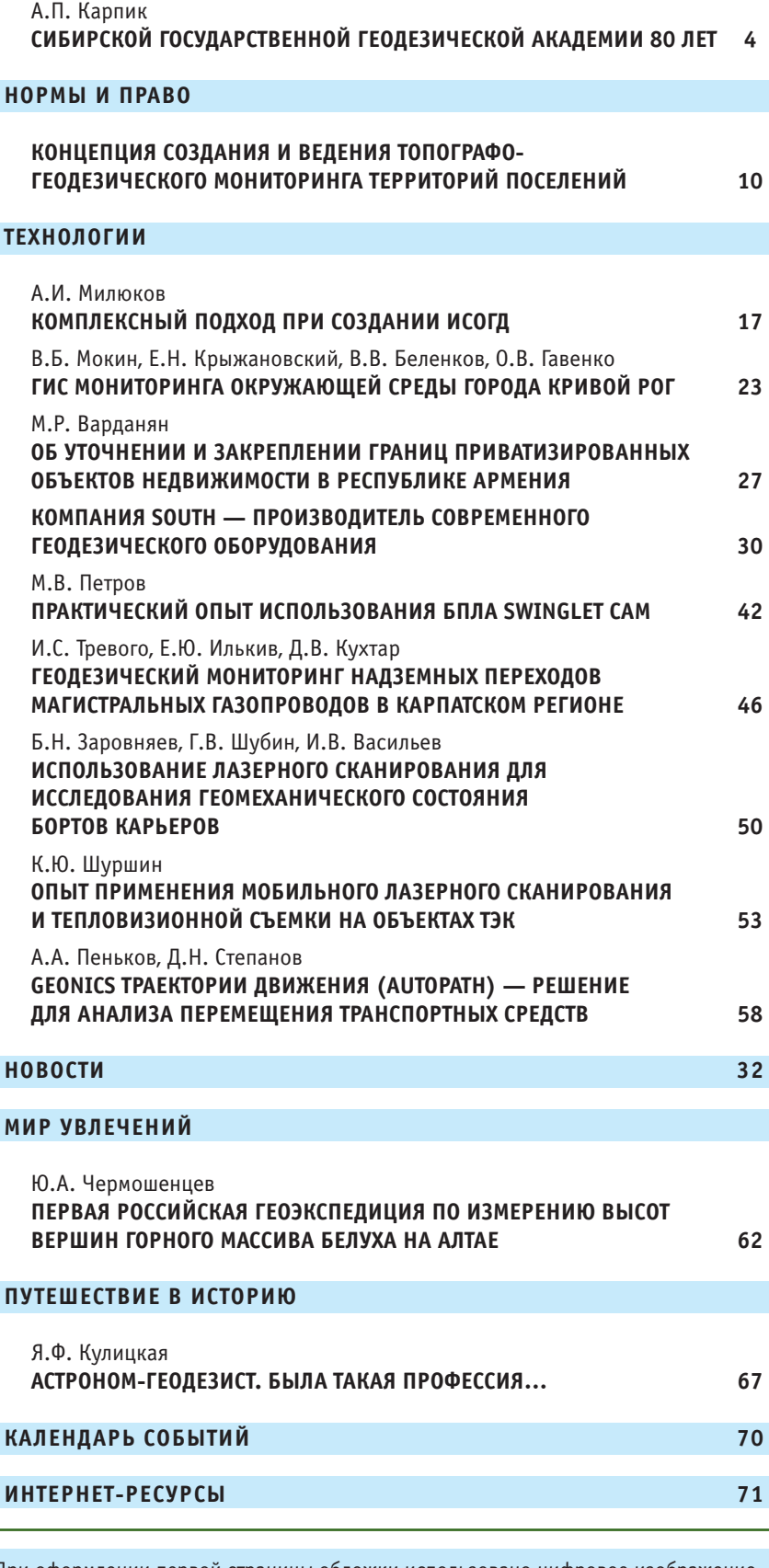

Номер подписан в печать 08.04.2013 г. При оформлении первой страницы обложки использовано цифровое изображение (ортофотомозаика), полученное с помощью БПЛА swinglet CAM. Предоставлено НПК «Йена Инструмент».

## **СИБИРСКОЙ ГОСУДАРСТВЕННОЙ ГЕОДЕЗИЧЕСКОЙ АКАДЕМИИ 80 ЛЕТ**

#### **А.П. Карпик** (СГГА, Новосибирск)

В 1978 г. окончил НИИГАиК по специальности «прикладная геодезия». После окончания института работал ассистентом на кафедре «Инженерная геодезия». В 1980–1981 гг. проходил научную стажировку в МИИГАиК, в 1982-1985 гг. учился в аспирантуре Московского инженерно-строительного института. С 1986 г. работал старшим преподавателем, доцентом, с 1992 г. — заведующим кафедрой «Инженерная геодезия», а с 1997 г. — директором Института геодезии и менеджмента СГГА. В 2004-2005 гг. проходил стажировку в АННОО «Международный институт культурной интеграции» (Германия). С 2006 г. по настоящее время — ректор СГГА. Доктор технических наук, профессор. Почетный работник высшего профессионального образования РФ, почетный геодезист, заслуженный работник высшей школы РФ, лауреат Государственной премии Новосибирской области.

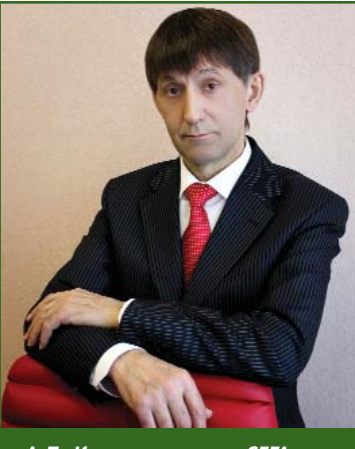

*А.П. Карпик, ректор СГГА*

Датой основания академии принято считать 28 февраля 1933 г. В 2013 г. Сибирская государственная геодезическая академия (до 1994 года — ордена Знак Почета Новосибирский институт инженеров геодезии, аэрофотосъемки и картографии) отмечает 80-летний юбилей [1] (рис. 1). СГГА является единственным за Уралом научно-образовательным центром по подготовке дипломированных кадров в области геодезии, маркшейдерии, геоинформационных технологий, картографии, кадастра, геоэкологии, исследования природных ресурсов, метрологии и оптотехники. За годы своего существования академия выпустила свыше 75 000 квалифицированных специалистов, которые успешно работают во всех регионах России, в том числе и за рубежом. Академия имеет богатый опыт подготовки кадров для зарубежных стран. Выпущено свыше 300 специалистов для Кубы, Германии, Венгрии, Монголии, Вьетнама, Китая. Преподаватели академии (10 человек) успешно работали за рубежом.

В настоящее время в академии работает 756 сотрудников, в том числе из профессорскопреподавательского состава в штате состоит 286 человек, из них кандидатов наук — 153, докторов наук — 37, имеющих ученое звание доцента (без степени) — 5.

Академия ведет подготовку по 17 направлениям бакалавриата (4 — ГОС (государственный образовательный стандарт), 13 — ФГОС (федеральный государственный образовательный стандарт)), 21 направлению специалистов (18 — ГОС, 3 — ФГОС) и 6 направлениям магистров (3 — ГОС, 3 — ФГОС) по 10 укрупненным группам специальностей в соответствии с общероссийским классификатором специальностей по образованию: Естественные науки (020000), Экономика и управление (080000), Информационная безопасность (090000), Геодезия и землеустройство (120000), Геология, разведка и разработка полезных ископаемых (130000), Оружие и системы вооружения (170000), Приборостроение и оптотехника (200000), Автоматика и управление (220000), Информатика и вычислительная техника (230000) и Безопасность жизнедеятельности, природообустройство и защита окружающей среды (280000). Пять основных

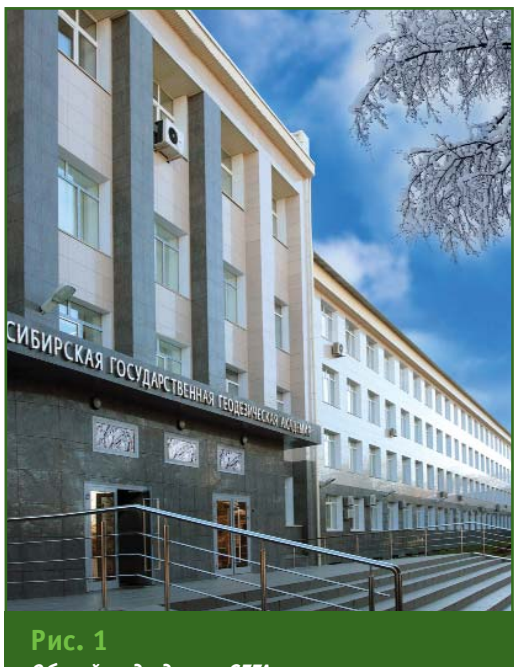

*Общий вид здания СГГА*

## 2'2013 Franpa@u

образовательных программ относятся к числу приоритетных, утвержденных Указом Президента РФ от 10.01.2012 г. № 50, четыре - вошли в число лучших образовательных программ инновационной России.

Обучение в аспирантуре проводится по 11 научным специальностям, входящим в пять отраслей наук. Это физико-математические науки («Оптика» — 01.04.05), технические науки («Оптические и оптико-электронные приборы и комплексы» - 05.11.07, «Метрология и метрологическое обеспечение» -05.11.15); исторические науки («Отечественная история» -07.00.02), экономические науки («Экономика и управление нахозяйством» родным 08.00.05), науки о Земле («Землеустройство, кадастр и мониторинг земель» - 25.00.26, «Геодезия» - 25.00.32, «Картография» - 25.00.33, «Аэрокосмические исследования Земли, фотограмметрия» - 25.00.34, «Геоинформатика» — 25.00.35, «Геоэкология» — 25.00.36). Среди выпускников аспирантуры представители зарубежных стран: Германии, Египта, Вьетнама. Монголии.

Обучение в докторантуре осуществляется по пяти научным специальностям, входящим в три отрасли науки: физикоматематические науки («Оптика» - 01.04.05), технические науки («Оптические и оптикоэлектронные приборы и комплексы» — 05.11.07), науки о Земле («Геодезия» - 25.00.32, «Картография» — 25.00.33, «Аэрокосмические исследования Земли, фотограмметрия» -25.00.34, «Землеустройство, кадастр и мониторинг земель» - $25.00.26$ ).

С каждым годом увеличивается количество желающих получить высшее образование в академии. В 2012 г. общее число заявлений составило 5536, что на 20% выше предыдущего года. В течение пяти последних лет средний конкурс по заявлениям на места за счет средств федерального бюджета (свыше 700) на очную форму обучения составляет не менее 10 человек на место. Ежегодно в ряды студентов академии зачисляется около 2000 человек по всем формам обучения. В настоящее время контингент студентов насчитывает около 9000 человек, в том числе по договорам целевого назначения - 265: из-за рубежа, включая страны СНГ, - 170. География студентов академии традиционно обширная. 70% абитуриентов, зачисленных в академию на первый курс, составляют жители Новосибирской, Томской, Кемеровской, Тюменской, Иркутской, Челябинской и Читинской областей; Республик Коми, Бурятия, Тыва, Саха-Якутия и Горный Алтай; Забайкальского, Алтайского, Красноярского и Хабаровского краев; Ханты-Мансийского АО и Ямало-Ненецкого АО, а также Европейской части России. В последние годы увеличился приток студентов из Казахстана, Таджикистана, Киргизии и Азербайджана.

При академии уже более 20 лет успешно функционирует технический лицей. В 2010 г. в состав СГГА как структурное подразделение вошел Новосибирский техникум геодезии и картографии.

В академии традиционно уделяется большое внимание фундаментальным и прикладным научным исследованиям по приоритетным направлениям развития науки и техники, в которых активно участвуют преподаватели И аспиранты. Действуют аспирантура и докторантура, где обучается около 100 человек, работает 3 докторских совета. За последние 6 лет подготовлено 20 докторов технических наук и 80 кандидатов технических наук. Академия в течение года издает от 10 до 20 научных изданий, зарегистрированных в РИНЦ (Российский индекс научного цитирования), общим объемом около 1000 статей, в том числе с участием иностранных специалистов. Ежегодный объем доходов за счет научных и хоздоговорных работ составляет от 100 до 150 миллионов рублей.

В настоящее время СГГА демонстрирует стремительную динамику внутреннего и внешнего развития. Внутреннее развитие - это, прежде всего, создание максимально комфортных условий для работы преподавателей и обучения студентов. В академии активно внедряется инновационный подход в научно-исследовательской и образовательной деятельности. Создано научно-исследовательских  $\overline{3}$ института, свыше 50 лабораторий, центры коллективного пользования, в том числе международные, по новым направлениям науки и техники, студенбизнес-инкубаторы, ЧАСКИА конструкторские бюро и инновационные технопарки. Успешно действует 18 совместных центров с зарубежными вузами.

В учебном процессе используются информационные технологии, функционируют современные дисплейные классы, мультимедийные лекционные аудитории, общей численностью 35 наименований, имеющие около 1000 единиц компьютерной техники (рис. 2, 3). Большое значение уделяется профессиональной переподготовке в области геодезии, маркшейдерского дела, землеустройства и кадастра, информационных систем, оптотехники, безопасности жизнедеятельности. Ежегодно свыше 50% преподавателей академии повышают квалификацию на различных курсах. Возрастает интерес к этому направлению и со стороны работников и руководителей реальных секторов экономики (т. е. связанных непосредствен-

#### **ЮБИЛЕЙ**

### Геопрофи 2'2013

#### **ЮБИЛЕЙ**

но с материальным производством и получением прибыли). На курсах факультета повышения квалификации академии в течение года обучается свыше 700 специалистов.

За последние годы в академии был сделан большой прорыв по созданию и реализации системы «Электронный университет», которая имеет ряд модулей: «Приемная комиссия», «Деканат», «Кадры», «Договорной отдел», «Электронная библиотека», «Система дистанционного обучения», «Дополнительное образование» и др. Абитуриенты, студенты и преподаватели имеют возможность получать необходимую информацию благодаря электронным ресурсам этой системы. Для удобства, в академии возле каждого деканата размещены электронные киоски с бесплатным выходом в Интернет, оборудовано 9 точек бесплатного доступа в Интернет через Wi-Fi.

Тенденция удобного и доступного общения со студентами ведет к тому, что создается и успешно реализуется проект «Единое информационное образовательное пространство» - банк данных по всем образовательным программам, посредством которого студенты могут не только получать необходимую информацию, но и общаться с преподавателями. Использование современных IT-ресурсов - один из вариантов получения оперативной информации по образовательным программам. Таким образом, происходит формирование современного информационного сообщества академии.

Важную роль в развитии СГГА играет внутренняя среда: это администрация, преподаватели, студенты и сотрудники. В академии формируется и развивается современная модель взаимодействия, которая удобна и понятна всем участникам. Образовательный процесс должен

быть увлекательным и творческим. С этой целью реализовываются различные методы обучения: мастер-классы, интерактивные группы, семинары, корпоративные и досуговые мероприятия, формирующие у студентов корпоративную культуру.

Тем не менее, академия не может функционировать без внешней среды: это реальные секторы экономики, академические институты, потенциальные работодатели, представители органов власти. Главное конкурентное преимущество СГГА - традиционно тесные, усиливающиеся контакты с ведущими предприятиями России, где студенты проходят практику и по завершении обучения становятся востребованными как специалисты. В настоящее время академия имеет свыше 350 договоров о сотрудничестве с предприятиями, расположенными на территории от Европейской части до Дальнего Востока. Следует отметить, что интеграция процессов обучения с деятельностью институтов СО РАН приводит к формированию у студентов научного потенциала и настраивает их на научноисследовательскую работу. Это продиктовано необходимостью выработать у молодежи творческое, созидательное отношение к жизни. Современное информационное общество в Российской Федерации развивается поступательно, но знаковую роль в этом развитии играет человек, личность. Усилия академии направлены на формирование активной жизненной позиции у каждого студента. Основная задача - создать комфортные условия для реализации творческого, научного, образовательного потенциала любого человека. Студент должен иметь возможность занять достойное место после обучения, перейти на новый жизненный уровень, позиционируя себя специалистом, готовым к при-

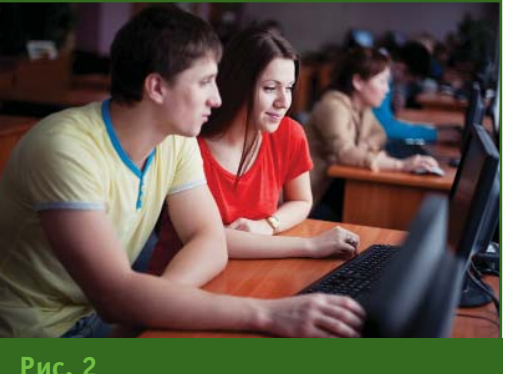

Занятие в дисплейном классе

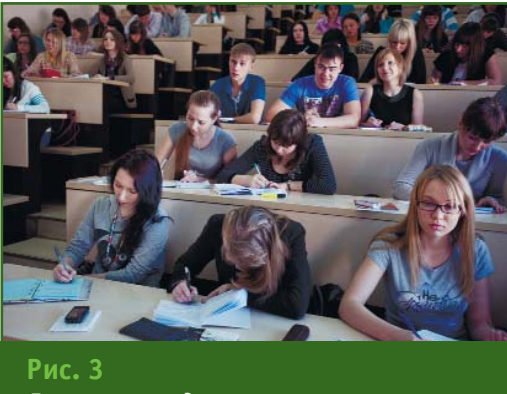

Лекционная аудитория

менению инновационных решений.

В формировании внешней среды СГГА важную роль играют контакты и результативное партнерство с зарубежными организациями, которые стали возможны благодаря ежегодно проводимому с 2005 г. Международному научному конгрессу и выставке «Гео-Сибирь». Сибирская государственная геодезическая академия является организатором этого крупнейшего в России научного форума. В 2012 г. мероприятие прошло в новом формате - «Интерэкспо Гео-Сибирь» [2] и еще раз показало, что академия имеет большие перспективы в реализации своих проектов в мировом пространстве (рис. 4). Ежегодно растет число участников, усиливается интерес к конгрессу и выставке. В 2012 г. были побиты рекорды по числу изданий (16 научных сборников, по сравнению с 12 в 2011 г.). Был проведен ряд интересных ме-

**ЮБИЛЕЙ**

## 2'2013 Franpa@u

роприятий: «круглые столы», мастер-классы, семинары, пленарные заседания, шесть международных конференций, в том числе по приоритетным направлениям науки и технологий. Их посетило в два раза больше специалистов, чем обычно, в том числе большинство преподавателей, сотрудников и студентов академии. Новый формат международного конгресса и выставки позволил внедрить несколько ноу-хау: впервые на экспозициях проводились семинары; экспонентам были представлены малые летательные аппараты и БПЛА (беспилотные летательные аппараты). Заранее выполненные залеты по съемке береговой линии Новосибирского водохранилища позволили продемонстрировать возможности БПЛА специалистам и посетителям выставки. Академия также является соорганизатором международной выставки и научного конгресса «СИББЕЗОПАСНОСТЬ-СПАССИБ», которая проводится на протяжении последних пяти лет. Устраивая подобные масштабные мероприятия, СГГА создает и поддерживает привлекательность города и региона для иностранных специалистов — в этом ее уникальность.

На данный момент существует совместный проект с Канадой, в рамках которого студенты, желающие принять в нем участие, будут иметь возможность получить диплом,

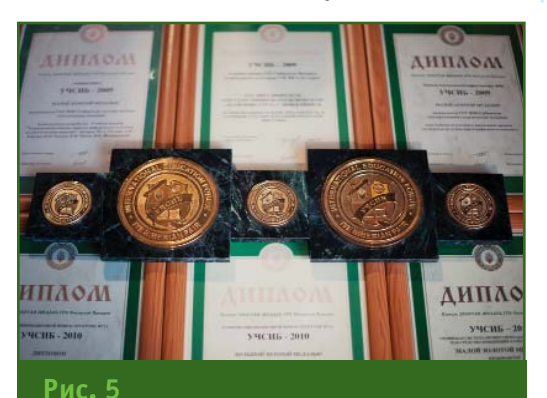

*Награды, полученные СГГА на выставке «УЧСИБ»*

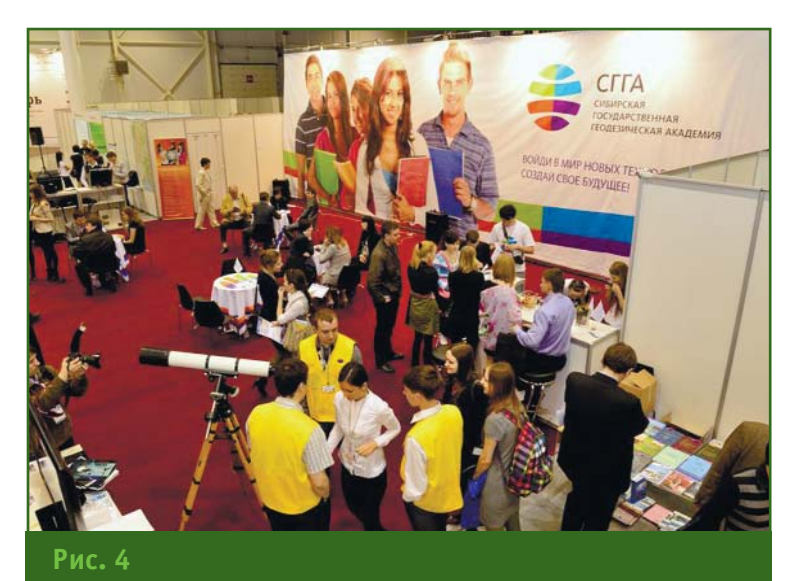

Стенд СГГА на выставке «Интерэкспо Гео-Сибирь-2012»

действительный в обеих странах. По инициативе академии совместно с зарубежными партнерами организованы и проводятся на регулярной основе международные конференции в Монголии и Казахстане. Преподаватели академии (ежегодно до 5 человек) привлекаются для чтения лекций в Казахстане. Академия, в свою очередь, приглашает для участия в образовательном процессе иностранных ученых (США, Канада, Германия, Чехия, Израиль и др.), ежегодно до 10 человек. В СГГА реализован ряд образовательных программ на английском языке.

В настоящее время происходит формирование инновационного вуза в форме кластеров (планируется 6–10, в том числе по оптотехнике, нанотехнологиям и приборостроению), интеграция взаимоотношений внешней и внутренней среды на горизонтальном уровне. Одно из направлений — развитие непрерывного образования: школа — среднее профессиональное образование — вуз — СО РАН — работодатель. Все процессы реализуются при поддержке Министерства образования, науки и инновационного развития Новосибирской области. В рамках международного молодежного инновационного форума

«Интерра — 2012» академия впервые провела Международную научно-практическую конференцию «Непрерывное образование — основа экономического развития России», где было заслушано 84 доклада, и уже традиционно участвовала в проекте «Школьная Интерра». С 14 по 16 марта 2013 г. в Новосибирском экспоцентре состоялась международная образовательная выставка «УЧСИБ-2013», на которой СГГА получила малую золотую медаль за проект «Интеграция общего, профессионального и дополнительного образования в целях повышения качества подготовки специалистов» (рис. 5).

СГГА имеет тесные контакты с Правительством Новосибирской области и мэрией города Новосибирска, а также со многими главами районных центров и муниципальных образований Новосибирской области и других регионов России. История этих отношений началась в 1995 г. и продолжает развиваться в настоящее время. В рамках Межрегиональной ассоциации «Сибирское соглашение» с 1995 г. проводится ряд важных мероприятий, позволивших многим регионам Сибири (Новосибирская и Кемеровская области, Красноярский край и некоторые

др.) внедрить ГИС-технологии в систему управления территориями. В 2010 г. СГГА стала лауреатом, а в 2011 г. — победителем конкурса на соискание премии Правительства Новосибирской области за качество.

Совместно с Правительством Новосибирской области реализован ряд инновационных проектов: концепция создания ГИС Новосибирской области; трехмерные модели важных техногенных объектов, которые используются органами ГО ЧС; трехмерная модель для проектирования дорожных развязок г. Новосибирска; ГИС объектов культурного наследия ряда территорий области; ГИС объектов Роспотребнадзора; региональная (местная) система координат (СК НСО); комплексные решения на основе системы «ГЛО-НАСС» для целого ряда народно-хозяйственных задач и социально-экономического развития Новосибирской области; образовательные программы повышения квалификации работников администраций и мэрии города Новосибирска; современные трехмерные технологии контроля качества дорожного строительства и проектирования инвестиционных объектов. Академией подготовлен ряд документов - технические задания на разработку схем территориального планирования, генеральных планов и комплекса технологических, геодезических, картографических и землеустроительных работ по описанию границ муниципальных образований, которые используются министерством строительства и ЖКХ Новосибирской области. Успешно разрабатываются технические проекты производства маркшейдерско-геодезических работ для ОАО «Газпромнефть -Ноябрьскнефтегаз».

Тематика научных исследований СГГА полностью соответствует современному уровню и последним мировым тенденциям в области получения и использования геопространственных данных в управлении территориями, в деятельности отраслей в окружающем пространстве, в обеспечении жизнедеятельности общества. За последние годы в академии сделан прорыв в освоении стратегически важных для экономики и общества научных направлений в области наук о Земле. Среди них: создание и использование единого геоинформационного пространства, переход на трехи четырехмерное представление окружающей среды, принципиально новые системы геоинформации, обеспечивающие существенное расширение в использовании геопространственных данных в реальных секторах экономики и населением. Научным сообществом эти направления прогнозируются в качестве ядра технологических элементов и ключевых фактогеопространственного  $n<sub>0R</sub>$ обеспечения развития наук о Земле и использования территориальных ресурсов в рамках предстоящего технологического уклада на ближайшие 20-40  $n \rho T$ 

Особо следует подчеркнуть, что указанная направленность деятельности академии соответствует стратегическим интересам Сибирского федерального округа, обладающего колоссальными ресурсами, эффективное управление и использование которых требует активного участия специалистов в области геопространственных систем и технологий.

В настоящее время Сибирская государственная геодезическая академия - международный центр коллективного пользования, где поддерживают традиции и откликаются на инновании.

Показатели деятельности академии в последние годы соответствуют статусу университета. Это заключение было поддержано полномочным представителем Президента Российской Федерации в Сибирсфедеральном KOM округе В.А. Толоконским, губернатором Новосибирской области В.А. Юрченко, президентом FIG ЧиХаи Тео, президентом ICA Георгом Гартнером, первым вицепрезидентом ISPRS Орханом Алтаном, а также президентом Новосибирской городской торгово-промышленной палаты Ю.И. Бернадским. Прошедшая в январе 2013 г. аккредитация академии подтвердила этот факт - по всем критериям вуз соответствует статусу университета. Однако в новом законе «Об образовании в Российской Федерации», который вступает в силу 1 сентября 2013 г., это понятие уже исключено [3].

Тем не менее, СГГА - это бренд, который известен не только в России, но и на всех континентах мира.

#### • Список литературы

1. Лесных И.В. 70 лет Сибирской государственной геодезической академии // Геопрофи. - 2003. - $N<sup>o</sup>$  1. - C. 50-52.

2. VIII Международный научный конгресс и выставка «Интерэкспо Гео-Сибирь-2012» (Новосибирск, 17-19 апреля 2012 г.) // Геопрофи.  $-2012. - N93. - C. 34-38.$ 

3. Федеральный закон Российской Федерации от 29 декабря 2012 г. № 273-ФЗ «Об образовании в Российской Федерации» // www.ra.ru.

#### **RESUME**

The article presents an overview of the Siberian State Academy of Geodesy. Key areas of the academy activities together with the contemporary trends of its development are presented. Results of the Academy's activity are given for the city, regional and international levels. It is noted that its activity meets the strategic interests of the Siberian Federal District and the indicators fit in with the status of the university.

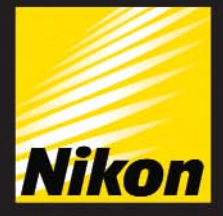

**Nikon** 

## **Серия NPL-322**

Качество, которому можно доверять

## Ключевые особенности

Легендарная оптика Nikon Безотражательные измерения Ёмкий Li-ion аккумулятор Эргономичное управление Прочный и легкий

Подробная информация на сайте: www.nikon-spectra.ru

#### Москва

Компания «Геодезия и Строительство»<br>(495) 783-5639 www.gis2000.ru

#### Санкт-Петербург

Компания «Плутон Холдинг» (812) 448-0720, 448-0721 www.plutongeo.ru

#### Краснодар

Компания «ГеоКонтинент»<br>(861) 277-6646, 277-6647<br>www.geokontinent.ru

#### Нижний Новгород

Компания «Геосистемы Глонасс-Галилео-Поволжье» (831) 468-4833, 416-3636, 415-6903 www.glonass-galileo.ru

#### Екатеринбург

Компания «Интер-Гео»<br>(343) 254-2415, 254-8331, 356-5039<br>www.intergeo.ru

#### Новосибирск

Компания «Интер-Гео» (383) 335-7156, 335-7167 www.intergeo.ru

На VIII Международной конференции «Современные технологии изысканий, проектирования, строительства и геоинформационного обеспечения» (Санкт-Петербург, 13-15 ноября 2012 г.) вниманию специалистов была представлена Концепция создания и ведения топографо-геодезического мониторинга застроенных территорий. Компания «Кредо-Диалог», разработчик документа, предлагает вниманию читателей журнала «Геопрофи» доработанную версию Концепции и приглашает к обсуждению проблем ведения информационных фондов инженерно-геодезических изысканий, дежурных планов городов, населенных пунктов и территорий крупных промышленных предприятий.

Редакция журнала

## КОНЦЕПЦИЯ СОЗДАНИЯ И ВЕДЕНИЯ ТОПОГРАФО-ГЕОДЕЗИЧЕСКОГО МОНИТОРИНГА ТЕРРИТОРИЙ **ПОСЕЛЕНИЙ**

#### $-1.06$ шие положения

Настоящая Концепция направлена на повышение эффективности взаимодействия органов государственной власти, органов местного самоуправления, изыскательских, проектных и строительных организаций, предприятий, осуществляющих эксплуатацию объектов инженерной инфраструктуры (предприятий инженерной инфраструктуры), а также населения в процессе градостроительного развития поселений.

Создание и развитие технологий топографо-геодезического мониторинга территорий обусловлено объективными потребностями участников градостроительной деятельности в актуальной, детальной и качественной информации о текущем состоянии и планах развития территорий поселений, необходимостью организации эффективного информационного обмена между всеми заинтересованными лицами и организациями.

Реализация Концепции позволит повысить эффективность и качество инженерных изысканий и проектирования объектов промышленного, гражданского и транспортного строительства, сократить количество административных процедур в градостроительной деятельности, увеличить число потребителей и производителей пространственных данных, устранить дублирование процессов их получения и обработки.

#### • 2. Терминология

Для целей настоящей Концепции используются следующие определения.

Инженерный топографический план - топографический план, на котором отображены элементы ситуации и рельефа местности, существующие здания и сооружения, включая подземные и наземные сооружения с техническими характеристиками, необходимыми для проектирования, строительства, эксплуатации и ликвидации объектов.

Цифровой инженерный топографический план — инженерный топографический план, представленный в электронном виде, обеспечивающем сохранение точности и топологической взаимосвязи пространственных данных и метаданных всех его элементов. Цифровой инженерный топографический план (цифровая модель местности инженерного назначения) является приоритетным видом представления инженерного топографического плана.

Дежурный инженерный топографический план территории (далее - дежурный топоплан) - информационный ресурс, представляющий собой инженерный топографический план определенного участка территории, на котором систематически отмечаются происходящие на местности изменения, включая сведения об исполнителях, данных и действиях, выполненных при его актуализании.

Дежурный топоплан в цифровом виде является одним из основных источников для обновления средне- и мелкомасштабных цифровых карт, составляющих государственные, муниципальные и иные фонды пространственных данных.

Классификатор топографических объектов - системати-

## 2'2013 Franpa@u

зированный перечень наименований, кодов, характеристик и условных обозначений топографических объектов, отображаемых на цифровом дежурном топоплане.

Цифровая модель рельефа - часть цифрового дежурного топоплана, представляющая собой описание поверхности рельефа местности.

Цифровая модель ситуации - часть цифрового дежурного топоплана, представляющая собой описание точечных, линейных и плошадных топографических объектов с помощью соответствующего классификатора и координаты (плановое и высотное положение) ИХ ЭЛАМАНТОВ

Формуляр дежурного топоплана — материал, содержащий сведения об использованных данных и действиях, выполненных при актуализации дежурного топоплана.

Топографо-геодезический мониторинг территории (TMT) - осуществление деятельности по сбору, приемке, контролю и учету изменений, поступающих в дежурный топоплан в процессе инженерных изысканий и градостроительной деятельности, по внесению изменений в дежурный топоплан, по предоставлению фрагментов дежурного топоплана органам государственной власти, местного самоуправления, предприятиям инженерной инфраструктуры и иным субъектам градостроительной деятельности.

Оператор топографо-геодезического мониторинга территории (далее - Оператор ТМТ) - специализированная организация либо подразделение, осуществляющее топографо-геодезический мониторинг территории одного или нескольких поселений.

#### $-3.$  Собственник и Владелец дежурного топоплана

Объектом топографо-геоде-

зического мониторинга является территория субъекта федерации, городского округа или муниципального района, актуальная, детальная и точная информация о которой представлена в специальном информационном ресурсе - дежурном **AUSBROND** 

Собственником дежурного топоплана является государство в лице уполномоченного территориального органа государственной власти.

Собственник определяет правила информационного взаимодействия между поставщиками и потребителями материалов дежурного топоплана, технические регламенты его ведения

Собственник по специальному соглашению может передавать часть материалов, преимушественно на территории крупных городских округов и районов, во владение администрации соответствующего городского округа или муниципального района. При этом Владелец, получивший материалы дежурного топоплана  $_{0}$ T Собственника, не вправе отчуждать полученные материалы, а Собственник оставляет за собою функции контроля актуальности материалов и определяет порядок возврата ему материа- $\overline{A}$ после прекращения действия соглашения.

Представители органов местного самоуправления, исторически ведущие деятельность, близкую или аналогичную топографо-геодезическому мониторингу территорий (геолого-геодезические отделы управлений архитектуры и градостроительства — Прим. ред.), могут выступать инициаторами модернизации технологий, разработки правовых и нормативно-технических документов и регламентов и создания организаций — Операторов ТМТ по согласованию с Собственни-KOM.

Владелец дежурного топоплана может осуществлять топографо-геодезический мониторинг территории силами собственного специализированного подразделения, для чего предусматривается соответствующая статья расходов. Оплата работ за изготовление материалов и предоставление их потребителям происходит на договорной основе.

Владелец дежурного топоплана может на основании заключенного Концессионного соглашения передавать Оператору ТМТ функции по мониторингу, то есть ведению, приемке, контролю и учету вносимых в дежурный топоплан изменений на всей территории или ее части, выдаче фрагментов дежурного топоплана сторонним организациям и пр. Владелец может уточнять технические регламенты и финансовые условия информационного взаимодействия между Оператором ТМТ, поставщиками и потребителями данных дежурного топоплана.

Дежурный топоплан, в силу множественности источников его наполнения и актуализации. не является объектом авторского права. Зафиксированный на установленную дату, он является архивным документом, подлежащим хранению в архивных фондах соответствующего уровня.

Оператор ТМТ в рамках заключенного Концессионного соглашения получает  $\mathsf{a}\mathsf{b}$ Собственника данные дежурного топоплана и все исходные материалы, осуществляет деятельность по актуализации дежурного топоплана, выдавая его фрагменты пользователям и принимая их от поставшиков пространственных данных. обеспечивает Собственника и иные органы государственной власти и местного самоуправления материалами дежурного топоплана. После окончания

#### НОРМЫ И ПРАВО

## Г<del>елпрлфи 2'2013</del>

действия Концессионного соглашения Оператор TMT сдает Собственнику актуальный дежурный топоплан и исходные данные.

#### • 4. Состав данных дежурно-**CO TORORRANA**

В общем случае цифровой дежурный топоплан включает базовые, отраслевые, тематические и иные пространственные данные, представляющие:

- границы муниципальных образований, населенных пунктов, внутреннего административного деления;

- объекты топографического плана территории (здания, сооружения, транспортные коммуникации и др.);

— объекты инженерных коммуникаций (тепловые, электрические и иные сети с сооружениями при них, колодцы и пр.);

- объекты градостроительного регулирования и др.

Плановое положение указанных объектов задается координатами точек их внешних границ в местной системе координат, объединенных в цифровую модель ситуации, а содержание - с помощью классификатора топографических объектов. Высотное положение объектов определяется цифровой моделью рельефа.

Неотъемлемыми частями цифрового дежурного топоплана являются его формуляр и данные о расположенных на нем пунктах геодезических сетей.

#### • 5. Виды исходных данных, используемых в техноло-**ГИИ ТМТ**

5.1. Топографические материалы масштабов 1:500-1:5000 в бумажном, растровом и цифровом видах

Дежурный топоплан создается с использованием имеющихся на территорию топографических материалов, накопленных в органах местного самоуправления или уполномоченных ими организациях, и представляет собой листы топографического плана соответствующего масштаба в планшетной разграфке на твердых (бумажных, пластиковых) или электронных носителях (в растровом и векторном видах).

Топографические планы, представленные на твердых носителях, делают невозможным использование для топографогеодезического мониторинга современных цифровых технологий и потому должны быть преобразованы в цифровой (векторный) вид.

Планшеты, находящиеся в различных организациях, в процессе внедрения мониторинга должны быть в установленные СРОКИ переданы Собственнику дежурного топоплана. Собственник или Оператор ТМТ преобразует материалы в бумажном и растровом видах в цифровой вид, после чего их использование прекращается.

#### 5.2. Местная система координат

Дежурный топоплан территории ведется в местной системе координат. При наличии нескольких условных или местных систем координат на городской округ или муниципальный район Собственник в установленные сроки приводит их к единой местной системе.

Собственник определяет параметров пересчета местной системы координат в иные системы координат и предоставляет их сторонним организациям в соответствии с действующим законодательством.

5.3. Координаты пунктов городских геодезических сетей сгушения, плановых и планово-высотных съемоч-**HLIY CATAM** 

Данные о расположенных на территории пунктах государственных геодезических сетей, сетей сгущения специального назначения, ПОСТОЯННО действующих (стационарных) пунктах спутниковых сетей, межевых и иных сетей (далее геодезических сетей), созданных органами государственной власти субъектов Российской Федерации, органами местного самоуправления и другими организациями, представленные в местной системе координат, являются составной частью данных дежурного топоплана.

Данные о пунктах геодезических сетей находятся у Собственника дежурного топоплана соответствующей территории и к ним применяются все технологии топографо-геодезического мониторинга.

#### 5.4. Государственные ортофотокарты, ортофотопланы и другие данные дистанционного зондирования Земли

Данные дистанционного зондирования Земли (ДЗЗ) являются вспомогательными материалами для осуществления топографо-геодезического мониторинга территорий. Собственник дежурного топоплана определяет правила и порядок получения и использования материалов ДЗЗ на соответствующей территории.

#### 5.5. Материалы инженерных изысканий, выполняемых в целях обеспечения градостроительной деятельнос-TИ

Материалы инженерно-геодезических изысканий являют-СЯ ОДНИМ ИЗ ОСНОВНЫХ ИСТОЧНИков информации для обновления дежурного топоплана в технологии топографо-геодезического мониторинга территопий.

Данные дежурного топоплана также являются важными исходными данными для проведения инженерных изысканий, которые должны быть получены изыскательской организацией у собственника (Оператора ТМТ) перед началом ра- $60T$ 

#### Геопрофи  $9'9019$

После окончания работ изыскательская организация передает Собственнику дежурного топоплана на соответствующей территории (Оператору ТМТ) копию результатов инженерно-геодезических изысканий. Оператор ТМТ осуществляет приемку исходных материалов, контроль и редактирование дежурного топоплана на основании полученных материалов.

Порядок приемки и контроля материалов должен увязывать процедуру получения разрешения на строительство с предварительной сдачей материалов инженерных изысканий.

#### **5.6. Исполнительные съемки объектов завершен5 ного строительства**

Результаты геодезических работ в процессе строительства являются важным источником данных для осуществления топографо-геодезического мониторинга территорий и подлежат обязательной сдаче Собственнику (Оператору ТМТ).

Требования к точности и детальности проведения исполнительных съемок в процессе строительства, ремонта, реконструкции и консервации объектов, а также порядок приемки и контроля материалов определяются законодательством, нормативно-техническими регламентами и увязываются как с процедурой получения разрешения на ввод объекта в эксплуатацию, так и с предварительной сдачей материалов исполнительных съемок Собственнику.

#### **5.7. Информационные ре**сурсы предприятий инженер**ной инфраструктуры**

На предприятиях, осуществляющих эксплуатацию объектов инженерной инфраструктуры, накоплены и развиваются различные информационные ресурсы, частично пересекающиеся с данными дежурного топоплана.

Собственник устанавливает состав информации по объектам инженерной инфраструктуры, входящей в данные дежурного топоплана, определяет порядок информационного взаимодействия Оператора ТМТ с соответствующими предприятиями на период внедрения технологий ТМТ.

#### **6. Деятельность оператора ТМТ**

#### **6.1. Общие положения**

Топографо-геодезический мониторинг осуществляется Оператором ТМТ на коммерческой основе с соблюдением законодательства, условий заключенного Концессионного соглашения, а также принятых им внутренних регламентов.

Тарифы на выполнение функций выдачи и приемки материалов в процессе мониторинга устанавливаются Собственником дежурного топоплана по согласованию с органами местного самоуправления соответствующих территорий в Концессионном соглашении.

#### **6.2. Получение от** Собственника исходных мате**риалов**

До заключения Концессионного соглашения Оператор ТМТ имеет право ознакомиться с составом и содержанием текущего дежурного топоплана, исходными данными для его актуализации, а также получить фрагменты дежурного топоплана и часть исходных данных для отработки технологий ТМТ на рабочих местах своих сотрудников.

Оператор ТМТ после заключения Концессионного соглашения получает все материалы и осуществляет топографо-геодезический мониторинг территории до окончания срока действия Концессионного соглашения.

При появлении новых материалов ДЗЗ, данных о пунктах геодезических сетей, переопределении параметров местной системы координат или иной информации Собственник дежурного топоплана оперативно передает эти данные Оператору ТМТ для дальнейшей работы.

#### **6.3. Открытая публикация данных дежурного топоплана**

Часть данных дежурного топоплана, касающаяся, в основном, топографической изученности территории и цифровой модели ситуации, включает базовые пространственные данные и может предоставляться в пользование сторонним организациям и населению. Оператор ТМТ осуществляет публикацию актуальных базовых пространственных данных на электронных ресурсах, предоставленных Собственником.

**6.4. Предоставление дежурного топоплана органам** государственной власти, органам местного самоуправления и предприятиям инже**нерной инфраструктуры**

Оператор ТМТ в установленном порядке предоставляет указанным органам государственной власти, федеральным органам исполнительной власти и органам местного самоуправления, предприятиям инженерной инфраструктуры данные дежурного топоплана, необходимые для осуществления ими соответствующей деятельности.

В процессе развития государственных и муниципальных информационных систем в Концессионное соглашение вносятся дополнительные условия по передаче Оператором ТМТ материалов в соответствующие информационные системы.

**6.5. Предоставление фрагментов дежурного топоплана** изыскательским организаци**ям**

Оператор ТМТ на основании соответствующих регламентов, учитывающих правила работы со сведениями, составляющими

#### НОРМЫ И ПРАВО

государственную тайну, выдает материалы изученности и фрагменты дежурного топоплана на участок территории, включающие полный состав данных дежурного топоплана, изыскательским предприятиям для проведения инженерных изысканий. Оператор ТМТ учитывает фрагменты территории, выданные изыскательским организациям для обновления, и предупреждает дублирование инженерных изысканий на одной территории.

#### 6.6. Предоставление фрагментов дежурного топоплана организациям, ведущим градеятельдостроительную ность

Оператор ТМТ выдает материалы топографо-геодезической изученности и фрагменты дежурного топоплана проектным и иным предприятиям и организациям для осуществления ими градостроительной деятельности. Оператор ТМТ может подготовить заключение о необходимости проведения инженерных изысканий на указанной территории.

#### 6.7. Приемка и контроль материалов инженерных изысканий и исполнительных CLAMOK

Оператор ТМТ принимает от изыскательских или строитель-**HHX** организаций КОПИИ материалов инженерно-геодезических изысканий с фрагментами актуального инженерного топографического плана на участок территории или исполнительных съемок построенных объектов, контролирует состав полученных материалов, качество и точность проведенных работ. По результатам контроля материалы могут быть возврашены исполнителю на доработку. В случае необходимости Оператор ТМТ дополнительно проводит полевой контроль материалов.

Условия и порядок приемки Оператором TMT материалов от изыскательских и строительных организаций и стоимость указанных работ определяются в зависимости от формы и способа их представления (бумажные, растровые, векторные) с учетом затрат на преобразование исходных материалов в единый цифровой вид. Преимущество в использовании должны иметь материалы, предоставленные в цифровом виде, установленном Концессионным соглашением или Оператором **TMT** 

После приемки материалов инженерных изысканий или исполнительных съемок Оператор **ТМТ документально подтверж**дает изыскательской или строительной организации этот факт. По установленному регламенту Оператор ТМТ осуществляет обновление дежурного топоплана на основе полученных материалов, ведет учет принятых материалов и внесенных изменений.

Подтверждение факта приемки материалов Оператором ТМТ учитывается органами местного самоуправления при выдаче разрешения на строительство или ввод объекта в эксплуатацию. Контроль над соблюдением правил передачи материалов инженерных изысканий осуществляется Собственником дежурного то $n<sub>0</sub>$ 

#### 6.8. Информационное взаимодействие с предприятиями инженерной инфраструктуры

С каждым предприятием инженерной инфраструктуры Оператор ТМТ заключает соглашение об информационном взаимодействии, определяющее состав, порядок и условия передачи части данных дежурного топоплана, а также состав, порядок и условия приемки данных об объектах инженерной инфраструктуры предприятия, отображаемых на дежурном топоплане. Полученные от

предприятия инженерной инфраструктуры данные используются для редактирования Оператором ТМТ дежурного топоплана.

#### 6.9. Преобразование дежурного топоплана в цифровой вил

Исходные топографические планы и исполнительные съемки на бумажных, пластиковых или иных носителях, растровые и другие не векторные материалы, полученные в качестве исходных данных и в процессе мониторинга, преобразуются Оператором TMT в елиный цифровой вид.

#### 6.10. Анализ изученности территории и архивирование дежурного топоплана

На основании материалов, полученных от изыскательских и строительных организаций, Оператор ТМТ регулярно готовит и предоставляет Собственнику и органам местного самоуправления аналитические записки, содержащие данные об объеме и качестве изученности территории на заданный пепиол.

По установленному регламенту Оператор ТМТ предоставляет Собственнику и органам местного самоуправления копии дежурного топоплана, актуальные на данный момент времени, для сохранения в соответствующих архивных фондах.

#### 6.11. Сдача материалов Собственнику

После окончания срока действия Концессионного соглашения Оператор TMT сдает Собственнику дежурного топоплана исходные данные, полученные при заключении Концессионного соглашения и в процессе мониторинга, и актуальный дежурный топоплан. После сдачи материалов Собственнику Оператор ТМТ прекращает свою деятельность на соответствующей территории.

## Картографируя Мир с Visionmap A3

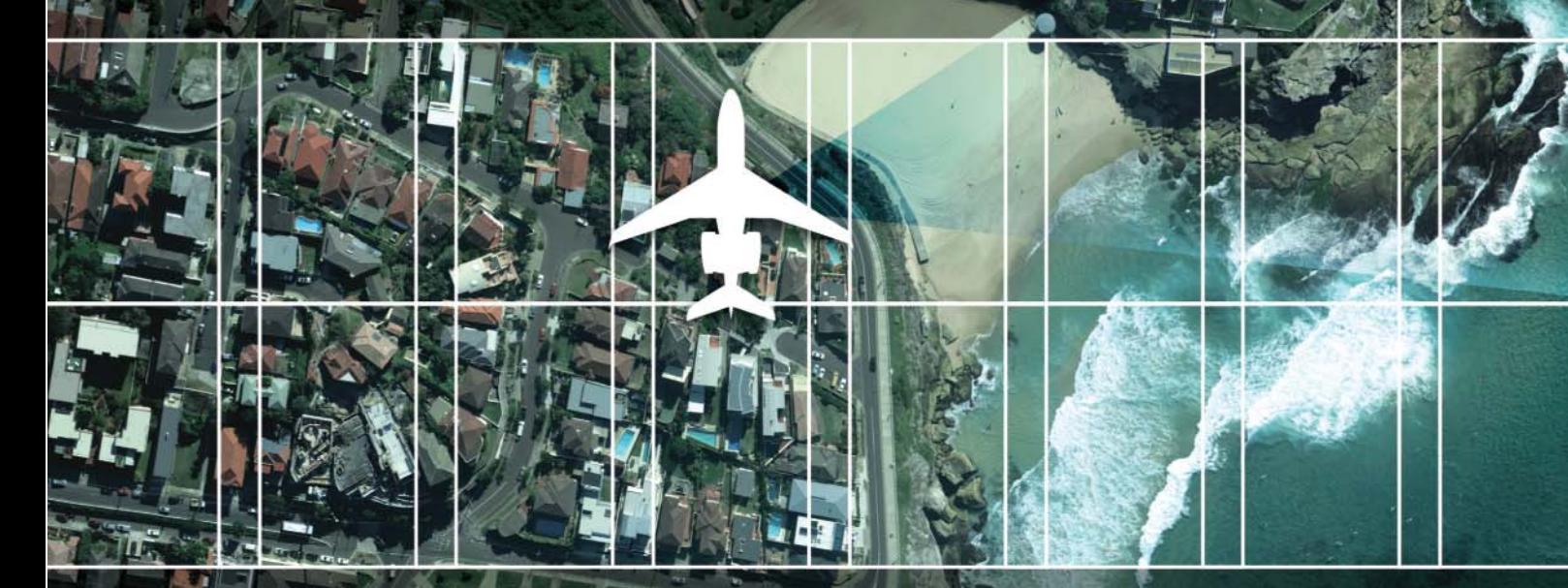

## Семейство АЗ Цифровых Аэрокамер

Производительность аэросъёмки - тысячи кв. км в день. Плановые и перспективные аэроснимки - одной камерой в одном полёте.

## Программное обеспечение A3 LightSpeed

Полностью автоматическая система наземной обработки - аэротриангуляция, ЦММ, стерео модели, ортофотопланы, плановые и перспективные гео-ориентированные аэроснимки, 3D модели городов.

### Выполнение по Вашему **ИНДИВИДУАЛЬНОМУ ЗАКАЗУ**

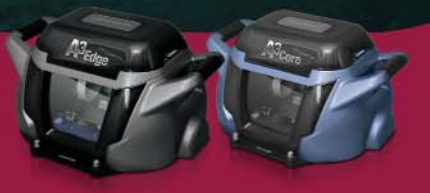

Возможность разработки «под заказ», разнообразие аэросъёмочных и наземных систем обработки позволяют поставить АЗ систему в соответствии с Вашими задачами и возможностями.

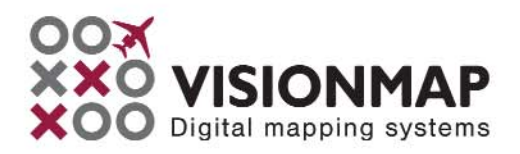

## GPS, ГЛОНАСС, GALILEO, COMPASS

Четыре спутниковые системы на плате размером четыре сантиметра

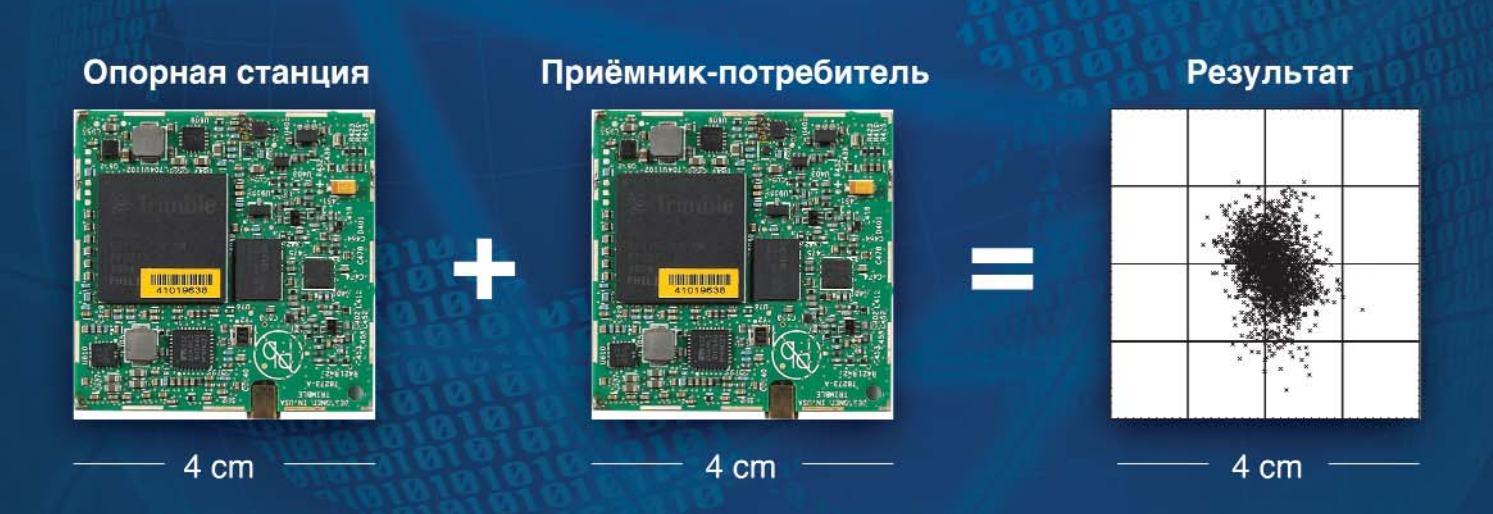

Реализация RTK режима с сантиметровой точностью в вашем ГНСС приложении теперь может быть реализована с максимальной эффективностью. Приёмники Trimble BD910 и BD920 специально спроектированы для применения в малогабаритных устройствах, способных производить высокоточное определение места. Эти приёмники используют преимущества, обеспечиваемые большим количеством спутниковых навигационных систем, и оснащены интерфейсами Ethernet, USB и RS-232. Цельнометаллические экраны обеспечивают высокую степень защиты от помех. Подробное описание ряда наших изделий приводится на странице www.trimble.com/gnss-inertial

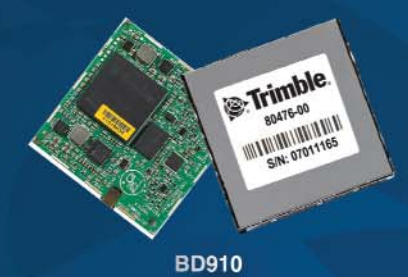

220-и канальный приёмник L1 GPS, FJOHACC, Galileo, Compass

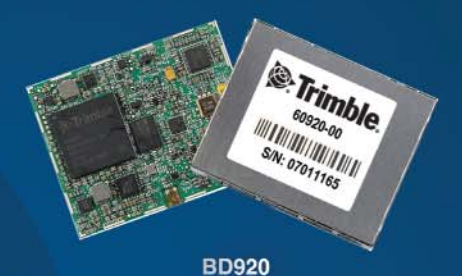

220-и канальный приёмник L1/L2 GPS, FJIOHACC, Galileo, Compass

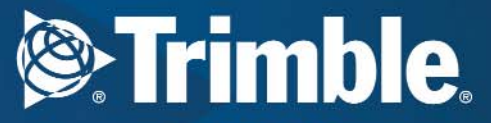

+7 495 258 5045 rusales-intech@trimble.com

## 2'2013 FEONPOQU

## КОМПЛЕКСНЫЙ ПОДХОД ПРИ СОЗДАНИИ ИСОГД

#### А.И. Милюков (Компания «Совзонд»)

В 2008 г. окончил горно-технологический факультет Уральского государственного горного университета по специальности «городской кадастр». С 2011 г. работает в компании «Совзонд», в настоящее время руководитель центра разработки информационных систем.

Информационная система обеспечения градостроительной деятельности (далее -ИСОГД) - это уже не просто шкаф с полками, содержащий документы о территориальном планировании, градостроительном зонировании, проекты планировки территории и прочую рабочую документацию органа архитектуры, а инструмент архитектора.

Разработка и ведение ИСОГД предусмотрено главой 7 Градостроительного кодекса РФ [1] и осуществляется в соответствии с положением об информационном обеспечении градостроительной деятельности [2].

ИСОГД создается на основе передовых информационных технологий как систематизированный в соответствии с кадастровым делением территории Российской Федерации свод сведений, содержащих информацию о развитии и застройке территорий, земельных участках, объектах капитального строительства, документы, материалы, карты, схемы, чертежи и иную информацию, необходимую для градостроительной, инвестиционной и хозяйственной деятельности, осуществляемой на территории городского округа или муниципального района.

Основными целями создания ИСОГД являются:

- автоматизация процессов ведения систематизированного свода документов, отличающихся по тематике;

возможность быстрой оценки ситуации при решении вопросов в области градостроительства посредством картографических материалов:

- развитие муниципальной информационной инфраструктуры;

- формирование единого информационного пространства города, содержащего сведения о территории, регламентах ее использования, объектах недвижимости, транспортной и инженерной инфраструктуре;

- централизация и упорядочивание хранения и обновления информации об объектах городской среды, повышение ее достоверности и эффективности использования:

обеспечение органов МАСТНОГО самоуправления, предприятий жизнеобеспечения города и населения достоверной информацией о территории города;

- информационное обеспечение и поддержка территориального управления, анализа и прогнозирования развития городской территории.

Для этого в информационной системе должны быть реализованы следующие функции:

- регистрация и размещение градостроительной документации, ведение сведений, дел о застроенных и подлежа-ШИХ застройке земельных участках и иных документов и материалов в соответствии с [3], а также документов по различной тематике;

- ведение картографической основы в единой системе координат, включающей адресный и дежурный планы, схемы территориального планирования, зонирования, регламентов, тематические карты, предназначенные для многопользовательского доступа;

— ведение единой базы геоданных на единой ГИС в единой системе координат;

- ведение классификаторов, справочников и других методических и нормативно-технических документов, обеспечивающих единство технологии, программных, лингвистических, правовых и организационных средств автоматизированных информационных систем обеспечения градостроительной деятельности;

- присвоение регистрационных и идентификационных номеров;

- связь текстовых документов с графической информацией·

- ведение адресного реестра, формирование актов установления адресов по земельным участкам, зданиям (частям зданий и сооружений);

— ведение реестра объектов капитального строительства и градостроительных документов, реестра физических и юридических лиц, индивидуальных предпринимателей;

- регистрация и контроль заявок, поступающих от различных организаций и лиц, и их учет в электронном виде;

- инвентаризация и передача в информационную систему сведений, не включенных в градостроительные кадастры соответствующего уровня, о документах и материалах развития территорий, их застройке, земельных участках, объектах капитального строительства и иных необходимых для градостроительной деятельности сведений, содержащихся в документах, принятых органами государственной власти или органами местного самоуправления, и копий этих документов;

- формирование отчетной информации и документации, в том числе разрешений на строительство, реконструкцию, на ввод в эксплуатацию, перепланировку жилых помещений, перевод жилых в нежилые и наоборот, градостроительного плана земельного участка, актов выбора земельного участка с подготовкой схемы его расположения для строительства и целей, не связанных со строительством, в том числе подготовка схемы расположения земельного участка без акта выбора, и др.;

— анализ, моделирование и прогноз развития городской территории:

- регистрация корреспонденции и ее учет в электронном виде;

- многопользовательский. разграниченный доступ к документам сотрудников управлений архитектуры и градостроительства, а также смежных организаций в режиме реального времени.

Создание и ведение ИСОГД обеспечит органы государственной власти, органы местного самоуправления, физических и юридических лиц достоверными и актуальными сведениями, необходимыми для осуществления градостроительной, инвестиционной и иной хозяйственной деятельности. Кроме того, система позволит осуществлять оперативный контроль исполнения законодательства в части градостроительства, сократить сроки принятия управленческих решений и время на согласование документов, свести к минимуму учет невостребованной информации и др.

Компания «Совзонд» занимается вопросами ИСОГД с 2011 г. За это время сотрудниками центра разработки информационных систем были созданы и введены в эксплуатацию несколько десятков информационных систем обеспечения градостроительной деятельности в различных регионах России. Среди них следует отметить проекты по Ставропольскому краю (Шпаковский муниципальный район (МР), Минераловодский МР, Кировский МР, Апанасенковский МР, город Ставрополь, город Невинномысск), в Республике Бурятия (Кабанский МР, Селенгинский МР, Кяхтинский МР, Заиграевский МР), в Пермском крае (Александровский MP). В качестве примера рассмотрим проект ИСОГД, реализованный в Минераловодском муниципальном районе Ставропольского края [4].

район Минераловодский включает в себя два городских поселения (г. Минеральные Воды и п. Анджиевский) и 13 сельских поселений. Его площадь составляет 1500 км<sup>2</sup>, а численность населения - порядка 150 тыс. человек. В среднем в год выдается около 500 разрешений на строительство.

Стоит отметить, что до начала разработки ИСОГД департаментом картографических решений компании «Совзонд» был выполнен проект по подготовке цифрового топографического плана (ЦТП) масштаба 1:5000 на основе данных дистанционного зондирования Земли из космоса на г. Минеральные Воды (рис. 1) и почти все сельские поселения района. Наличие ЦТП значительно сократило затраты и время на формирование ИСОГД. Это было достигнуто за счет того, что при создании информационной системы не было необходимости проводить обработку существующего у заказчика картографического материала, поскольку цифровой топографический план был хорошего качества. Так, например, объекты капитального строительства, отображенные на плане условными знаками, имели полную семантическую информацию. Не возникло проблем и при конвертации данных ЦТП в информационную систему гра-

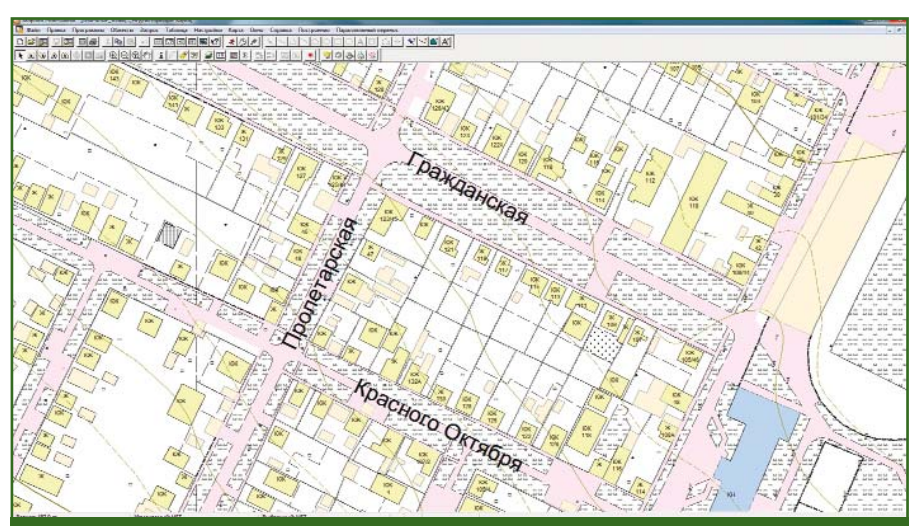

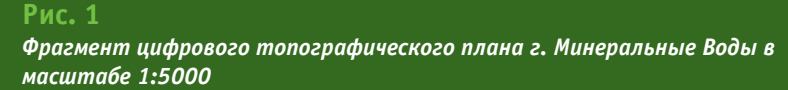

## 2'2013 Franpa@u

#### ТЕХНОЛОГИИ

достроительной деятельности, которые часто имеются в муниципальных образованиях, когда работы по подготовке цифровой картографической основы выполняют разные организации. Также в перечень работ не был включен пункт по вводу в ИСОГД данных о градостроительной деятельности, что связано с высокой стоимостью этого вида работ.

На основе предпроектного обследования было выявлено следующее. Заказчиком, в лице Управления архитектуры и градостроительства администрации Минераловодского муниципального района (далее -Управление архитектуры), начиная с 2006 г., ведутся работы по созданию цифрового топографического плана. На момент заключения контракта был создан ЦТП на всю застроенную территорию района (за исключением некоторых сельских поселений), выполнялись работы по подготовке схемы территориального планирования района, включая разработку генеральных планов и правил землепользования и застройки поселений, что станет частью создаваемой ИСОГД. Для ведения картографической основы в Управлении архитектуры используется ГИС MapInfo. Все графические материалы (например, исполнительные съемки) поступают в обменном формате MID/MIF. Схема территориального планирования также создается в MapInfo. Техническая оснащенность подразделений Управления архитектуры достаточно высокого уровня - мощные компьютеры, сервер и сканеры различных форматов, что позволило, начиная с 2010 г., осуществлять сканирование архивных данных самостоятельно.

Перед заключением контракта специалистами заказчика был проведен анализ уже существующих и разрабатывае-

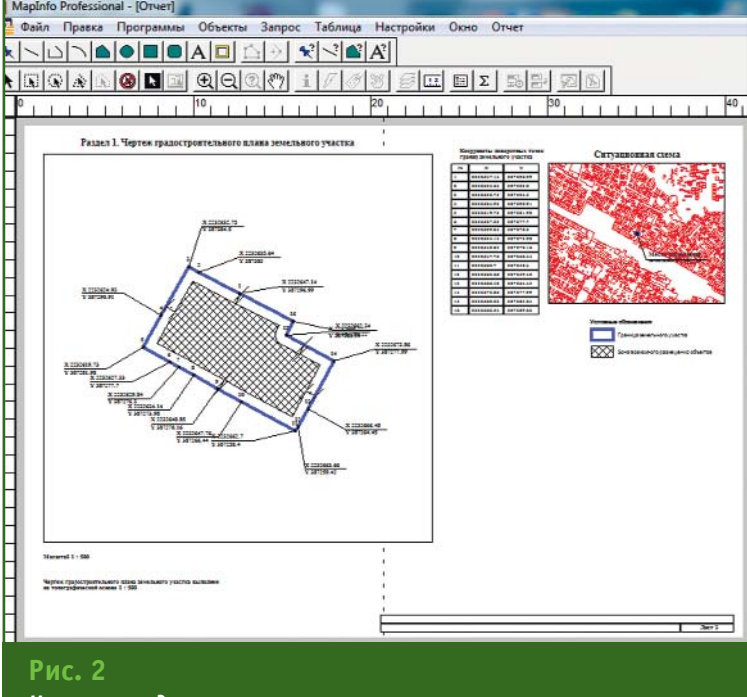

Чертеж градостроительного плана земельного участка

мых ИСОГД, что отразилось на содержании технического залания.

Основная часть ИСОГД должна была включать:

— адресный реестр;

- реестр кадастровых номе-DOB:

- реестр документов;

— реестр заявок:

— реестр градостроительных 30H;

— реестр входящей/исходящей корреспонденции;

— подсистему «Администрирование ИСОГД».

При этом было отмечено, что при разработке информационной системы обеспечения градостроительной деятельности Минераловодского МУНИЦИпального района, следует учитывать три особенности.

Первая состояла в том, что создание всех документов, имеющих графическую часть, должно быть автоматизировано средствами ГИС MapInfo, а именно:

- присвоение адреса;

- градостроительное заключение:

- градостроительный план земельного участка;

- подготовка разрешений на проведение земляных работ;

— выкопировка необходимого участка плана.

Это требование было полностью реализовано (рис. 2).

Вторая особенность заключалась в том, что весь объем работ по контракту должен быть выполнен в сжатые сроки (не более 4-х месяцев). Это требование не повлияло на качество и результаты работ.

И третье - в процессе реализации ИСОГД необходимо было подготовить документы, регламентирующие ведение системы.

В результате были разработаны, предоставлены и утверждены заказчиком следующие документы:

— классификатор ИСОГД:

- форматы, структура и взаимосвязь информационных баз данных;

- технологические процес-СЫ (регламенты) ведения ИСОГД:

— методика приведения градостроительной документации к требованиям разработанной системы;

- методика проведения инвентаризации;

#### ТЕХНОЛОГИИ

### **Геопрофи** 2'2013

- перечень информационных ресурсов, подлежащих как размешению в ИСОГД, так и предоставлению из ИСОГД;

— формы документов ИСОГД, в том числе перечень и формы документов, сопровождающих процесс предоставления сведений из ИСОГД.

В итоге Управление архитектуры и градостроительства администрации Минераловодского муниципального района получило полнофункциональный инструмент с элементами автоматизации различных процессов, историей изменений данных, поиском различной информации. Система позволяет осуществлять контекстный и расширенный поиск, поскольку ИСОГД, в том числе, является электронным архивом документов, в котором необходимо быстро находить данные. Заказчик получил также систему, где все «разложено по полочкам», связано между собой различными уникальными идентификаторами (например, адрес, кадастровый номер, ИНН физического или юридического лица) и утверждено на уровне администрации района правовыми актами. Все документы и справочники связаны с графическими данными об объектах местности, которые, в свою очередь, имеют описательную часть, в зависимости от типа объекта. Был разработан инструмент управления графическими данными в ГИС MapInfo — «Менеджер карты», который позволяет подключать и отключать графические слои ГИС MapInfo, относящиеся к тому или иному разделу ИСОГД (рис. 3), и многое другое.

В рамках выполнения муниципального контракта специалисты Управления архитектуры и градостроительства администрации Минераловодского муниципального района были обучены работе по ведению ИСОГД. Сотрудники центра раз-

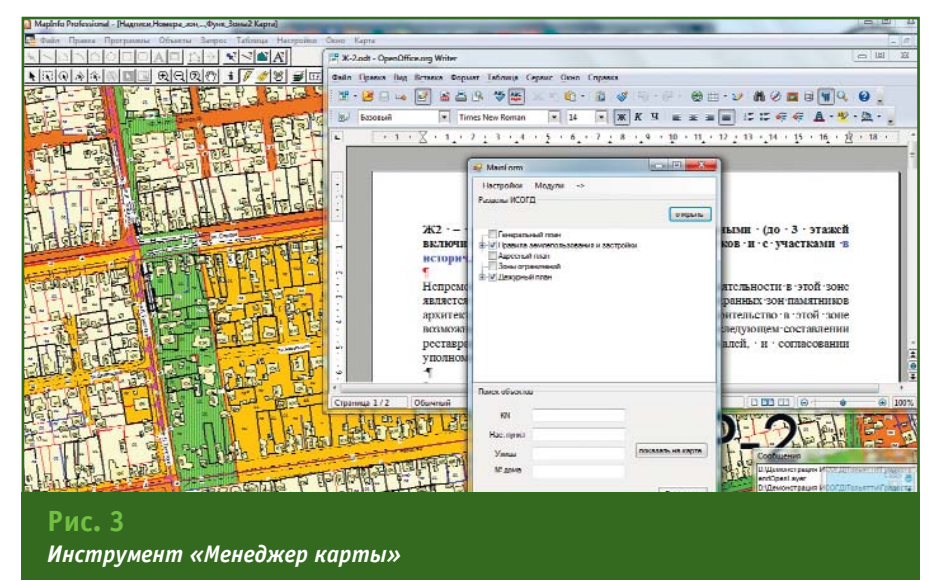

работки информационных систем компании «Совзонд» поддерживают тесную связь с ними и в случае возникновения вопросов оперативно отвечают на них.

Это только первый этап, а дальше предстоит большая работа по созланию елиного информационного поля и межведомственного взаимодействия. Для этого потребуется:

— публиковать данные, созданные в рамках ИСОГД, на ГИСпортале в сети Интернет;

- сканировать архивную часть разрешительной документации, выделять оттуда данные по инженерной геологии и топографо-геодезическую  $U +$ формацию как отдельные графические слои;

- создавать новые графические слои с данными генерального плана, правил землепользования и застройки, зон ограничений и прочих необходимых для качественного принятия решений данных;

- развивать информационную систему в части анализа и прогнозирования развития терпитопии:

— интегрировать базы данных ИСОГД с базами данных земельного комитета, комитета по имуществу и различных инженерных служб;

- налаживать процесс получения данных из Росреестра и дp.

#### • Список литературы

1. Федеральный закон «Градостроительный колекс Российской Федерации» от 29.12.2004 г. № 190-ФЗ (с изменениями, внесенные Федеральным законом  $\overline{a}$ 04.03.2013 г. № 22-ФЗ).

2. Постановление Правительства Российской Федерации от 9 июня 2006 г. № 363 «Об информационном обеспечении градостроительной деятельности».

3. Приказ Министерства регионального развития РФ от 30 августа 2007 г. № 85 «Об утверждении документов по ведению информационной системы обеспечения градостроительной деятельности».

4. Милюков А.И. Создание информационной системы обеспечения градостроительной деятельности: комплексный подход // Геоматика. — № 2-2012. — С. 77-81.

#### **RESUME**

Capabilities, features and destination of the information system for urban planning support are described. This system provides for collecting, storing, processing and presenting graphical and text information necessary for urban development, investments and business activities in a city district or a municipal area. The Sovzond JSC experience is given in the field of such a system development for the Mineralovodsk municipal district of the Stavropol Territory.

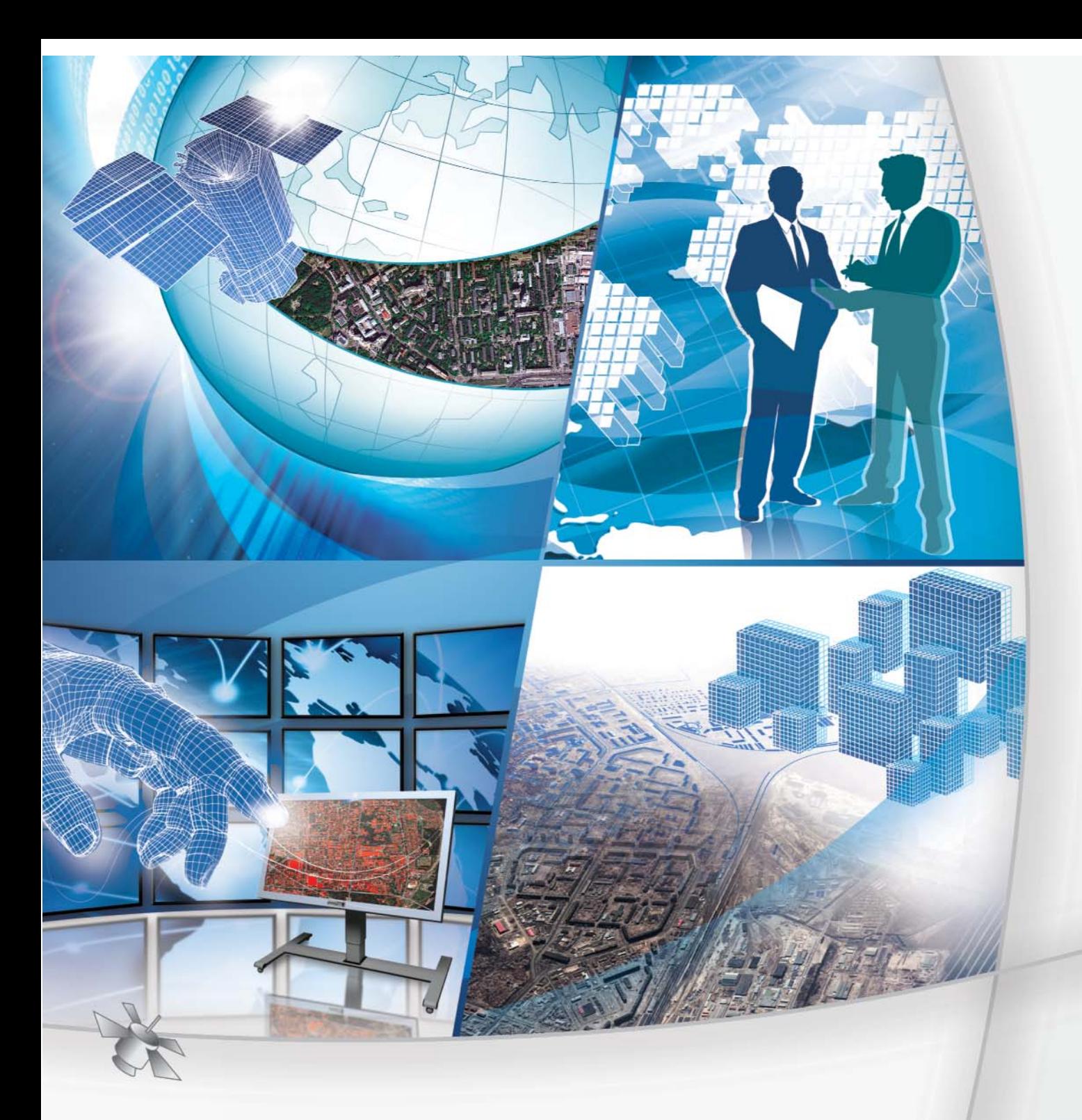

## **КОСМИЧЕСКИЕ ТЕХНОЛОГИИ** И ГЕОИНФОРМАЦИОННЫЕ СИСТЕМЫ

## **КОМПАНИЯ «СОВЗОНД»**

Ваш спутник в мире информационных технологий

115563, г. Москва, ул. Шипиловская, д. 28А Тел.: +7 (495) 642-8870, +7 (495) 988-7511 Факс: +7 (495) 988-7533 sovzond@sovzond.ru | www.sovzond.ru

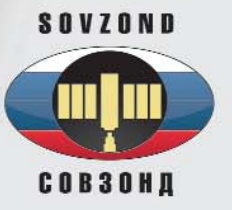

## ProMark™ 120 **Dishtech**

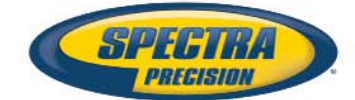

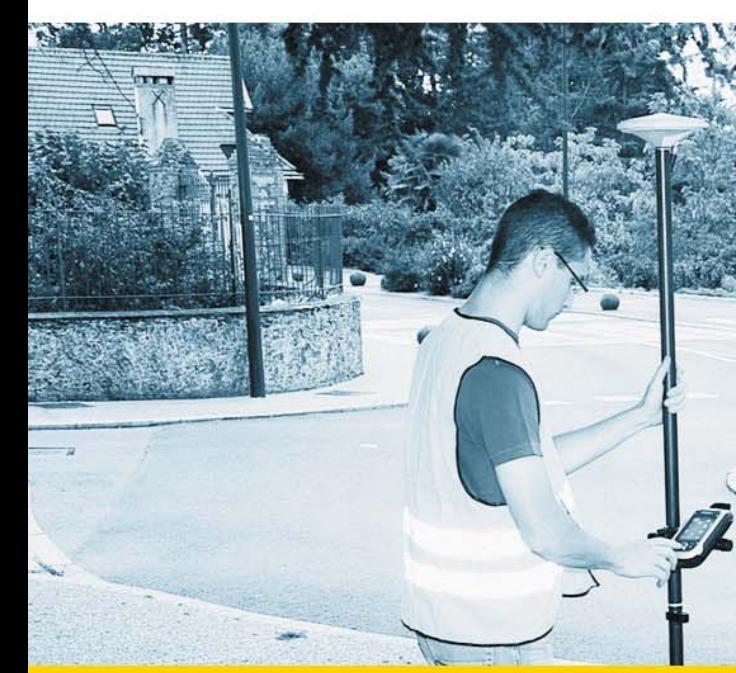

## **Универсальное GNSS-решение с постобработкой**

ProMark 120 - это самое универсальное решение для постобработки, разработанное для лёгкой и эффективной геодезической съёмки. Благодаря встроенной технологии Ashtech Z-Blade, ProMark 120 обеспечивает максимально качественные измерения от спутников ГЛОНАСС и GPS даже в сложных условиях приёма.

Простое и интуитивно понятное полевое программное обеспечение ProMarkField включает все необходимые для съёмки инструменты без лишних и сложных функций. Лёгкий, прочный, водонепроницаемый приёмник с большим объёмом памяти имеет ёмкий аккумулятор, позволяющий ProMark 120 работать автономно в течение всего рабочего дня.

Задуманный как масштабируемое решение, ProMark 120 может быть легко модернизирован с помощью опций ГЛОНАСС, RTK или GPRS и использоваться не только с постобработкой, но и в режиме RTK и ГИС. Построенный на современной платформе WindowsMobile 6.5 со встроенной беспроводной связью, ProMark 120 является действительно универсальным и совершенным предложением.

«ГеоНавигация» — эксклюзивный дистрибьютор геодезического оборудования марки Ashtech

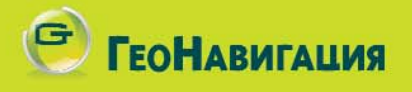

Екатеринбург: +7 (343) 356-54-44

Пермь: +7 (342) 215-51-46

Москва: +7 (495) 651-09-91

Казань: +7 (843) 204-16-16

Краснодар: +7 (861) 224-62-86

## **ГИС МОНИТОРИНГА ОКРУЖАЮЩЕЙ СРЕДЫ ГОРОДА КРИВОЙ РОГ**

**В.Б. Мокин** (Винницкий национальный технический университет, Украина)

В 1996 г. окончил магистратуру Винницкого национального технического университета по специальности «компьютеризированные системы, автоматика и управление». С 1999 г. работает в Винницком национальном техническом университете, в настоящее время — заведующий кафедрой компьютерного эколого-экономического мониторинга и инженерной графики. Доктор технических наук, профессор.

**Е.Н. Крыжановский** (Винницкий национальный технический университет, Украина)

В 2006 г. окончил магистратуру Винницкого национального технического университета по специальности «экология и охрана окружающей среды». С 2006 г. работает в Винницком национальном техническом университете, в настоящее время — заместитель заведующего кафедрой компьютерного эколого! экономического мониторинга и инженерной графики по секции компьютерного эколого-экономического мониторинга. Кандидат технических наук, доцент.

**В.В. Беленков** («ГИСИНФО», Украина)

В 1992 г. окончил Киевское высшее военное дважды Краснознаменное училище связи им. М.И. Калинина, в 2000 г. — Национальную академию обороны Украины. С 1992 г. по 2011 г. проходил службу в ВС Украины. С 2012 г. работает в ООО «ГИСИНФО», в настоящее время — технический директор.

**О.В. Гавенко** (Винницкий национальный технический университет, Украина)

В 2010 г. окончил магистратуру Винницкого национального технического университета по специальности «программное обеспечение автоматизированных систем». В настоящее время — аспирант кафедры компьютерного эколого-экономического мониторинга и инженерной графики Винницкого национального технического университета.

Современное состояние окружающей среды в крупных промышленных центрах Украины не является удовлетворительным, в том числе на территории города Кривой Рог. Особенно это касается мест, на которые постоянно оказывается значительное антропогенное воздействие. Необходимо принимать определенные меры по регулированию этого воздействия и управлению ситуацией с целью улучшения состояния окружающей среды и приведения ее в соответствие с нормативами. Подобные мероприятия и управленческие решения должны быть

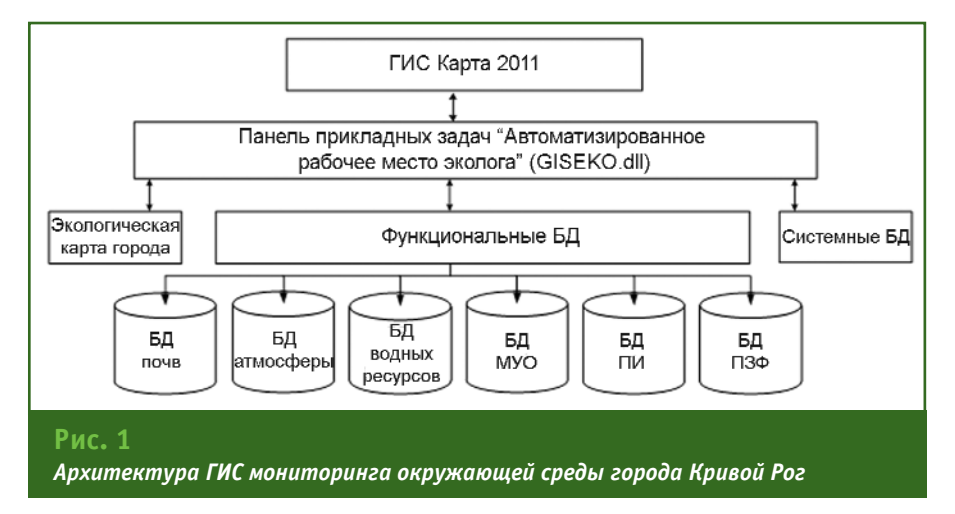

научно-обоснованными и оптимальными. Поэтому в 2012 г. по заказу Криворожского городского совета была разработана геоинформационная система мониторинга окружающей среды города Кривой Рог (рис. 1).

В рамках проекта использовался опыт авторов по созданию подобных систем для регионов Украины на базе платформы ГИС «Карта» (КБ «Панорама). Были разработаны оригинальные информационные модели данных с согласованием их атрибутивных и пространственных параметров, позволяющие, при необходимости и некоторой модернизации программного обеспечения, быстро наращивать аналитические возможности системы и повышать уровень ее автоматизации.

Основными составляющими ГИС мониторинга окружающей

#### ТЕХНОЛОГИИ

## **елпрлфи э**'эл1а

среды города Кривой Рог являются:

- настольная ГИС «Карта 2011» — геоинформационная система, имеющая базовые средства создания и редактирования электронных карт, выполнения различных измерений и расчетов, оверлейных операций, печати карт, а также инструментальные средства для работы с базами данных;

- экологическая карта города — электронная карта, созданная средствами настольной ГИС «Карта 2011», которая содержит следующие слои: объекты природно-заповедного фонда; месторождения; места удаления отходов; водохранилища; реки; пруды: гидропосты: предприятия, загрязняющие водные ресурсы; створы наблюдения качества вод: сбросы сточных и оборотных вод: водозаборы: точки наблюдений состояния почвы: стационарные посты наблюдений за состоянием атмосферы; посты наблюдений за состоянием атмосферы на предприятиях: предприятия, загрязняющие атмосферу: источники выбросов в атмосферу: скважины: точки отбора проб на реке;

— функциональные БД комплекс пользовательских баз данных, позволяющих эффективно вводить, хранить и анализировать информацию об экологических объектах города.

В состав ГИС мониторинга окружающей среды входят следующие функциональные базы данных:

— мониторинга почв (БД почв);

- общих объемов выбросов загрязняющих веществ предприятиями (БД атмосферы);

- источников загрязнения водных ресурсов и состояния водных объектов города (БД водных ресурсов);

- основных источников образования и мест удаления отходов (БД МУО);

- месторождений полезных ископаемых города (БД ПИ);

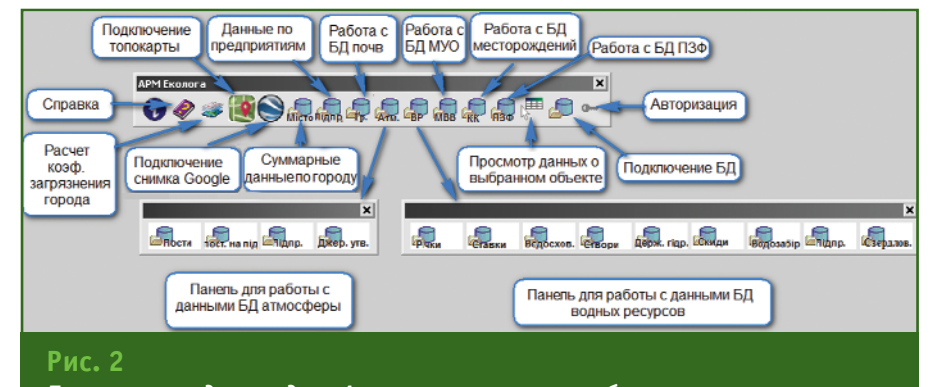

Панель прикладных задач «Автоматизированное рабочее место эколога»

- объектов природно-заповедного фонда и владельцев охранных обязательств (БД ПЗФ).

Системные БД предназначены для хранения системной информации.

В архитектуре ГИС предусмотрена панель прикладных задач «Автоматизированное рабочее место эколога». Это динамическая библиотека GISEKO.dll, подключаемая в виде модуля к ГИС «Карта 2011» и позволяющая осуществлять взаимодействие между экологической картой города и функциональными базами данных системы (рис. 2).

Панель прикладных задач «Автоматизированное рабочее место эколога» обладает следующими функциональными возможностями:

— авторизированный доступ к экологической информации города:

- автоматическое подключение всех баз данных;

- подключение аэро- и космических снимков, а также топографических карт:

- просмотр и редактирование данных об экологических объектах города;

- просмотр информации о суммарной экологической ситуации по конкретному предприятию и по городу в целом;

— расчет коэффициента (индекса) общего загрязнения города с возможностью последуюшего моделирования пространственного распространения фоновых концентраций загрязняющих веществ;

- автоматическое заполнение семантик постов мониторинга с возможностью последующего моделирования пространственного распространения фоновых концентраций загрязняющих веществ.

Просмотр и редактирование данных об экологических объектах города осуществляется с помошью информационных форм, вызвать которые можно, выбрав экологический объект на карте или нажав соответствующую кнопку на пользовательской панели. Во втором случае возможен просмотр данных не об одном выбранном объекте, а обо всех экологических объектах данного типа.

Все информационные формы, при наличии соответствующих прав, позволяют осуществлять редактирование экологических данных, а также присоединять и просматривать дополнительную информацию об объекте в виде документов, изображений, Интернет-страниц, электронных

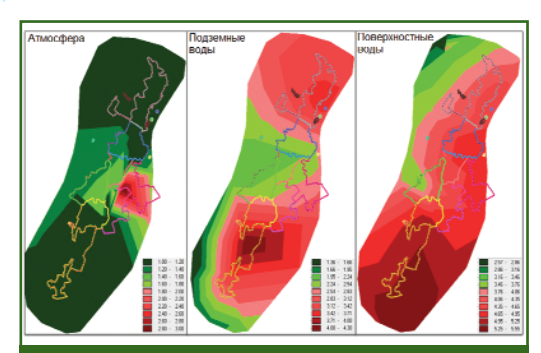

Рис. 3 Интерполированные поверхности загрязнения территории города по основным составляющим окружающей среды

## 2'2013 Franpa@u

#### ТЕХНОЛОГИИ

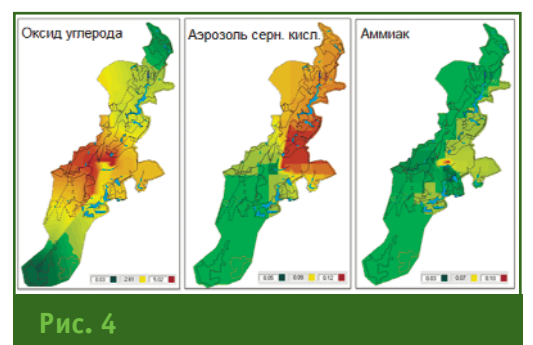

Моделирование пространственного распространения фоновых концентраций загрязняющих веществ

> таблиц, видеофайлов и т. д. Информационная форма содержит панель работы с группой объектов, облегчающую поиск необходимых экологических объектов.

> Кроме того, система предоставляет автоматизированные средства для расчета коэффициента (индекса) общего загрязнения города с помощью специального инструмента. Он позволяет пользователю выбрать пункты (створы, посты) наблюдений и показатели, по данным которых будет осущест-

вляться расчет, установить период и указать значение весов для каждой составляющей окружающей среды (поверхностных вод, подземных вод, почв, атмосферы).

Данный инструмент может рассчитать общий коэффициент загрязнения территории города, а также коэффициенты загрязнения для каждого пункта (створа, поста) наблюдений, по которым есть данные. Результаты расчетов автоматически заносятся в семантику пунктов (створов, постов) на карте города. По каждой составляющей окружающей среды строится интерполированная поверхность загрязнения и совмещается с картой города (рис. 3). Для построения поверхности общего загрязнения территории города необходимо осуществить наложение результирующих матриц по всем составляющим окружающей среды.

С помощью другого инструмента автоматически заполняются семантики постов мониторинга актуальными данными, и моделируется пространственное распространение фоновых концентраций загрязняющих веществ (рис. 4).

Разработанная геоинформационная система мониторинга окружающей среды города Кривой Рог позволяет осуществлять сбор, анализ и пространственную визуализацию экологической обстановки в городе. Она внедрена и успешно функционирует в управлении экологии Криворожского городского совета.

#### **RESUME**

A geoinformation system developed for environmental monitoring of the Kryvyi Rih city is described. This system provides for the ecological data acquisition, analysis and spatial visualization. The GIS developed has been introduced and is being successfully used in the environmental management of the Kryvyi Rih city council.

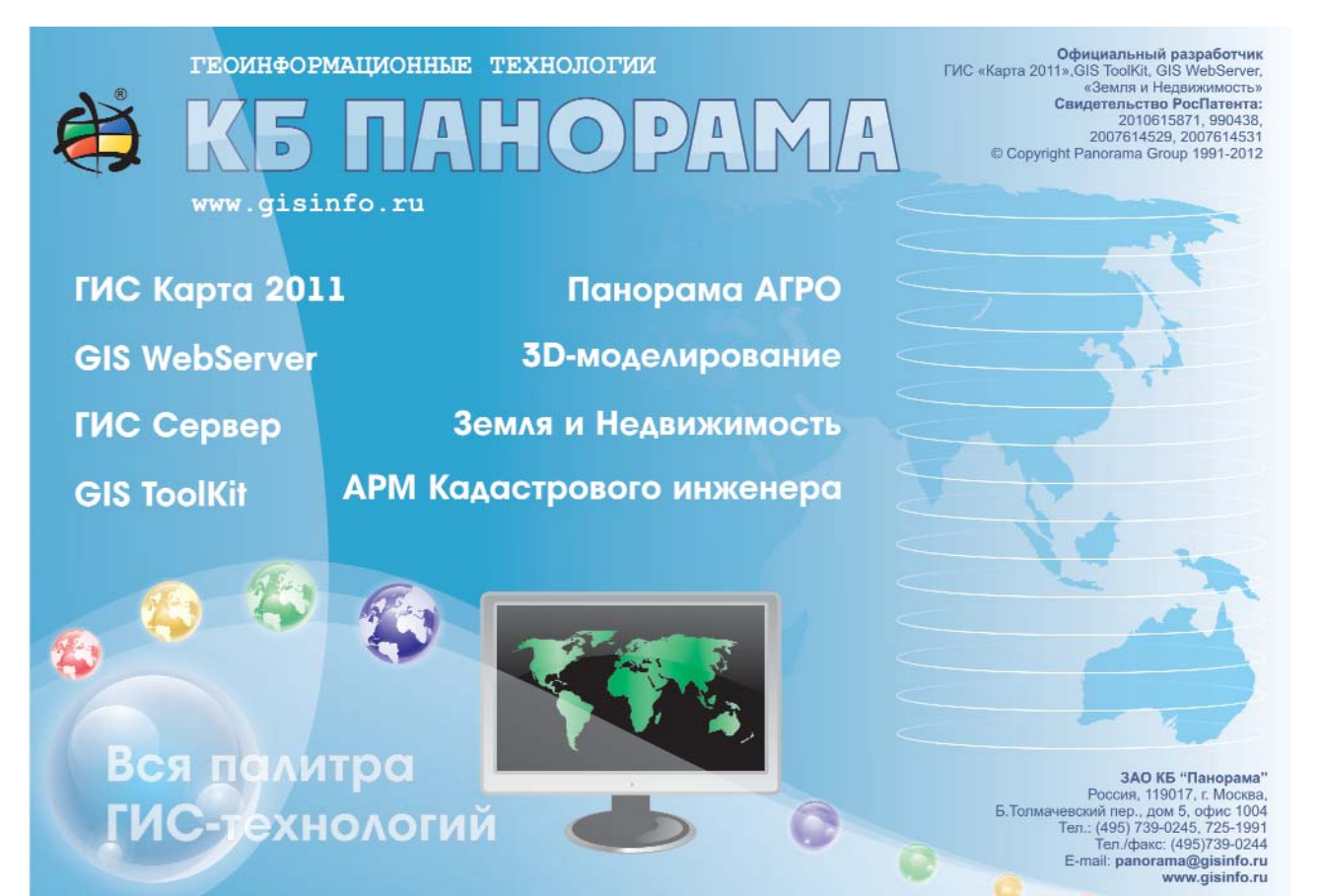

## Новое поколение радиомодемов Pacific Crest для геодезической съёмки

## **ADL Vantage Pro**

Современный высокоскоростной радиомодем мощностью 35 Вт, спроектированный для полевых условий выполнения ГНСС/RTK съёмки и высокоточного определения местоположения.

### **XDL Micro**

Встраиваемый УКВ радиомодем XDL Micro с выходной мощностью 0,5 Вт (2 Вт) обеспечивает отличные характеристики и отличается компактн ыми размерами.

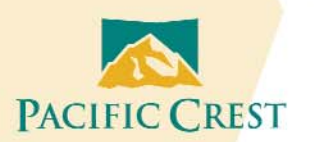

Дополнительные сведения: www.PacificCrest.com/ADL

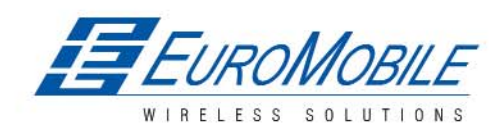

70mm

 $47<sub>mm</sub>$ 

### Евромобайл - Официальный дистрибьютор Pacific Crest в России и странах СНГ

ЕвроМобайл Украина тел./факс: +380 (61) 213-41-77 http://euromobile.com.ua info@euroml.com.ua

ЕвроМобайл Россия тел./факс +7 (812) 331-75-76 8 800 555 75-76 (звонок бесплатный) http://euromobile.ru info@euroml.ru

ЕвроМобайл Беларусь тел./факс +375 (17) 391-08-98 http://euromobile.by info@euroml.by

PACIFIC CRES

**ADL VANTAGE PRO** 

## ОБ УТОЧНЕНИИ И ЗАКРЕПЛЕНИИ ГРАНИЦ ПРИВАТИЗИРОВАННЫХ ОБЪЕКТОВ НЕДВИЖИМОСТИ В РЕСПУБЛИКЕ АРМЕНИЯ

#### М.Р. Варданян (Национальный аграрный университет Армении)

В 1978 г. окончил Московский институт инженеров землеустройства (в настоящее время —<br>Государственный университет по землеустройству) по специальности «инженер-землеустроитель». После окончания института работал в Государственном проектном институте «Армгипрозем» (Ереван), с 1985 г. — в Разданском райисполкоме, с 1996 г. — в министерстве градостроительства Армении. С 1999 г. председатель Государственного комитета кадастра недвижимости при Правительстве Республики Армения, с 1999 г. — советник Президента Республики Армения, с 2010 г. — министр транспорта и связи Республики Армения. С 2012 г. по настоящее время - преподаватель в Национальном аграрном университете Армении (Ереван). Кандидат технических наук.

Работы по созданию кадастровых картографических материалов объектов недвижимости на территории Республики Армения (PA) были начаты в 1998 г. и завершились в 2004 г. Кадастровые работы проводились организациями (юридическими лицами) на конкурсной основе, а создание цифровых картографических материалов выполнялось централизованно, в начале подразделениями «Информационных центров» общин РА, а затем - ГНО «Центр геодезии и картографии» (Согласно закону РА «Об административно-территориальном делении Республики Армения» территория страны делится на 10 марзов (провинций): Арагацотн, Арарат, Армавир, Геагаркуник, Лори, Котайк, Ширак, Сюник, Вайоц Дзор, Тавуш, где осуществляется государственное управление, и 915 общин с местным самоуправлением. — Прим. ред.).

Опорная геодезическая основа для кадастровых работ в 1998-2004 гг. была создана в различных системах координат: условных, местных, СК-63 и СК-42. При этом геодезические измерения проводились традиционными наземными способами (мензульная и тахеометрическая съемки, линейная и угловая

засечки). Они не всегда позволяли отобразить ситуацию или криволинейные элементы некоторых объектов недвижимости, а также получить площади полигонов (замкнутых территорий) с требуемой точностью. При оцифровке кадастровых карт и планов «Информационными центрами» общин сводка границ не была выполнена. Это привело к тому, что в 2004 г. на оцифрованных кадастровых картах общин были обнаружены неточности. Например, из-за несовпадения границ двух общин имело место наложение отдельных объектов недвижимости или образовывались открытые пространства.

Кроме того, в соответствии с Решением Правительства РА № 791-н от 16.07.2009 г. все кадастровые карты должны создаваться для открытого использования в единой системе координат WGS-84. Приведение кадастровых карт к единой системе координат, свою очередь, вызвало расхождения в единицах недвижимости генеральных планов. утвержденных ранее Ереванским муниципалитетом и другими местными органами самоуправления. По этой причине территориальным кадастровым подразделениям отказывают в регист-

рации или возвращают кадастровые дела для исправления. При этом страдают, в первую очередь, простые граждане.

Подобные проблемы при создании кадастровых картографических материалов имелись в Белоруссии, Грузии, Казахстане, Молдавии, Узбекистане и Украине. Для их решения в этих странах было предложено по данным аэрофотосъемки создать ортофотопланы местности, на которых ясно видны как здания, сооружения, земли сельскохозяйственного назначения и магистральные инженерные коммуникации, так и ограждения, подпорные стены, гидрография, дорожные сети и др.

Изучение передового опыта европейских стран (Швеция, Швейцария, Норвегия, Франция, Испания, Германия) по созданию кадастровых карт фотограмметрическими методами показывает, что в РА назрела необходимость проведения аналогичных работ.

Ортофотопланы, подготовленные по данным стереофотосъемки, имеют заданный масштаб, что позволяет их использовать в качестве основы для создания не только топографических, но и кадастровых карт (планов).

### **Геопрофи** 2'2013

#### **ТЕХНОЛОГИИ**

В результате, имея ортофотоплан и кадастровый (топографический) план одной территории, можно получить полную информацию, так как эти материалы дополняют друг друга и предоставляют более наглядные данные о местности.

Наличие ортофотопланов приватизированных территорий позволит обнаружить на них как незарегистрированные, так и вновь построенные здания и сооружения.

Таким образом, обновленные кадастровые карты в единой системе координат могут стать основой для уточнения границ объектов недвижимости.

Анализируя современный процесс закрепления границ объектов недвижимости, можно прийти к выводу, что его следует упорядочить, разработать стандартные методы и документацию для оценки ожидаемых финансовых затрат. До сих пор закрепление характерных точек и вершин углов границ приватизируемых объектов недвижимости на незастроенных территориях осуществляется деревянными колышками или металлическими штырями. Определить являются ли они на самом деле знаками, закрепляющими границу, или нет, без помощи специалиста никто не может. При наличии спора между соседями или при исполнении судебных решений на основании заявлений собственников проводятся дополнительные кадастровые работы.

Поэтому, наряду с созданием ортофотопланов для обновления кадастровых карт, необходимо закреплять на местности границы объектов недвижимости постоянными марками (знаками).

Для этих целей предлагается три вида марок.

На застроенных территориях (в городах и сельской местности) рекомендуется в качестве марки использовать металлический дюбель длиной 5 см. Марка устанавливается на стенах различных капитальных сооружений. На поверхности вокруг марки яркой краской наносится окружность, позволяющая ее быстро обнаружить. Таким же образом закрепляются границы объекта недвижимости на асфальтированных и забетонированных участках.

За пределами населенных пунктов, при разграничении и обозначении границ сельскохозяйственных, лесных, водных и других территорий, где мало пахотных земель и нет опасности в сохранности знаков, предполагается использовать знак, изображенный на рис. 1. Он представляет собой трубу диаметром 25,4 мм и длиной 50 см из нержавеющего материала, покрытую для предохранения от коррозии лаком. В нижней части трубы с двух сторон привариваются прутья длиной 15 см и диаметром 8 мм, выполняющие роль анкеров. Знак устанавливают в узловых и поворотных точках на территории, принадлежащей землепользователям, так, чтобы он оказался выше поверхности земли на 10 см. Верхняя часть знака окрашивается краской красного цвета.

На рис. 2 приведена марка, предназначенная для использования при обозначении границ пахотных земель и других территорий, на дневной поверхности которых могут проводиться работы. Марка представляет собой металлическую пластину размером 10х10 см и толщиной 3–5 мм. Для предохранения от коррозии ее покрывают лаком и затем закапывают в землю на глубину

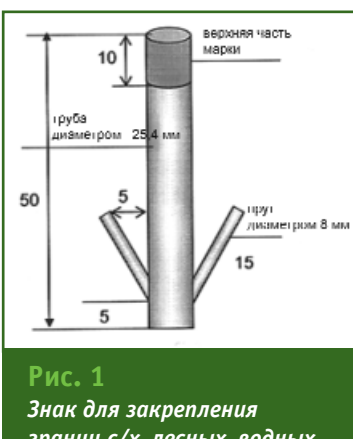

*границ с/х, лесных, водных и других территорий*

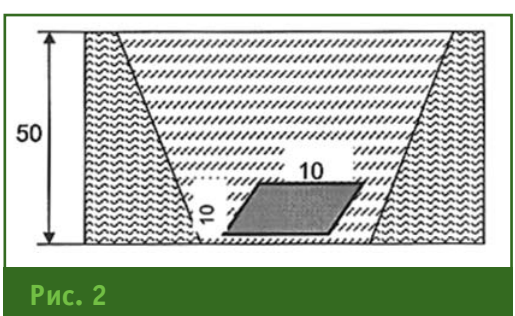

#### *Марка для закрепления границ пахотных земель и других территорий*

60–80 см. При необходимости, местоположение марки находят с помощью металлоискателя.

Основываясь на изложенных выше предложениях, для уточнения и закрепления границ приватизированных объектов недвижимости на территории РА предлагается следующая последовательность работ:

— создание планово-высотной основы;

— стереофотосъемка;

— сгущение планово-высотной основы фотограмметрическими методами;

— создание ортофотопланов и полевое дешифрирование;

— обновление и оцифровка кадастровых и топографических планов;

— уточнение кадастровых планов и списков собственников;

— создание формуляра в виде ортофотоплана и дополнение им свидетельства о приватизации.

Для осуществления этих работ необходимо организовать и реализовать следующие мероприятия:

— заказать аэрофотосъемку;

— провести стереофотограм! метрическую обработку аэросъемочных материалов и создать ортофотопланы;

— сравнить ортофотопланы с существующими кадастровыми планами и исправить неточности;

— утвердить предлагаемые виды марок для закрепления границ вершин углов и характерных точек при приватизации объекта недвижимости;

— утвердить формуляр в виде ортофотоплана, где должны быть изображены границы приватизируемого объекта недвижимости и прилегающие к нему объекты, для дополнения им свидетельства о приватизации;

- дополнить инструкцию по кадастровым топографическим съемкам рисунками марок (знаков) для закрепления границ, вершин углов и характерных точек;

— разработать и утвердить форму акта сдачи и приема закрепления границ объектов недвижимости (земельных участков);

- осуществить процесс закрепления границ объектов недвижимости согласно требованиям инструкции.

Подводя итоги, следует отметить, что в результате реализации изложенных выше предложений, будем иметь:

- исправленный вариант кадастровых карт приватизированных объектов недвижимости на территории Республики Армения:

- координаты граничных знаков, определенные различными методами;

- закрепленные долгосрочными знаками границы объектов недвижимости, принадлежащих собственникам и пользователям:

- акты передачи на хранение долгосрочных знаков собственникам и пользователям;

- формуляр в виде ортофотоплана для дополнения им свидетельства о приватизации объекта недвижимости.

Это позволит уменьшить спорные вопросы собственников. связанные с нарушением границ участков, находящихся по сосед-CTBY.

Исправленные и обновленные кадастровые карты (планы), ортофотопланы и долгосрочные знаки, закрепляющие границы объектов недвижимости, могут быть использованы в качестве информационной основы:

- при создании геоинформационных проектов;

- в процессе учета и оценки объектов недвижимости;

- при обновлении топографических планов и автоматическом создании модели рельефа;

- для создания трехмерной (пространственной) модели местности;

- при инвентаризации магистральных коммуникаций;

- при оформлении сервитут и др.

#### **RESUME**

Results of the cadastral works fulfilled in the Republic of Armenian within the period of 1998-2004 are analyzed. There are given the problems in the field of real estate property registry caused by the transfer to the single coordinate system WGS-84. It is proposed to update digital cadastral maps using orthphotoplans, to add those to the privatization certificates of real estate as well as to fix the boundaries of the privatized real estate objects with long-term signs.

### новая серия трассоискателей 5-04 СТАЛКЕР СТАЛКЕР 7

приборы для поиска скрытых коммуникаций и оценки состояния изоляции на глубине до 10 м и дальности до 10 км енераторы ГТ-75/ГТ-15

- Максимальная мощность 75 Вт/10 Вт
- (непрерывный и импульсный режим генерации)
- частоты 273, 526, 1024, 8928 Гц и 33 кГц (NEW) (для "ГТ-15")
- Показание уровня тока, подаваемого в линию
- Передающие клещи КИ-50 (NEW)

#### Приемник ПТ-04

- Автоматическое измерение глубины и силы тока
- Определение направления тока
- Точная локализация мест повреждения изоляции
- Навигация влево/вправо
- Повышенная яркость дисплея
- Функция "острый максимум" объединяет точность режима "минимума" и удобство режима "максимума" (NEW)
- Режим "RADIO" поиск коммуникаций по наведенным сигналам трансляционных каналов в диапазоне от 10 кГц до 36 кГц (NEW)
- Поиск на частоте 33 кГц обеспечивает эффективное определение коммуникаций при бесконтактной подачи сигнала от генератора «ГТ-15» (NEW)

• РАДИО-СЕРВИС 426000, г. Ижевск, а/я 10047, ул. Пушкинская, 268, тел.: (3412) 43-91-44

## **KOMNAHUA SOUTH -**ПРОИЗВОДИТЕЛЬ СОВРЕМЕННОГО ГЕОДЕЗИЧЕСКОГО ОБОРУДОВАНИЯ\*

Еще несколько лет назад глобальный рынок геодезического оборудования формировался тремя-четырьмя ведущими компаниями. Изменения в структуре производителей геодезических средств измерений, в основном, происходили за счет естественного процесса слияния, объединения или поглощения одних компаний другими. Как показала прошедшая в 2012 г. выставка INTERGEO, количество новых компаний, занимающихся «ре-брендовой» продукцией, неуклонно растет по всему спектру геодезического оборудования, но основные производители остаются неизменными (рис. 1).

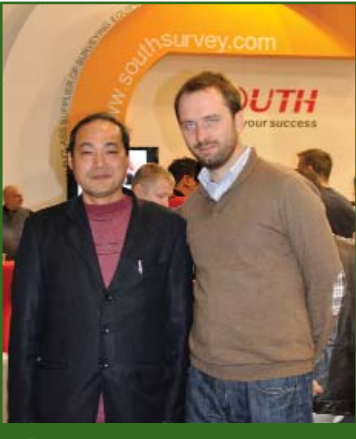

Рис. 1 Президент компании South МаЧао и представитель компании ЮГ С. Гордеев на выставке INTERGEO 2012

Компания South Surveying & Mapping Instrument Co., Ltd, o6разованная в 1989 г., является ведущим профессиональным промышленным предприятием на материковой части Китая

(рис. 2). Она включает в себя пять дочерних предприятий, специализирующихся на производстве и продаже таких видов геодезического оборудования, как спутниковые приемники **ГНСС, электронные тахеометры и** теодолиты, дальномеры, оптические нивелиры, лазерные построители плоскостей, аксессуары и программное обеспече- $HIAQ$ 

Количество инженеров и служащих в компании South превышает 1800 человек. Сфера ее деятельности охватывает 30 провинций КНР и насчитывает более 150 муниципальных офисов, а также сотни авторизированных дилеров в мире. Ежегодный объем продаж компании составляет свыше 20 000 электронных тахеометров, 30 000 электронных теололитов, более 2000 приемников ГНСС и около 3000 лицензионных копий программного обеспечения. Эти цифры показывают степень доверия пользователей к оборудованию South, что позволило компании в последние годы развить сеть дистрибьюторов в более чем 80 странах мира, экспортируя значительное количество геодезического оборудования.

Невысокий коэффициент прибыльности - это новый ежедневный факт из жизни компаний, выполняющих различные виды геодезических работ на территории России. Наиболее актуальным вопросом их дальнейшего развития становится правильная экономическая политика при обновлении парка геодезического оборудования. А качественные и современные

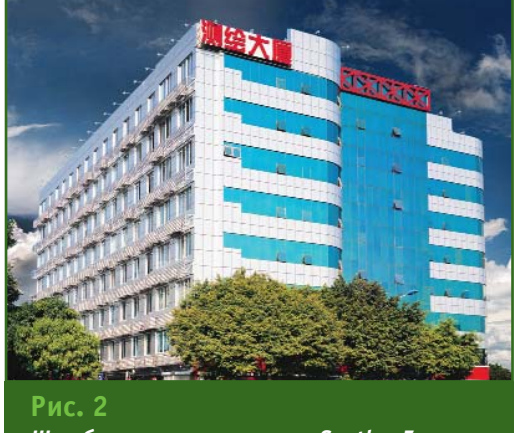

Штаб-квартира компании South в Гуанчжоу

приборы по адекватной цене могут предложить не многие производители.

Компания South предлагает собственные технологии в области оборудования ГНСС. Проверенный временем и практикой многофункциональный приемник ГНСС South S82V обеспечивает получение точного и надежного решения по доступной цене (рис. 3). Удобный моноблок приемника в пластиковом исполнении включает ГЛОНАСС/ GPS плату Trimble BD970, приемо-передающие УКВ и GSM модемы, что предоставляет исполнителю работ много возможностей. Приемник обладает техническими характеристиками, позволяющими применять его для

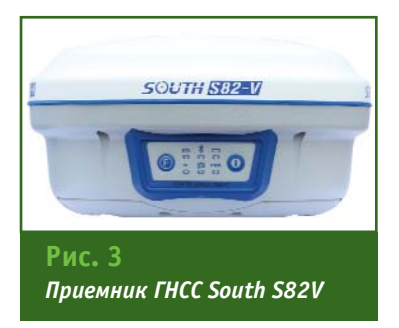

<sup>\*</sup> Статья подготовлена пресс-службой компании ЮГ.

## 2'2013 Fronpoou

#### ТЕХНОЛОГИИ

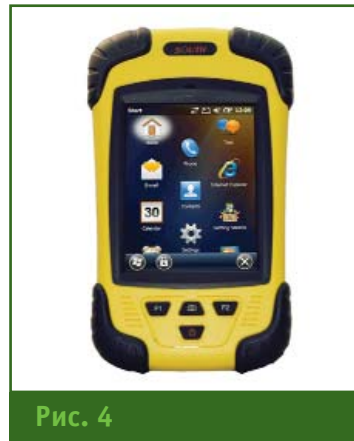

**Контроллер S10** 

различных геодезических работ, где необходимо точное позиционирование.

Портативный контроллер S10 объединяет удобство и простоту смартфона с надежностью полевого средства измерения (рис. 4). Используя S10 совместно со спутниковым приемником ГНСС South S82V, можно получить полнофункциональный геодезический прибор с точ-НОСТЬЮ позиционирования 1-3 м и новыми возможностями, включая фотокамеру и телефон.

Масштабируя систему, можно подключить гидрографический, многофункциональный, одночастотный эхолот South SDE 28S, который представляет собой защищенный ПК с сенсорным экраном и установленным профессиональным программным обеспечением. Эхолот позволяет измерять глубины от 30 см до 300 м. Кроме того, он поддерживает работу со многими приемниками ГНСС, благодаря чему превращается в полноценную гидрографическую систему, простую и удобную в работе.

Все оборудование, поставляемое компанией South, имеет полную комплектацию и не требует дополнительных затрат при его вводе в эксплуатацию.

Помимо оборудования, отлично зарекомендовавшего себя на практике, ожидается выход приборов нового модельного ряда. Среди них: инженерный тахеометр South NTS 362R8M

(рис. 5) и модели приемников ГНСС (рис.6), которые по выбору пользователя могут комплектоваться ОЕМ платами Pacific Crest (Trimble) ВD970 или NovAtel ОЕМ6. Приемники ГНСС будут иметь эргономичный дизайн, улучшенные технические характеристики и эксплуатационные возможности по защите от воздействия окружающей среды.

Компания ЮГ - официальный представитель South Surveying & Mapping Instrument Со., Ltd в Российской Федерации. У сотрудников компании за плечами практический опыт выполнения полевых геодезических работ, что позволяет им профессионально рекомендовать оборудование в зависимости от задач и потребностей заказчика, обеспечивая при этом постоянную техническую под-

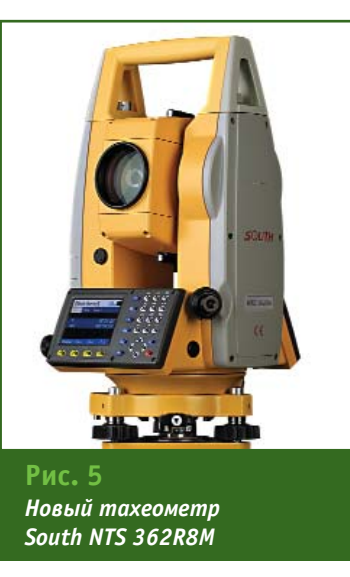

держку, консультации, обучение, а также сервисное обслуживание. В компании ЮГ считают, что при выборе геодезического оборудования основным критерием должна быть доступность как по цене, так и по техническим возможностям, но не в ущерб качеству. Поэтому ее главным партнером является компания South, предлагающая решения, отлично подходящие для российских условий. Сотрудники компании ЮГ тесно работают с производителем при-

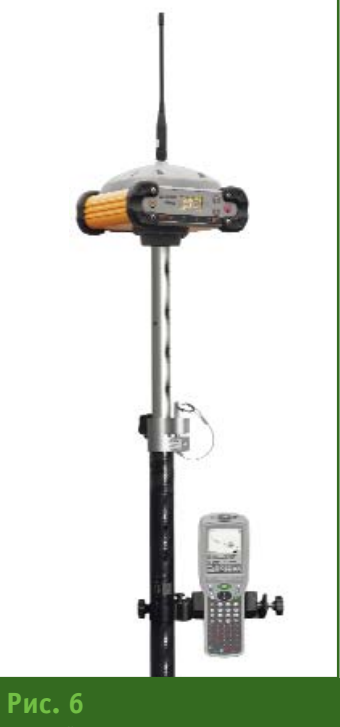

Новый приемник ГНСС SouthS86

боров над их улучшением, обеспечивают локализацию и поддержку оборудования, составляют инструкции и адаптируют их под требования российских геодезистов. Перед поставкой заказчику все приборы проходят тщательную проверку и подготовку, на них предоставляется гарантия.

Компания ЮГ примет участие международной выставке  $\overline{B}$ «Интерэкспо Гео-Сибирь» (Новосибирск.  $24 - 26$ апреля 2013 г.) и приглашает всех желающих познакомиться с приборами, производимыми компанией South, как с уже ставшими классическими, так и с новыми моделями.

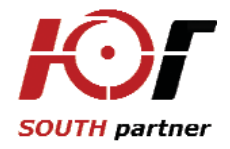

143026, Московская область, Одинцовский район, р.п. Новоивановское, а/я 34 Тел/факс: +7 (495) 597-61-19, 597-61-21 E-mail: info@southsurvev.ru Интернет: www.southsurvey.ru

## **СОБЫТИЯ**

#### **- В ВКГТУ (г. Усть-Каменогорск, Казахстан) начала** функционировать постоян**но действующая референц5 ная станция ГНСС**

В декабре 2012 г. на средства спонсорской поддержки НП АГП «Меридиан+» и Leica Geosystems Kazakhstan (г. Алматы) в Восточно-Казахстанском государственном техническом университете (ВКГТУ) им. Д. Серикбаева была установлена и начала функционировать учебно-методическая и научно-исследовательская постоянно действующая референцная станция.

Цель установки референцной станции — обучение студентов, бакалавров, магистров средствам и методам выполнения геодезических, кадастровых и землеустроительных работ с использованием глобальных навигационных спутниковых систем, повышение квалификации профессорско-преподавательского состава и проведение научных исследований в указанной области деятельности.

В состав референцной станции входит спутниковый геодезический приемник Leica GR10. Он обеспечивает высокую точность, прост в обращении и предназначен для использования в качестве базовой станции. В приемнике Leica GR10 реализованы новые технологии слежения и обработки спутниковых сигналов: SmartTrack+ и SmartCheck+. SmartTrack+ обеспечивает надежный захват спут-

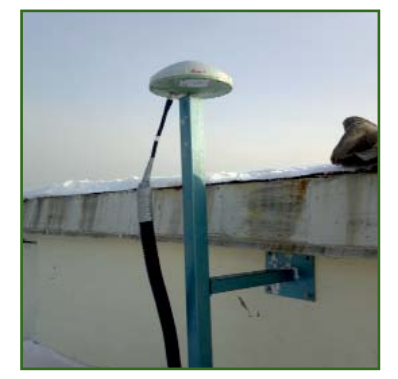

никовых сигналов за считанные секунды, даже в условиях ограниченной видимости созвездия космических аппаратов ГНСС. SmartCheck+ позволяет обрабатывать с сантиметровой точностью спутниковые сигналы, получаемые в режиме RTK при удалении подвижного приемника до 30 км.

Приемник референцной станции Leica GR10 установлен в Кабинете геодезии имени профессора М.М. Машимова.

Референцная станция оснащена антенной Leica AS10, которая размещена на крыше главного корпуса университета. Она позволяет принимать сигналы одновременно от трех ГНСС — ГЛОНАСС, GPS и Galileo.

Для камеральной обработки используются программные средства Spider и Leica Geo Office.

Дифференциальные поправки от референцной станции передаются по каналу мобильной связи GSM по протоколу Ntrip, в формате RTCM. К референцной станции в режиме Multi-Client могут быть подсоединены до 100 мобильных пользователей.

Для хранения данных в формате RINEX используются съемные карты памяти Secure Digital емкостью до 1 Гбайта.

Постоянно действующая референцная станция, установленная в ВКГТУ, обеспечит:

— создание современной материально-технической базы для подготовки и переподготовки кадров производственных организаций и профессорско-преподавательского состава высших и средних специальных учебных заведений Казахстана, а также выполнения научно-исследовательских и опытно-конструкторских работ в университете;

— освоение технологии выполнения землеустроительных и кадастровых работ с применением технологий ГНСС;

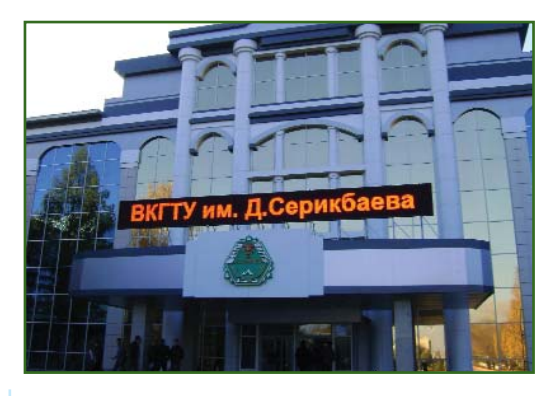

— развитие сети постоянно действующих референцных станций ГНСС в Восточном Казахстане, а затем и в других регионах Казахстана.

> **По материалам НП АГП «Меридиан+»**

#### **— Мастер-классы по оперативной помощи в освоении ПО Topocad**

ЗАО «Геодезические приборы» (Санкт-Петербург) продолжает оказывать методическую поддержку своим партнерам как при освоении новой геодезической техники, так и в процессе внедрения современных технологий в геодезическую практику. В связи с этим Информационно-консультационный центр (ИКЦ) компании в 2013 г. проводит комплекс мероприятий, направленных на помощь проектноизыскательским организациям в освоении программного обеспечения Topocad.

29 января 2013 г. в г. Петрозаводске состоялся бесплатный мастер-класс «Работа в программном обеспечении Topocad». В мероприятии приняли участие 14 специалистов из 8 организаций Республики Карелия. Им были продемонстрированы следующие возможности программы:

— импорт и экспорт данных в различные форматы;

— поиск расхождений между координатами точек;

— создание цифровой модели ситуации;

— создание и использование цифровой модели рельефа для

## $2'2013$   $\Gamma$ enupnow

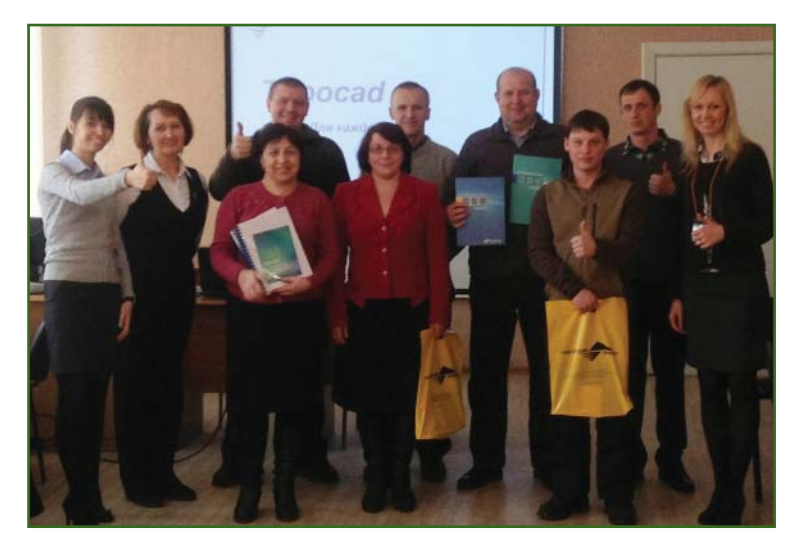

построения и отображения горизонталей, интерполяции высотных отметок, расчета объемов земляных работ, построения разрезов и профилей линейных сооружений;

- подготовка и вывод чертежей на печать.

Во время работы мастер-класса слушатели могли самостоятельно решать различные задачи в программе Topocad, тем самым, оценив ее на практике. Высокую оценку получил модуль «Базовый», предназначенный для создания топографических планов и чертежей различного назначения. Среди ключевых достоинств Topocad были отмечены: возможность работы в едином интерфейсе без подключения дополнительных программ и наличие встроенного конвертора, позволяющего обмениваться данными с другим программным обеспечением.

После окончания занятий были рассмотрены вопросы установки, активации и настройки программы для работы с библиотекой условных знаков, шаблонами чертежей и отчетов. Каждый участник мастер-класса получил бесплатную версию программы с 30-дневной лицензией.

Аналогичные мастер-классы прошли в Пскове (5 марта) и Великом Новгороде (27 марта).

На базе ИКЦ регулярно проводятся вебинары по работе в программе Topocad. Посетив серию он-лайн мероприятий, состоящую из 5 занятий, слушатель получает базовые навыки для успешного самостоятельного использования основных возможностей программы:

— работы с чертежами;

— создания топографических планов:

- расчета объемов земляных работ;

- построения профилей линейных сооружений:

- обработки результатов геолезических измерений.

Кроме того, в Санкт-Петербурге ежемесячно организуются бесплатные обучающие семинары по использованию программы Topocad.

Опираясь на положительный опыт проведения семинаров и вебинаров можно уверенно сказать, что данный подход обеспечивает максимальную эффективность в освоении современных технологий в геодезической практике.

С более подробной информацией о ПО Topocad и с расписанием проведения ближайших вебинаров можно ознакомится на сайте www.geopribori.ru.

> О.С. Ермакова («Геодезические приборы»)

#### - IV Международная научнопрактическая конференция «Геодезия. Маркшейдерия. Аэросъемка. На рубеже веков» (Москва, 14-15 февраля 2013 г.)

Конференция, как и в предыдущие годы, была организована Международной федерацией геодезистов (FIG), Международным союзом маркшейдеров (ISM), МИИГАиК, ИрГТУ (Иркутск) и СГГА (Новосибирск), а поддержку ей оказали Российское общество содействия развитию фотограмметрии и дистанционного зондирования и Союз маркшейдеров России.

В ней приняли участие более 150 специалистов из 10 стран мира. На открытии конференции с приветственными словами к участникам обратились предста-**ВИТРЛИ** организаторов В.А. Малинников (МИИГАиК), В.А. Середович (СГГА), А.Л. Охотин (ИрГТУ) и генерального спонсора — Г.Г. Божченко (НПК «Йена Инструмент»), а также приглашенные - В.Н. Филатов (НП «ОПТС») и С.А. Миллер (ГИС-Ассоциация).

На конференции обсуждались вопросы развития современных технологий для топографо-геодезической съемки и решения прикладных задач в различных отраслях, основанных на использовании аэросъемочных и лазерно-локационных систем. Организаторы и спонсоры сформировали программу конферен-

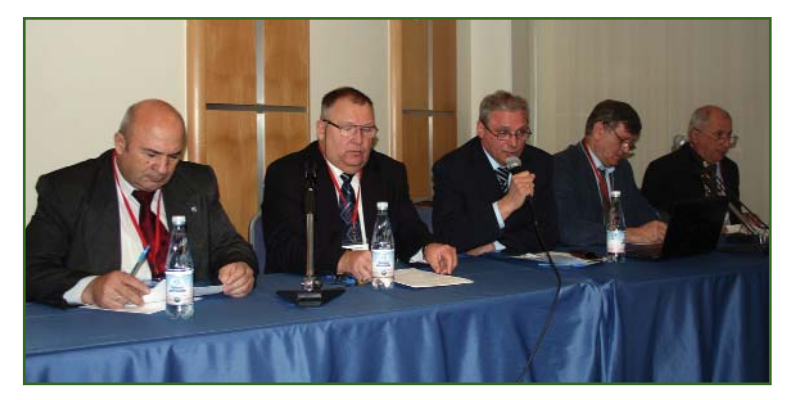

#### **НОВОСТИ**

### Геопрофи 2'2013

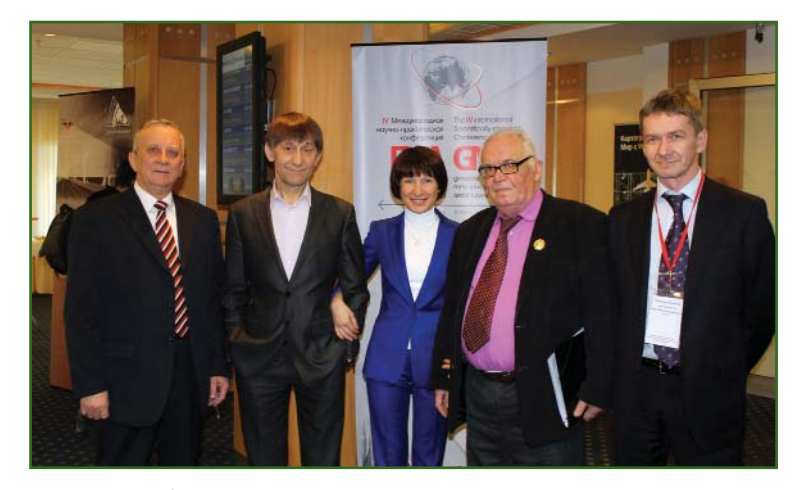

бирает все больше участников, повышается интерес к этому событию со стороны потенциальных заказчиков. Все это говорит о том, что ее популярность растет, и она становится действительно важным событием года. Именно такие встречи дают импульс для инноваций в научнопромышленных разработках, позволяют увидеть общую картину и тенденции на отраслевом рынке. связать воедино собственный опыт, разобраться

ции таким образом, что она позволила продемонстрировать лучшие разработки, выполненные в 2012 г., и дала возможность участникам в ходе обсуждения обозначить стратегически важные направления развития на будущее. Для организаторов стал большим сюрпризом интерес, проявленный со стороны разработчиков, поставшиков и пользователей беспилотными  $n$  $\alpha$ аппаратами (БПЛА). Докладов, посвященных БПЛА и опыту их применения, было заявлено такое количество, что этой теме пришлось посвятить отдельную секцию.

Представители 40 компаний (Vexcel Imaging GmbH (Австрия), Optech, Inc. (Канада), IGI (Германия), Intergraph (Швейцария), VisionMap (Израиль), «Совзонд», ОАО «НИИАС», ЦНИИГАиК, НПК «Йена Инструмент», НПК «Джи Пи Эс Ком», ГИА «Иннотер» и др.) выступили с докладами о новом оборудовании для лазерного сканирования, беспилотных летательных аппаратах, инновационном программном обеспечении, методах и данных ДЗЗ, а также современных тенденциях в области геодезии и маркшейдерии. Распределение количества докладов по направлениям приведено на диаграмме.

Темами, вызвавшими особый интерес у участников конференции, оказались опыт применения и оборудование для наземных и мобильных систем лазерного сканирования. Многие доклады и мастер-классы были посвяще-

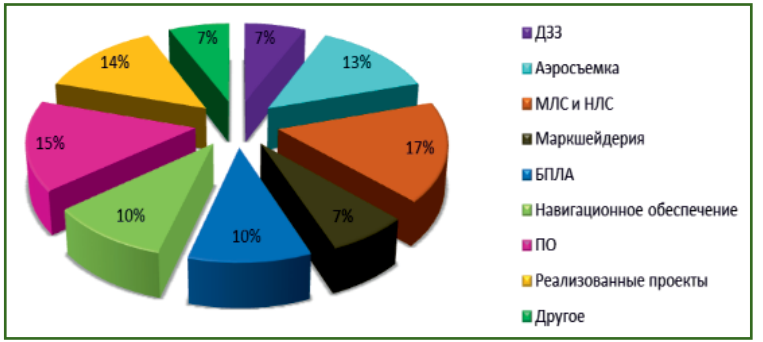

ны новинкам в области программного обеспечения для обработки геопространственных данных.

На выставке, которая прошла в рамках конференции, были представлены стенды компаний Terrasolid (Финляндия) и «ПЛАЗ» (Санкт-Петербург), а также ИрГТУ. Сотрудники компании «ПЛАЗ» продемонстрировали БПЛА собственной разработки и аэрофотоснимки, полученные с его помощью.

Генеральными спонсорами конференции уже в четвертый раз подряд стали НПК «Йена Инструмент», провайдер инженерно-геодезических услуг и поставщик современного цифрового оборудования, и НПК «Джи Пи Эс Ком», разработчик и дистрибьютор спутниковых и инерциальных систем позиционирования. Спонсорскую поддержку конференции оказали также компании VisionMap (Израиль) и «Совзонд».

Подводя итоги, Г.Г. Божченко, генеральный директор НПК «Йена Инструмент», отметила, что с каждым годом конференция сов известном старом и синтезировать новое.

Более подробную информацию о конференции можно получить на сайте www.config.com.

#### По материалам оргкомитета конференции

#### • 17-я геодезическая неделя в Обрергугле (Австрия, 18-22 февраля 2013 г.)

Геодезическая неделя в Обрергугле (Oberqual) проводится Инсбрукским университетом имени Леопольда и Франца (www.uibk.ac.at) один раз в два года в виде конференции. Она завоевала популярность у специалистов разных стран как плошадка для обмена новыми идеями, что связано с широким диапазоном рассматриваемых на ней вопросов: от теории до конкретных приложений. В рамках геодезической недели обсуждаются такие направления, как геодезия, фотограмметрия, дистанционное зондирование Земли, лазерное сканирование, геоинформационные системы, инфраструктура пространствен-
#### **НОВОСТИ**

# 2'2013 Franpa@u

ных данных. Материалы конференции издаются в печатном виде и публикуются на сайте конференции.

В этом году в мероприятии приняли участие специалисты из Австрии, Германии, Италии, Китая, России, Швейцарии и других стран. На нем прозвучали доклады по различным направлениям, которые вызвали живой интерес и бурное обсуждение у слушателей.

Специалисты из России также представили ряд докладов. Вопросам подготовки аэронавигационной информации в соответствии со стандартами ИКАО для аэропортов России и Европы было посвящено выступление В.П. Савиных (МИИГАиК)  $\mathsf{M}$ В.Я. Лобазова (НИЦ «Геодинамика» МИИГАиК). Они сосредоточили внимание на том, что в основе аэронавигационной информации, направленной на обеспечение безопасности полетов, лежат пространственные данные, которые готовятся геодезическими

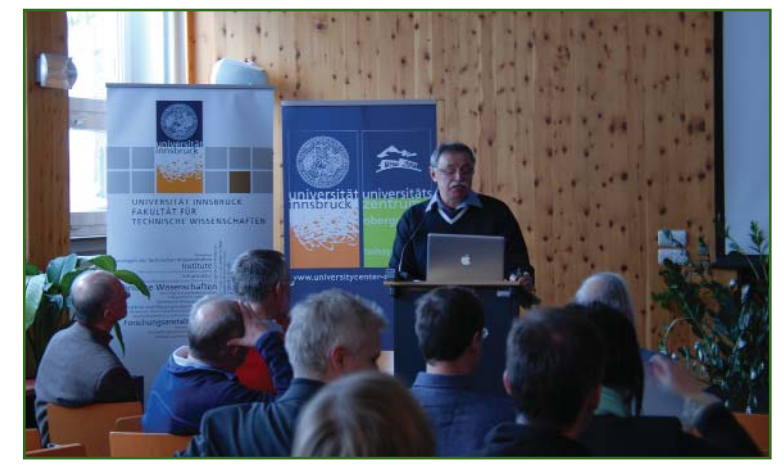

методами. Именно эти данные являются исходной информацией, необходимой для прокладки маршрутов движения самолетов как в воздухе, так и по взлетнопосадочной полосе. По данным Всемирного фонда безопасности полетов, более половины нештатных ситуаций происходит при взлете (12,8%) и посадке (49%) самолетов. В эти моменты пилотам приходится учитывать огромное количество факторов. Это требует наличия разнообразных

и достоверных геопространственных данных: расположение аэронавигационных объектов, радиотехнических средств, мачт и иных элементов на территории летного поля, геометрические параметры взлетно-посадочной полосы, координаты и высоты препятствий и т. п.

О системе мониторинга вантового моста через бухту Золотой Рог в г. Владивостоке рассказал А.И. Яшенко («Инжиниринговый центр ГФК»). Он отме-

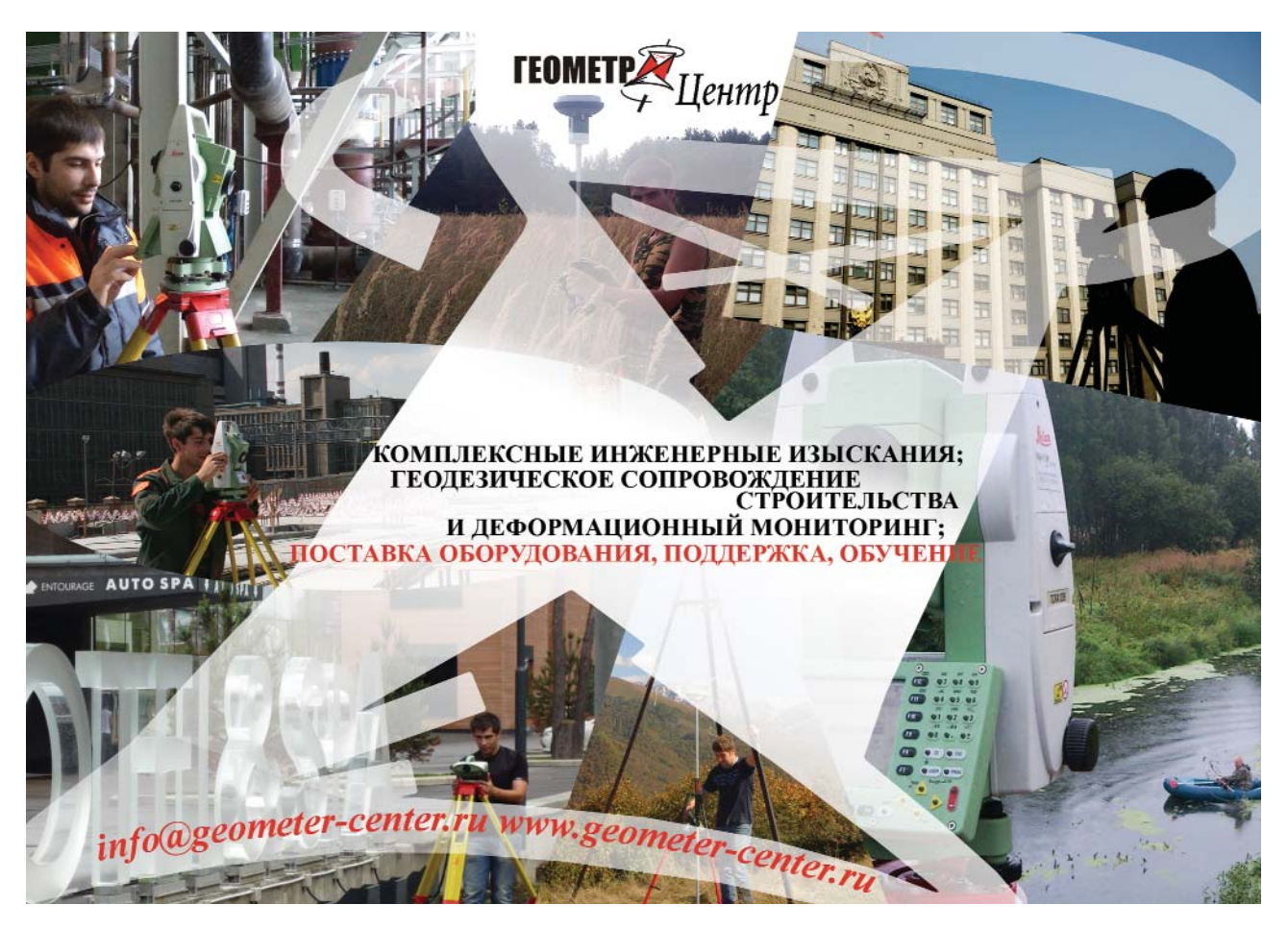

### .<br>ЕЛПРЛФИ *?'*?Л

#### **НОВОСТИ**

тил необходимость строительства автомобильной трассы по маршруту Хабаровск — остров Русский и кратко рассмотрел характеристики основных мостовых сооружений. Было подробно представлено функционирование автоматизированной системы контроля наклона пилонов во время строительства моста, а также возможности интеграции различных датчиков и программного обеспечении при создании системы мониторинга инженерных конструкций мостовых сооружения в период их эксплуатании.

Более подробную информацию о конференции можно посайте лучить на www.mplusm.at/ifq.

> А.И. Яшенко («Инжиниринговый центр ГФК»)

#### **- II Российский инвестицион**но-строительный форум (Москва, 21-22 февраля 2013 г.)

Форум прошел в Гостином дворе. Его организаторами выступили: Министерство регионального развития РФ, Негосударственная некоммерческая организация «Национальное объединение строителей» (НОСТ-РОЙ), Общероссийские негосударственные некоммерческие организации «Национальное объединение проектировщиков» и «Национальное объединение изыскателей» (НОИЗ), Некоммерческое партнерство «Национальное агентство малоэтажного и коттеджного строительства» (НАМИКС), Общероссийское межотраслевое объединение работодателей «Российский союз строителей», Федеральный фонд содействия развитию жилищного строительства и 000 «Абсолют Экспо».

На торжественном открытии форума выступил министр реги-PФ онального развития И.Н. Слюняев. Он отметил особую важность этого мероприятия, поскольку строительная отрасль призвана стать локомотивом экономики России. Строительный комплекс формирует порядка 8% ВВП. Пока страна строится - она живет и разви-**RAPTCS** 

В рамках форума состоялась выставка современных технологий и инноваций в строительной индустрии, на которой, помимо экспозиции Минрегиона России, были широко представлены субъекты Российской Федерации (Орловская, Ульяновская, Ярославская, Калининградская области. Республика Татарстан и др.), а также НОИЗ, НОСТРОЙ, НП «ОПТС», НАМИКС и др.

Члены НП «ОПТС» - Издательско-картографическое предприятие 000 «ГеоБизнес», 000 «ПЛАЗ» и ИТЦ «СКАНЭКС» - не только представляли некоммерческое партнерство, но и демонстрировали собственные разработки.

В рамках деловой программы форума были проведены конференции и заседания в формате «круглых столов», посвященные перспективам экологического строительства, ценообразованию в строительной отрасли, вопросам саморегулирования, государственно-частного партнерства и другим темам.

НП «ОПТС» организовало и провело заседание «круглого стола» на тему «Космическая и аэросъемка - инновации в строительной индустрии». В нем приняли участие представители НП «ОПТС», «ПЛАЗ» (Санкт-Петербург), ИТЦ «СКАНЭКС», «Геоинформационные, навигационноуправляющие системы», «Руснавгеосеть» и «АФМ-Каскад». Так, A M Абросимов (ITI) «СКАНЭКС») на конкретных примерах продемонстрировал возможности использования данных ДЗЗ из космоса для мониторинга объектов строительства на территории Москвы и других городов. Ряд докладов был посвящен применению беспилотных летательных аппаратов (БПЛА) как при инженерных изысканиях, так и на различных этапах строительства. А.М. Семенов (ПЛАЗ) рассказал о

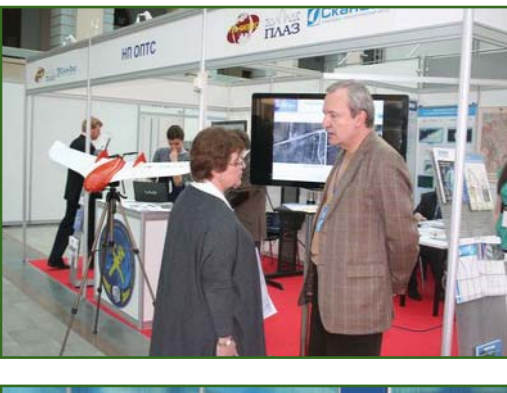

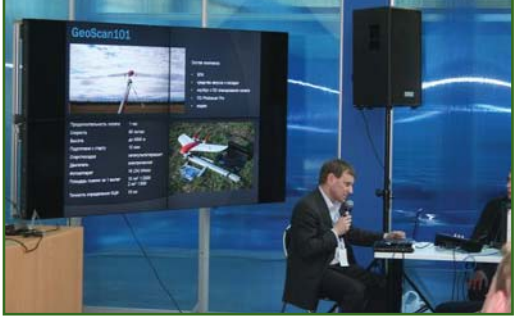

преимуществах трехмерного моделирования при мониторинге объектов с помошью БПЛА GeoScan. Вопросам использования систем точного позиционирования на базе технологий ГНСС для управления и контроля за строительной техникой и обеспечения точности строительства, особенно площадных и протяженных объектов. было посвящено выступление Н.Н. Анисифорова («Руснавгеосеть»).

НОИЗ провел заседание «круглого стола» на тему «Техническое регулирование в инженерных изысканиях». На нем рассматривались следующие вопросы:

- определение национальных стандартов и сводов правил (или их частей), обеспечивающих соблюдение требований Федерального закона «Технический регламент о безопасности зданий и сооружений» и обязательных для применения:

- пути гармонизации нормативных баз EC, стран Таможенного союза и России:

- перспективы обновления и расширения нормативной базы РФ в части инженерных изысканий.

Модератором заседания был А.А. Свертилов (НОИЗ), а док-

## 2'2013 Franpa@u

ладчиками - В.И. Осипов (Инс-**TUTVT** геоэкологии PAH) И.В. Аверин («Инженерная Геология») и О.А. Савич («Центр геодинамических исследований»).

Также по инициативе НОИЗ было проведено заседание «круглого стола» на тему «Вопросы развития саморегулирования», модератором которого выступил А.Ф. Толмачев (НОИЗ). На нем Е.П. Тарелкин (СРО НП «Изыскатели Санкт-Петербурга и Северо-Запада») рассказал об инженерных изысканиях как о важнейшем факторе развития строительной отрасли, а Г.В. Бабинцев (ОАО «Интелкон») — о роли информации в развитии саморегулирования.

**E.B. Семенов** (НП «ОПТС»)

#### $\overline{\phantom{a}}$ Первая Международная пользовательская конференция по лазерному сканированию (Тюмень, 19-20 марта 2013 г.)

Организаторы мероприятия компании HABFEOKOM. Intergraph u Leica Geosystems пригласили на конференцию инженеров-проектировшиков, геодезистов и специалистов по эксплуатации инженерных объектов обсудить возможности и перспективы применения технологии лазерного сканирования для решения задач в промышленности и энергетике.

Данные направления были выбраны не случайно - именно в промышленной и энергетической сферах сегодня наиболее востребованы инновационные технологические решения, без которых в современном мире невозможны ни конкурентоспособность предприятий, ни безопасность производственных процессов.

Представители научно-исследовательских институтов и проектных организаций, промышленных предприятий и вузов, международных корпораций и произволителей программного обеспечения в течение двух дней делились опытом применения технологии наземного лазерного сканирования для решения сложных производственных задач. Помимо общения с коллегами участники использовали возможность задать вопросы о последних разработках компании Leica Geosystems представителям компании НАВГЕОКОМ.

Подобное мероприятие в России было проведено впервые и оказалось очень востребованным, поскольку до настоящего времени специалисты по лазерному сканированию, которых в нашей стране уже достаточно много, не имели собственной плошадки для живого диалога на общие и узкоспециализированные темы. Конференция собрала участников из многих городов России и Западной Европы. Свои доклады представили специалисты из Москвы, Санкт-Петербурга, Томска, Новосибирска, Екатеринбурга, Липецка, Амстердама и Брюсселя.

Несомненно, конференция по наземному лазерному сканированию стала ярким событием, объединившим производителей,

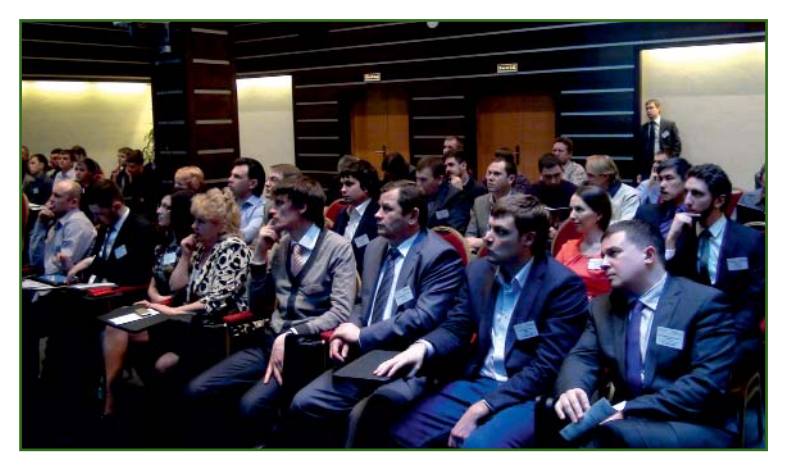

поставщиков и пользователей лазерных сканеров и программного обеспечения для обработки получаемых ими данных. Специалисты компании НАВГЕОКОМ планируют проводить эту конференцию ежегодно.

#### По материалам компании НАВГЕОКОМ

• Съезд Российского общества геодезии, картографии и землеустройства (Москва, 27 марта 2013 г.)

Внеочередной съезд Межрегиональной общественной организации «Российское общество геодезии, картографии и землеустройства» прошел в конференц-зале ОАО «Роскартография». На нем присутствовало 58 делегатов: члены центрального правления и ревизионной комиссии общества, представители коллективов, осуществляющих картографо-геодезическую и землеустроительную деятельность, а также высших и средних образовательных учреждений, некоммерческих профессиональных объединений и средств массовой информации.

С приветствием к участникам съезда обратился Д.М. Красников, генеральный директор ОАО «Роскартография».

Затем с докладом о деятельности общества за последние три года выступил председатель центрального правления А.А. Дражнюк. Он отметил, что в связи с реорганизацией Федеральной службы геодезии и картографии России финансирование общества резко сократилось, особенно в последние два года, что не могло не сказаться на эффективности работы центрального правления и исполнительной дирекции. Перестала присуждаться премия ИМ. Ф.Н. Красовского за лучшие научно-технические разработки в геодезии и картографии, а также специальная стипендия имени Ф.Н. Красовского для студентов высших учебных заведениий и стипендия имени Г.А. Федосеева для молодежи, обучающейся в

#### **НОВОСТИ**

средних профессиональных учебных заведениях. Авторитет и влияние общества на картографо-геодезическую деятельность в РФ резко снизились. Чтобы изменить создавшуюся удручающую ситуацию новому составу центрального правления необходимо проделать значительную работу.

М.Т. Рудык представил отчет ревизионной комиссии и отметил, что финансовая деятельность общества проводилась в соответствии с уставными видами деятельности.

Выступление исполнительного директора В.И. Забнева было посвящено первоочередным и перспективным направлениям деятельности общества на период 2013–2017 гг. Он отметил, что в 2013 г. необходимо организовать работу по привлечению новых членов общества, зарегистрировать и создать webсайт, провести съезд, посвященный 25-летию создания общества. В последующий период центральному правлению необходимо сосредоточить внимание как на восстановлении проведения конкурсов по присуждению премии им. Ф.Н. Красовского и именных стипендий для студентов, так и на поиске новых форм популяризации российских научных разработок в сфере геодезии, картографии и землеустройства в отечественных и зарубежных изданиях, на международных конференциях и форумах. В заключении он подчеркнул, что реализация отмеченных выше направлений требует финансового обеспечения, которое может быть получено не только за счет членских взносов, но и за счет коммерческой деятельности, направленной на достижение целей общества, определенных уставом.

С оценкой работы центрального правления и предложениями по направлениям деятельности общества выступили: Х.К. Ямбаев, В.Н. Филатов, В.Р. Ященко, П.Ю. Бурбан, Л.И. Яблонский, В.Н. Седов, В.А. Середович и В.В. Грошев. Было высказано предложение провести юбилейный съезд общества во время мероприятий, посвященных 85-летию образования ЦНИИГАиК, в октябре-ноябре 2013 г., которое поддержали все участники.

В результате обсуждения было принято решение одобрить деятельность руководящих органов Российского общества геодезии, картографии и землеустройства, принять основные направления его деятельности и утвердить новый состав центрального правления и ревизионной комиссии.

В центральное правление общества были избраны: В.П. Тагунов (председатель правления), Л.И. Яблонский (первый заместитель председателя), Х.К. Ямбаев (заместитель председателя), В.Б. Непоклонов (ученый секретарь), а также Р.3. Абдрахманов, Н.Л. Макаренко, Г.Г. По-

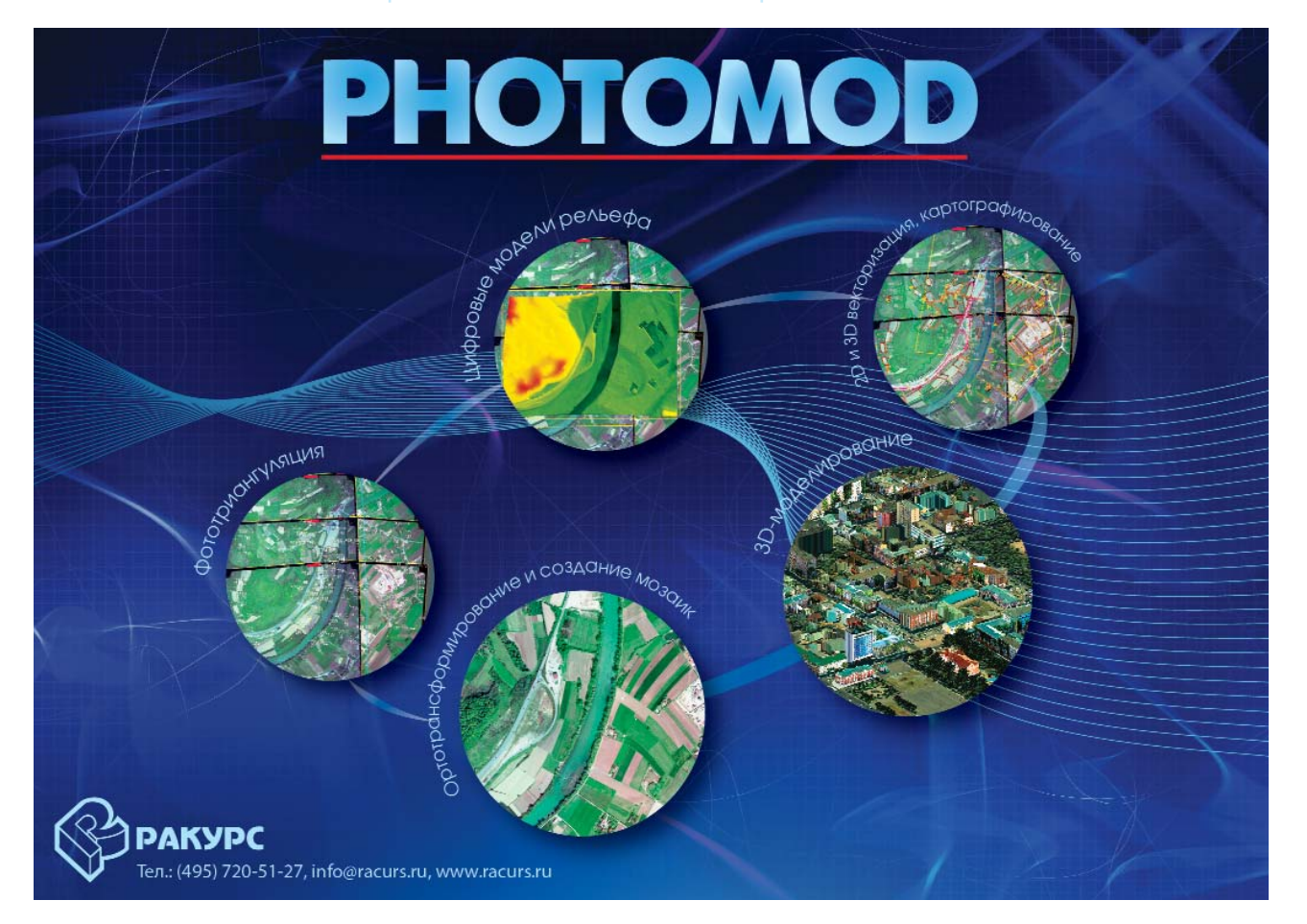

бединский, В.А. Середович, А.А. Дражнюк, В.Н. Филатов и В.И. Забнев.

В.И. Забнев (Российское общество геодезии, картографии и землеустройства)

— II Международная научнопрактическая конференция «Космос для жизни, для людей!» (Москва, 28-29 марта  $2013$  r.)

Конференция, посвященная опыту использования результатов космической деятельности в интересах конечных пользователей, была организована ОАО НПК «РЕКОД» при официальной поддержке Федерального космического агентства, Международной ассоциации участников космической деятельности, кластера «Космические технологии и телекоммуникации» фонда «Сколково», Министерства образования и науки РФ и Российской акалемии космонавтики имени К.Э. Циолковского. В ней приняли участие более 300 делегатов, представлявших 136 организаций из 44 субъектов Российской Федерации, а также Белоруссии, Казахстана, Армении и Японии.

В последнее время в области использования результатов космической деятельности отмечается значительный прогресс -

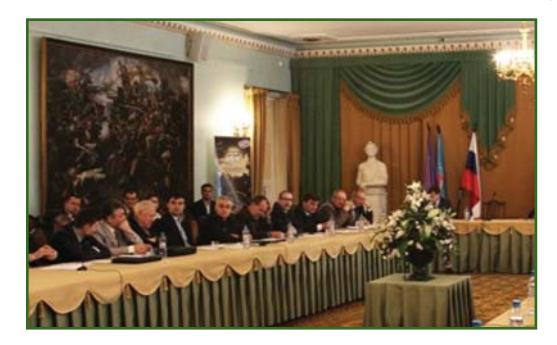

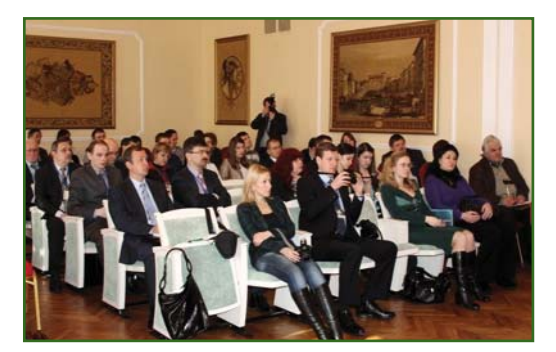

создаются и используются в различных сферах деятельности приложения на основе ГЛОНАСС, особенно в сфере мониторинга транспорта, геодезии и картографии. В 35 субъектах Российской Федерации приняты региональные целевые программы внедрения спутниковых навигационных технологий с использованием системы ГЛОНАСС и других результатов космической деятельности в интересах социально-экономического и инновационного развития в регионе. В 20 субъектах Российской Федерации развернуты региональные системы высокоточного позиционирования на OCHORA ГЛОНАСС/GPS, 12 систем находятся в стадии разработки. Наращивается сеть Центров космических услуг (ЦКУ), которая включает около 60 ЦКУ различного уровня, из них 32 создано в 2012 г. Однако темпы внедрения результатов космической деятельности в деятельность государственных органов управления всех уровней, масштабы использования космических услуг в различных секторах экономики в настоящее время нельзя признать достаточными. Все это послужило поводом для проведения II Международной научно-практической конференции «Космос для жизни, для людей!», целью которой явилось:

— подведение итогов работ. выполненных в 2012 г. в области использования результатов космической деятельности;

— обсуждение проекта основ государственной политики в области использования результатов космической деятельности в интересах модернизации экономики РФ и ее регионов на период до 2030 г.:

– обмен опытом оказания государственных и муниципальных услуг.

В первый день конференции состоялось пленарное заседание, на котором обсуждались вопросы:

— разработка проектов нормативных правовых актов, регла-

ментирующих использование результатов космической деятельности в различных секторах экономики:

— создание инфраструктуры ЦКУ, обеспечивающих комплексный подход к решению задач эффективного использования результатов космической деятельности в интересах социально-экономического развития регионов и муниципальных образований.

- осуществление комплекса программно-плановых мероприятий в области использования результатов космической деятельности, в том числе посредством реализации механизма государственно-частного партнерства:

- организация, ход разработки и выполнения региональных целевых программ использования результатов космической деятельности:

— методики и критерии оценки эффективности использования результатов космической деятельности в регионах.

С вступительным словом и приветствием от руководителя Федерального космического агентства В.А. Поповкина к участникам конференции обратился заместитель руководителя Роскосмоса В.А. Давыдов. Затем выступил заместитель Государственного секретаря Союзного государства России и Белоруссии А.А. Кубрин. В частности, он сообщил, что бюджетом Союзного государства предусмотрено финансирование инновационных программ, в которых задействовано космическое направление. На данный момент подготовлены и реализуются 4 программы, еще одна находится в стадии согласования.

О состоянии и перспективах развития космической отрасли рассказал начальник Управления стратегического планирования и целевых программ Роскосмоса Ю.Н. Макаров. Он отметил, что уже около 130 стран активно используют результаты космической деятельности, 58 стран

#### **НОВОСТИ**

обладают собственными космическими средствами, в полном спектре космическую деятельность осуществляют США и Россия, быстрыми темпами к ним приближается Китай. И сегодня перед Россией стоят две основные задачи: создание космического потенциала и использование результатов космической деятельности в интересах модернизации экономики.

О проекте основ государственной политики в области использования результатов космической деятельности в интересах модернизации экономики РФ и развития субъектов РФ на период до 2030 г. доложил генеральный директор ОАО НПК «РЕКОД» В.Г. Безбородов. В его выступлении прозвучали вопросы, касающиеся нормативноправового обеспечения использования результатов космической деятельности, создания и оказания услуг с использованием результатов космической деятельности, подготовки и повышения квалификации специалистов, международного сотрудничества.

Выступление советника руководителя Роскосмоса В.А. Заичко было посвящено состоянию и перспективам развития российской системы дистанционного зондирования Земли из космоса и направлениям обеспечения этими данными. Он подчеркнул, что самая первая потребительская ступень в использовании данных дистанционного зондирования Земли - это Центры космических услуг: региональные, инновационно-образовательные и даже школьные. В 2012 г. НПК «РЕКОД» совместно с ИТЦ «СКАНЭКС» открыли первый школьный центр космических услуг, а это крайне важно и перспективно.

Вопрос о государственночастном партнерстве поднял генеральный директор ГИА «Иннотер» В.В. Лавров. Он отметил, что механизм государственночастного партнерства позволяет эффективно решить один из главных вопросов развития

крупных проектов - привлечение финансовых ресурсов. Огромная капиталоемкость таких проектов ограничивает возможности государства по их финансированию. Применение механизмов государственно-частного партнерства позволяет привлечь средства частных инвесторов и кредиты банков, в том числе международных. Масштабные проекты часто реализуются с участием ведущих мировых компаний и финансовых институ-TOB.

Всего на пленарном заседании было заслушано 25 докладов, а затем последовала церемония награждения участников мероприятия за особый вклад в использование результатов космической деятельности.

Во второй день конференции состоялось три секционных заседания. На секции, которую вел В.Г. Безбородов, обсуждался проект основ государственной политики в области использования результатов космической деятельности в интересах мо-

### Навигационно-Геодезический центр

Официальный дистрибьютор компании Leica Geosystems в Украине

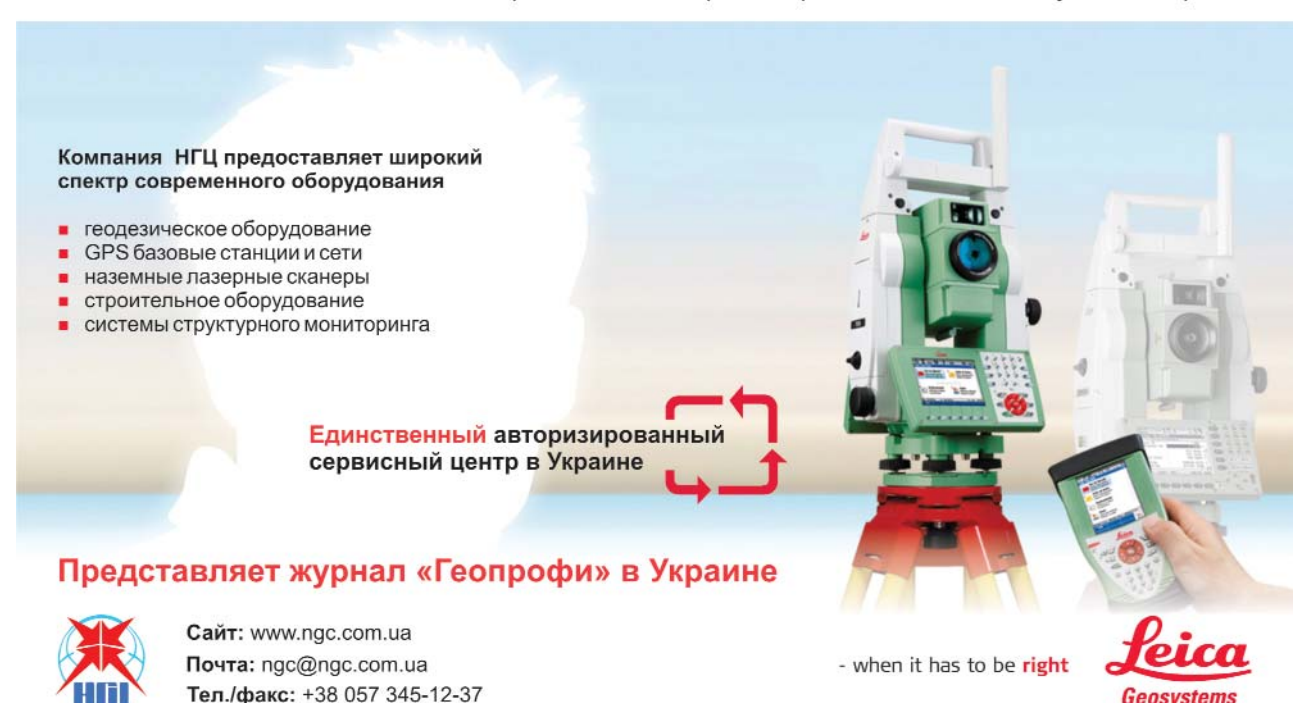

#### **НОВОСТИ**

дернизации экономики Российской Федерации и развития ее регионов на период до 2030 г., а также создание базовых образовательных центров в ракетнокосмической промышленности и комплексное использование результатов космической деятельности. В ходе работы секции было заслушано 19 докладов.

Параллельно работали еще две секции: «Обобщение опыта, перспектив и проблем использования систем спутниковой навигации в интересах модернизации экономики Российской Федерации и развития ее регионов» и «Обобщение опыта, перспектив и проблем использования систем дистанционного зондирования Земли в интересах модернизации экономики Российской Федерации и развития ее регионов». Ведущим одной секции был заместитель начальника Управления стратегического планирования и целевых программ Роскосмоса В.В. Ашурков, а другой — В.А. Заичко.

Более подробную информацию о конференции можно получить на сайте www.rekod.ru.

> По материалам оргкомитета конференции

#### • Запуск в производство новой цифровой аэрофотосъемочной **СИСТАМЫ UltraCam Osprey**

2 апреля 2013 г. UltraCam бизнес-подразделение компании Microsoft, представило но-

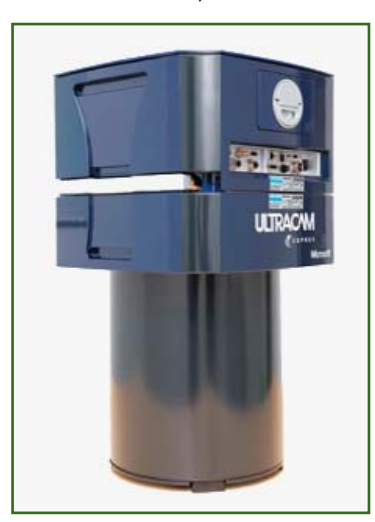

вую цифровую аэросъемочную систему UltraCam Osprey.

Ее выпуск приурочен к 10летнему юбилею появления на рынке цифровой камеры UltraCamD компании Vexcel Imaging. В 2006 г. компания Microsoft приобрела Vexcel Imaging и выпустила второе поколение камер - UltraCamX, а в 2008 г. - широкоформатную UltraCamXp и среднеформатную UltraCamL/Lp камеры. В 2009 г. было разработано программное обеспечение UltraMap 1.0, которое позволило не только более эффективно получать, но и обрабатывать значительные объемы цифровых данных. Третья версия UltraMap включает новые функциональные возможности для автоматизированной обработки трехмерных «облаков точек» и получения цифровой модели местности и ортофотомозаики

В 2011 г. была представлена камера UltraCam Eagle с новой модульной структурой и сменными объективами с различными фокусными расстояниями: 80 мм (стандартный) и 210 мм. 0на оснащена системой UltraNav для комплексного управления полетом и геопространственной привязки камеры. В 2012 г. была выпущена камера UltraCam Falcon также с двумя сменными объективами с фокусными расстояниями: 100 мм (стандартный) и 70 мм (широкоугольный). Эта камера заняла место между среднеформатной UltraCam Lp и широкоформатной UltraCam Eagle.

Камера UltraCam Osprey третье поколение из серии камер UltraCam. В ее основу положена технология UltraCam Eagle, дополненная современной электроникой, обеспечивающей исключительное отношение сигнал/шум, твердотельными накопителями, объемом в 3,3 Тбайт, и модульной конструкцией, которая объединяет все компоненты в одно целое.

Для достижения максимальной эффективности она объеди-

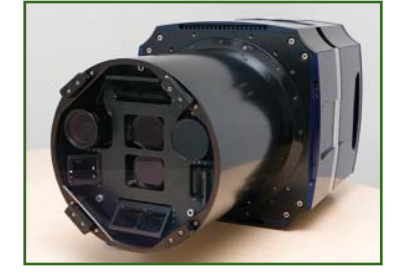

няет две камеры, выполняющие съемку в надир и наклонно. Причем, при съемке в надир поле зрения камеры используется целиком (11 674 пикселя). Снимок, полученный в надир, перекрывается снимком, полученным при наклонной съемке. Это дает возможность получать наклонные ортофотоизображения и текстурированные цифровые модели местности.

UltraCam Osprey совместима с обеспечением программным UltraMap и системой UltraNav.

Она может быть использована для картографирования застроенных территорий и создания трехмерных моделей городов.

Александр Вихерт, бизнес-директор компании Vexcel Imaging GmbH, подразделения Microsoft, считает, что с появлением UltraCam Osprey не только начнется новый этап развития цифровых камер серии UltraCam, но и благодаря возможности создания трехмерных изображений при помощи одной камеры уровень цифровой фотограмметрии поднимется на принципиально новую высоту.

В России презентация новой камеры состоится на выставке «Интерэкспо Гео-Сибирь» (Новосибирск,  $24 - 26$ апреля 2013 г.), на стенде НПК «Йена Инструмент», а 23 мая 2013 г., в Москве, Александр Вихерт проведет расширенный семинар, посвященный цифровой аэрофотосъемочной СИСТАМА UltraCam Osprey.

Более подробную информацию о системе UltraCam Osprev можно получить на сайтах www.microsoft.com/ultracam и www.jena.ru.

> По материалам НПК «Йена Инструмент»

# ПРАКТИЧЕСКИЙ ОПЫТ ИСПОЛЬЗОВАНИЯ БПЛА **SWINGLET CAM**

#### М.В. Петров (НПК «Йена Инструмент»)

В 1998 г. окончил географический факультет Московского государственного университета им. М.В. Ломоносова по специальности «географ-картограф». Работал в компании AEROmetrix (Австралия), затем в компании «Геокосмос». С 2011 г. работает в НПК «Йена Инструмент», в настоящее время - директор по производству.

### • БПЛА как средство сбора геопространственных дан-**HbIX**

Использование беспилотных летательных аппаратов (БПЛА) для проведения аэрофотосъемки является весьма актуальным направлением развития методов сбора геопространственных данных. Для того, чтобы оценить реальное место данной технологии среди существующих способов съемки, следует обратиться к графику, представленному на рис. 1.

Вертикальная ось показывает площадь покрытия съемкой, горизонтальная - удобство использования и актуальность получаемых данных. Как видно из графика, материалы космической съемки имеют максимальное покрытие, но их актуальность незначительна. Для некоторых территорий космические снимки приходится ждать месяцами. Аэрофотосъемка и воздушное лазерное сканирование обладают более высокой актуальностью и точностью, но обеспечивают покрытие меньших по площади территорий, по сравнению с космической съемкой. А использование БПЛА оправдано в тех случаях, когда необходимо быстро получить точную информацию о местности на небольшие территории. К тому же, с учетом себестоимости каждого из решений, БПЛА занимают весьма выгодные позиции, а для

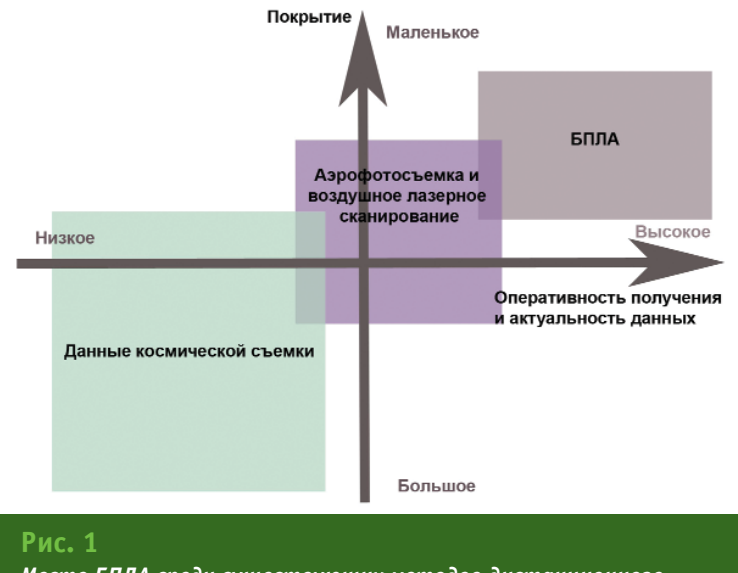

Место БПЛА среди существующих методов дистанционного зондирования

некоторых проектов, бесспорно, являются оптимальными с точки зрения финансовых затрат.

В настоящее время можно с уверенностью говорить об успешном применении БПЛА для решения таких задач, как:

- оперативное картографирование:

- топографическая съемка объектов для реконструкции и строительства при инженерных изысканиях;

- обследование трасс воздушных линий электропередачи:

- экологический мониторинг застроенных территорий, промышленных зон, сельскохозяйственных угодий;

- поиск утечек и врезок, а также патрулирование трасс магистральных трубопроводов;

- контроль выполненных работ на строящихся объектах;

- обследование надземной части магистральных газопроводов;

- поиск археологических объектов в труднодоступных местах.

#### • Технические характеристики БПЛА swinglet CAM

НПК «Джи Пи Эс Ком» является официальным дистрибьютором компании senseFly (Швейцария), производящей компактные БПЛА для крупномасштабной аэросъемки. Совместно с компанией «Йена Инструмент» она про-

### 2'2013 Franpa@u

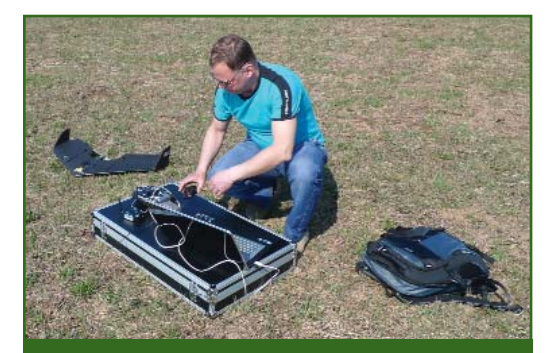

Рис. 2 Подготовка БПЛА swinglet CAM к аэрофотосъемке

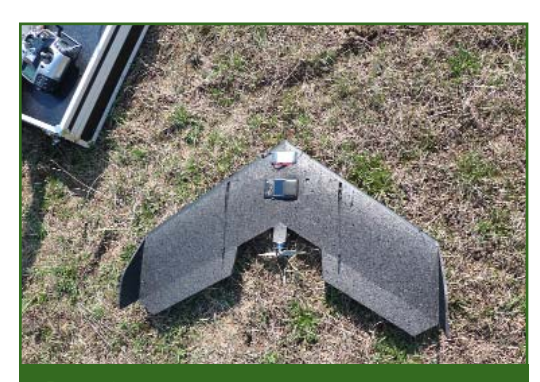

Рис. 3 Общий вид БПЛА swinglet CAM, подготовленного к запуску

вела успешные полевые испытания и выполнила несколько проектов с помощью БПЛА swinglet САМ - одной из первых моделей копании senseFlv.

Swinglet CAM - небольшой и легкий беспилотный летательный аппарат, позволяющий проводить аэросъемку с высоты от 100 до 1000 м. Он чрезвычайно прост в использовании, благодаря возможности осуществления взлета и посадки в автоматическом режиме.

Размах крыльев БПЛА составляет 80 см, поэтому его без проблем можно транспортировать в собранном состоянии. Весь комплект оборудования размещается в одном небольшом упаковочном ящике, который может переносить один человек (рис. 2). Swinglet CAM весит всего 500 г и считается самым легким БПЛА в мире. Запускать его можно с рук, а приземляется он, практически, на любую поверхность (рис. 3).

Программное обеспечение eMotion-2 позволяет планировать, имитировать и отслеживать траекторию движения как во время полета, так и заблаговременно. С помощью простых операций можно обозначить зону съемки, создать план полета, а также обновить полетную миссию или направить БПЛА к точке начала маршрута.

При помощи цифровой камеры swinglet CAM с матрицей в 12 Мпикселей получают цифровое изображение (снимок) территории с разрешением от 3 до 30 см на один пиксель на поверхности земли. За одну полетную миссию с его помощью можно выполнить съемку территории площадью от 1,5 до 10 км<sup>2</sup> в зависимости от требуемого разрешения снимков и высоты полета.

В комплект поставки входит обеспечение программное Postflight Terra 3D для трехмерной обработки снимков, разработанное компаний Pix4D (Швейцария). Оно позволяет полностью автоматизировать обработку и включает:

- проверку данных в полевых условиях (контроль по перекрытиям и получение ортомозаики с низким разрешени $em)$ ;

создание точной ортотрансформированной мозаики и получение цифровой модели рельефа (ЦМР).

Кроме того, оператор может оптимизировать ЦМР, добавив контрольные точки и контуры.

#### • Практический опыт использования **БПЛА** swinglet CAM

Летом 2012 г. в одной из стран Средней Азии выполнялся проект по съемке небольших населенных пунктов. Его особенностью являлось то, что 47 населенных пунктов общей площадью около 140 км<sup>2</sup> располагались на территории более 10 000 км<sup>2</sup>. Использовать традиционные методы аэрофотосъемки было экономически нецелесообразно. Имеющиеся в архиве материалы космической съемки не удовлетворяли заказчика по точности, а заказ новых данных требовал нескольких месяцев. По результатам аэрофотосъемки с помощью БПЛА swinglet CAM были созданы ор-

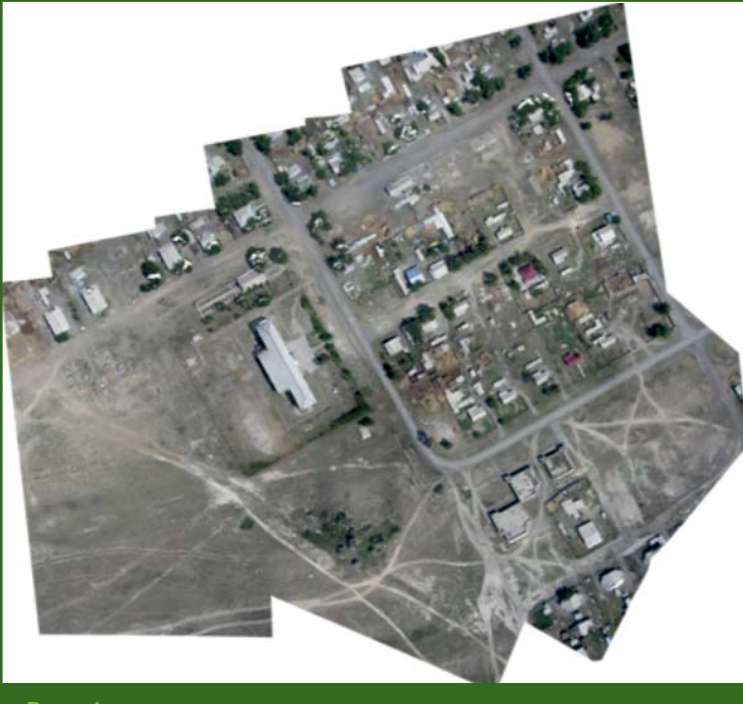

Рис. 4 Пример ортофотомозаики населенного пункта

### Грапрафи *?'?*

#### ТЕХНОЛОГИИ

тофотомозаики каждого населенного пункта в масштабе 1:2000, которые в последующем использовались для инвентаризации и проведения кадастровых работ (рис. 4). Аэрофотосъемка всех пунктов с использованием БПЛА и дальнейшая камеральная обработка полученных данных заняли в общей сложности один месяц.

БПЛА swinglet CAM использовался также при выполнении проекта по экологическому мониторингу устья реки и пляжной зоны на юге России. Заказчиком работ выступила служба по экологии и природопользованию. Ортофотомозаики, созданные по снимкам с БПЛА, использовались для решения следующих задач:

- оперативное выявление несанкционированных свалок мусорных отходов (рис. 5):

- оперативное выявление и определение масштаба загрязнения сточными водами акватории Черного моря (рис. 6);

- оценка последствий схода селевых потоков и горных обва- $\overline{A}$ 

- выявление фактов незаконной застройки и самовольного захвата земель.

Следует отметить, что это был только первый опыт. Но он показал надежность и эффективность использования swinglet САМ, а также высокое качество ортофотомозаик, получаемых в результате этих работ. В дальнейшем планируется использовать БПЛА для следующих целей:

- экологического мониторинга:

- оценки динамики экзогенных геологических процес-COB:

— определения объемов вырубки лесных массивов;

— инвентаризации объектов недвижимости;

- создания планов застроенных территорий;

- мониторинга состояния

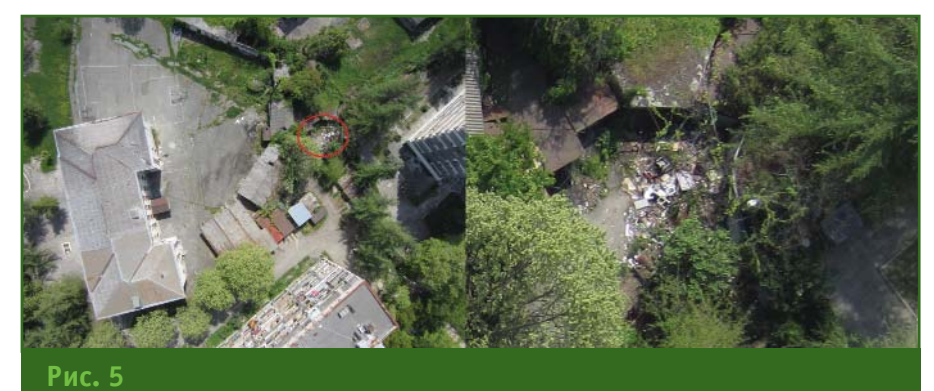

Место обнаружения несанкционированной свалки мусора

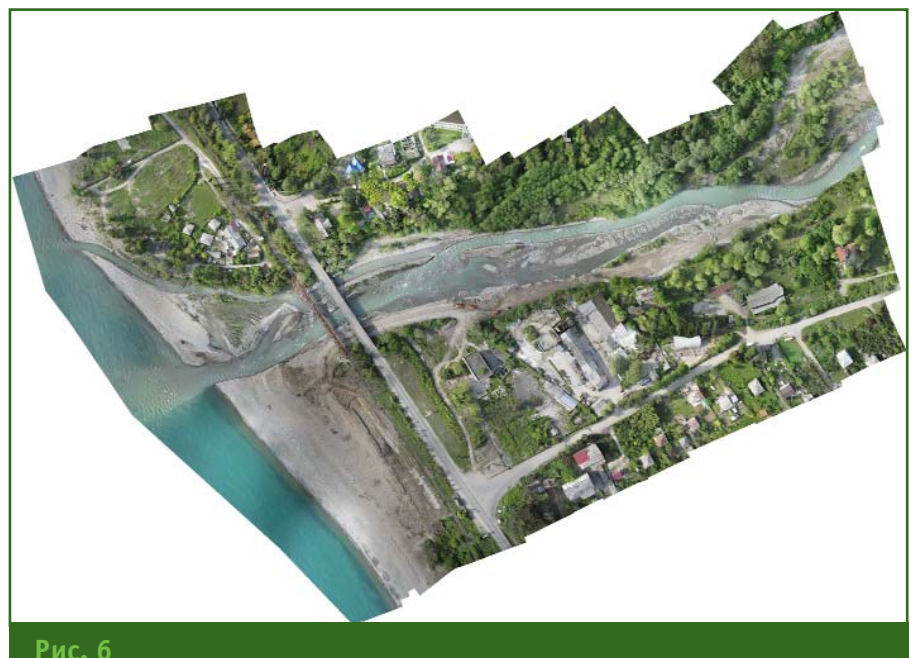

### Ортофотомозаика устья реки

сельскохозяйственных угодий и решения задач землеустройства;

- съемки промышленных объектов и отвалов горных пород при открытой добыче полезных ископаемых:

— съемки для рекламных целей.

В настоящее время компания senseFly предлагает усовершенствованное поколение беспилотных летательных аппаратов - еВее, с цифровой камерой, имеющей матрицу в 16 Мпикселей. Этот БПЛА очень компактный, поскольку имеет модульную конструкцию с отсоединяемыми крыльями. В собранном состоянии он без проблем размещается в багажнике легкового автомобиля. еВее запускается с рук, при этом допускается полностью автономное управление в полете. При подготовке к посадке еВее может снижаться по круговой траектории или, в ограниченном пространстве, по прямолинейной траектории в полностью автономном режиме.

#### **RESUME**

It is noted that the use of drones is justified when it is necessary to quickly get precise data. Positive experience of using the swinglet CAM is described. It is recommended to use drones for monitoring ecological situation, exogenous geological process, forestlands, farming lands, opencasts as well as for creating city plans and property inventory.

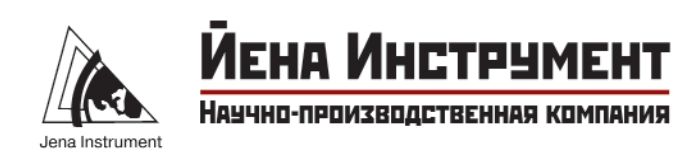

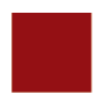

# Полный комплекс ТОПОГРАФО-ГЕОДЕЗИЧЕСКИХ РАБОТ

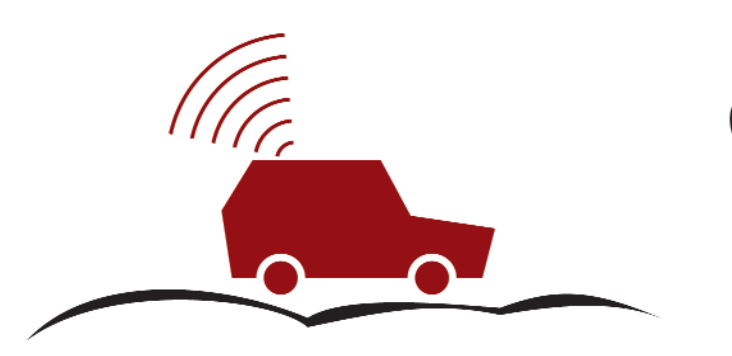

ВОЗДУШНОЕ, НАЗЕМНОЕ. **МОБИЛЬНОЕ** ЛАЗЕРНОЕ СКАНИРОВАНИЕ

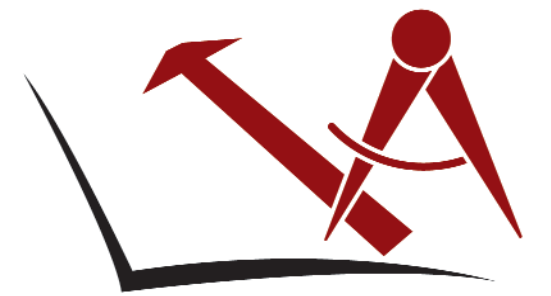

**СОЗДАНИЕ** ВЫСОКОТОЧНЫХ ЦИФРОВЫХ **ТОПОГРАФИЧЕСКИХ** ПЛАНОВ И КАРТ

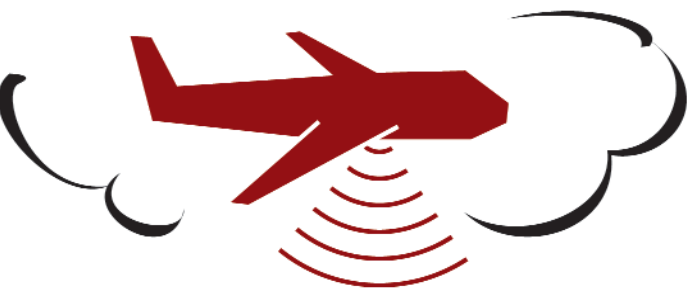

**ЦИФРОВАЯ** АЗРОФОТОСЪЁМКА **B**bicokoro **РАЗРЕШЕНИЯ** 

**СОЗДАНИЕ** ЦИФРОВЫХ МОДЕЛЕЙ РЕЛЬЕФА, МЕСТНОСТИ И СЛОЖНЫХ ИНЖЕНЕРНЫХ ОБЪЕКТОВ

# **ПОСТАВКА** ГЕОДЕЗИЧЕСКОГО ОБОРУДОВАНИЯ

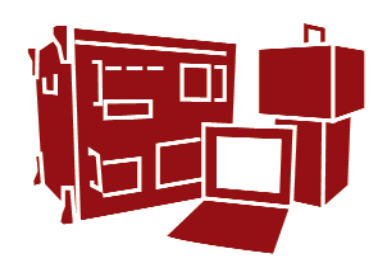

**ЛАЗЕРНЫЕ** СКАНИРУЮЩИЕ СИСТЕМЫ ПРОИЗВОДСТВА КОМПАНИИ **DPTECH INC.** 

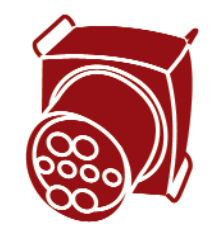

**АЗРОФОТОКАМЕРЫ MICROSOFT ULTRACAM** 

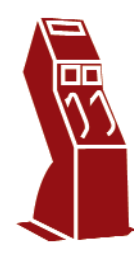

**ГИПЕРСПЕКТРАЛЬНЫЕ** КАМЕРЫ И ТЕПЛОВИЗОРЫ

# ГЕОДЕЗИЧЕСКИЙ МОНИТОРИНГ **НАДЗЕМНЫХ ПЕРЕХОДОВ МАГИСТРАЛЬНЫХ ГАЗОПРОВОДОВ** В КАРПАТСКОМ РЕГИОНЕ

#### И.С. Тревого (Национальный университет «Львовская политехника», Украина)

В 1961 г. окончил геодезический факультет Львовского политехнического института по специальности «астрономогеодезия». После окончания института работал в полевых геодезических подразделениях. С 1969 г. работает в Национальном университете «Львовская политехника» (до 2000 г. - Львовский политехнический институт), в настоящее время — декан магистратуры Института геодезии, профессор. Доктор технических наук.

Е.Ю. Илькив (Ивано-Франковский национальный технический университет нефти и газа. Украина)

В 1978 г. окончил геологоразведочный факультет Ивано-Франковского института нефти и газа по специальности «прикладная геодезия». С 1978 г. работает в Ивано-Франковском национальном техническом университете нефти и газа (ранее -.<br>- Ивано-Франковский институт нефти и газа), в настоящее время — доцент кафедры землеустройства и кадастра.

Д.В. Кухтар (Ивано-Франковский национальный технический университет нефти и газа, Украина)

В 2009 г. окончил инженерно-экологический факультет Ивано-Франковского национального технического университета нефти и газа по специальности «инженерная геодезия». С 2010 г. - аспирант кафедры землеустройства и кадастра Ивано-Франковского национального технического университета нефти и газа**.** 

В настоящее время Украина является одним из крупнейших в мире транзитером природного газа. По системам магистральных газопроводов, находящихся в пользовании НАК «Нафтогаз Украины», природный газ из Российской Федерации поступает в страны Западной, Центральной и Восточной Европы. Стафункционирование бильное систем магистральных газопроводов обеспечивает экономическое развитие и международный авторитет Украины.

Важнейшими научно-техническими проблемами XXI века являются оценка технического состояния и продление ресурса безопасной эксплуатации потенциально опасных объектов. К таким объектам относятся магистральные газопроводы, основная часть которых отработала 50-75% эксплуатационного ресурса. Высокие требования к надежности магистрального трубопровода обусловлены тем, что он является одним из элементов газотранспортной системы Украины и представляет собой особо опасное инженерное сооружение с точки зрения возможности возникновения аварийных ситуаций. Поддержание систем магистральных газопроводов в исправном, рабочем, надежном и безопасном состоянии - непростая задача, учитывая множество факторов, среди которых следует отметить значительную протяженность, удаленность от крупных населенных пунктов, эксплуатацию в различных климатических условиях, большие диаметры и высокое рабочее давление.

Из общего числа газопроводов, расположенных на территории Украины, более 20% эксплуатируются в сложных условиях Карпат. Среди них такие крупные магистральные газопроводы как «Братство», «Союз», «Уренгой-Помары-Ужгород». Физико-географические условия Карпатского региона, в пределах которого находится густая сеть магистральных газопроводов, обусловили необходимость строительства большого количества надземных переходов через водотоки, овраги и другие препятствия (рис. 1).

Резко пересеченный рельеф местности, наличие естественных и искусственных препятствий, стесненные условия, резкие изменения температуры трубопровода и окружающей среды, частые наводнения и ополз-

#### ТЕХНОЛОГИИ

# 2'2013 Franpa@u

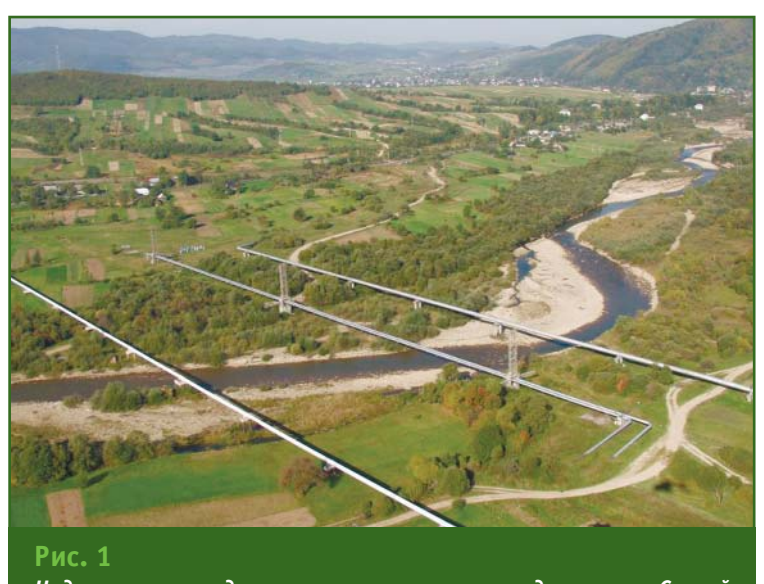

Надземные переходы магистральных газопроводов через р. Стрый

невые процессы составляют факторы, осложняющие эксплуатацию газопроводов в этом регионе. Они вызывают не только разрушения, но и образование дефектов, связанных с нарушением целостности материала. Это становится основной причиной ускоренных процессов старения и разрушения металла и, как следствие, возникновения аварийных ситуаций (рис. 2).

Все эти факторы подтверждают необходимость и актуальность контроля состояния надземных переходов газопроводов. Ведь от надежной работы трубопровода на участках надземных переходов зависит эффективная эксплуатация линейной части газопроводных магистралей.

Среди комплекса обследований надземных переходов гео-

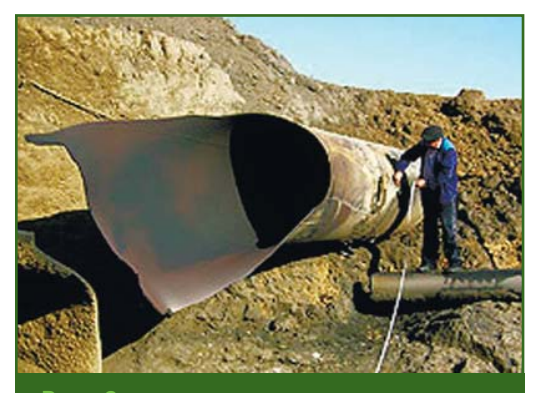

 $Puc.$  2 Последствия разрыва трубопровода

дезические методы позволяют определять пространственное положение конструктивных элементов переходов и их изменение во времени. Геодезические работы предусматривают определение положения главной оси трубопровода в плане и по высоте, высотного положения опор и пилонов, их наклон в вертикальной плоскости, а также прогиб трубопровода между опорами.

Определение перемещений линейной части надземных переходов газопроводов является сложной задачей. Это обусловлено разнообразием конструктивных решений прокладки трубопровода и значительной протяженностью сооружения. Сложные условия эксплуатации, длина надземных переходов, необходимость размешения трубопровода на большой высоте над естественными и искусственными препятствиями создают специфические требования к выбору методов и приборов для установления пространственного положения газопровола.

Анализ действующих нормативных документов, регламентирующих порядок и состав геодезических работ по обследованию состояния надземных переходов газопроводов, дал возможность ознакомиться с методами и приборами, которые используются для контроля геометрических параметров элементов перехода. Отметим ряд недостатков существующих методов:

- применение оптических приборов (нивелиры, теодолиты) и мерных лент увеличивает время и трудозатраты на выполнение работ;

— подготовительные работы перед началом измерений постоянно требуют передвижения обслуживающего персонала вдоль трубопровода, что зачастую очень опасно;

- классические методы линейно-угловых измерений позволяют определять только одну составляющую смешений (продольную или поперечную) опор и трубопровода.

Кроме того, в нормативных документах отсутствуют требования к точности геодезических работ, выполняемых при контроле планово-высотного положения трубопровода.

Развитие геодезического производства, в частности появление современных приборов. позволяет говорить о разработке новых технологий и методов контроля геометрических параметров инженерных сооружений. За счет одновременного определения линейных и угловых величин с помощью электронных тахеометров можно вычислить планово-высотные координаты точек. На основе таких данных легко установить величину осадок, плановых смещений сооружения, крен и прогиб. Использование безотражательного режима электронного тахеометра позволяет оперативно проводить наблюдения за положением трубопровода и исключает необходимость передвижения обслуживающего персонала по трубе. По результатам натурных измерений координат контрольных точек на надземном переходе газопровода с помощью электронного тахеометра Sokkia SET 530 RK была

### Геопрофи 2'2013

#### ТЕХНОЛОГИИ

получена средняя квадратическая погрешность 6 мм (рис. 3).

Точность геодезических работ устанавливают на основе величины допустимого вертикального смещения опоры. В свою очередь, допустимое смещение опоры определяют, исходя из результатов проверки трубопровода на прочность. Анализ алгоритма расчетов показывает, что допустимые величины вертикальных смещений опор зависят от следующих параметров надземного трубопровода: расстояния между опорами, рабочего давления, толщины стенки трубы, предела текучести материала трубопровода. Это требует дифференцированного подхода к установлению точноссуток вызывает циклические деформации, которые следует учитывать при определении точности наблюдений за переходами надземных газопроводов.

Исследование циклических температурных деформаций выполнялось на действующем газопроводе. В течение дня температура воздуха менялась в диапазоне от +13<sup>°</sup>С до +37,5<sup>°</sup>С. При этом, электронным тахеометром в координатном режиме фиксировались положения 5 контрольных марок (отражательных пленок), закрепленных на поверхности трубопровода. На рис. 4 представлены графики продольных и поперечных смещений газопровода, определенные в результате измерений.

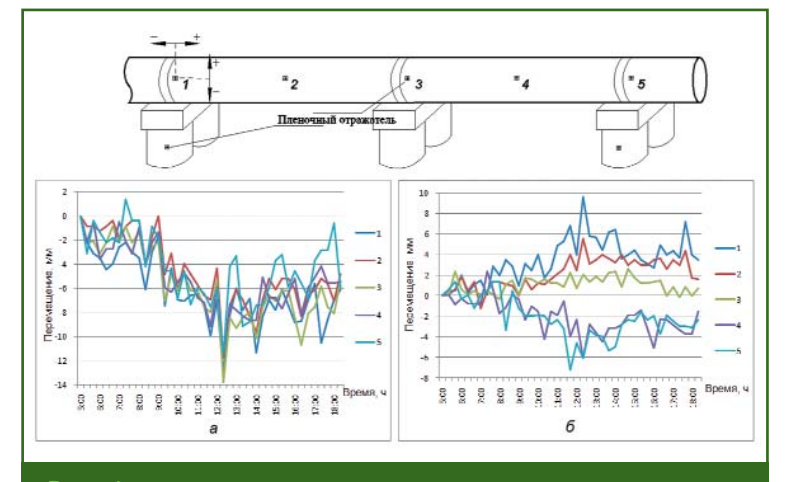

#### Рис. 4

Графики деформаций газопровода в продольном (а) и поперечном (б) направлениях из-за изменения температуры

ти геодезических работ для каждого перехода надземного трубопровода.

Чтобы достичь требуемой точности определения смещений надземных переходов магистральных газопроводов, необходимо учитывать действие нескольких факторов. Один из них - температура поверхности трубы, которая является величиной, переменной по длине и во времени. Ее определяет, в основном, температура транспортируемого газа и температура окружающей среды. Изменение температуры воздуха в течение

Полученные результаты позволяют четко проследить закономерность смещения трубопровода с изменением температуры. Максимальные деформации приходятся на период максимального повышения температуры воздуха до 37,5°С. Из графиков видно, что амплитуда суточных смещений газопровода в поперечном направлении не превышает 10 мм, а в продольном - 14 мм.

Смешение трубопровода по высоте за период наблюдения не превышало 2 мм, что указывает на устойчивость конструк-

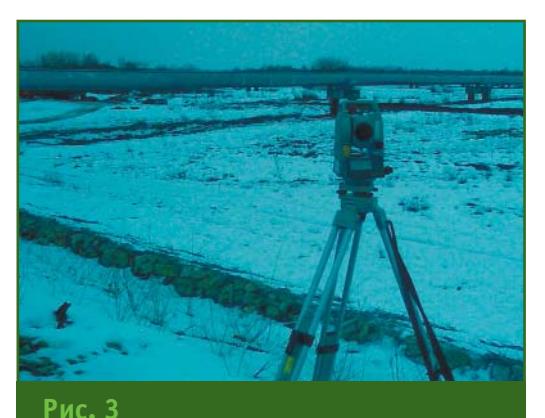

Наблюдения на надземном переходе магистрального газопровода «Союз»

ции в высотном положении. Такое смещение, в основном, вызвано погрешностями определения координат марок.

Контроль состояния надземных переходов проводится регулярно (в штатном режиме) с периодичностью, установленной эксплуатирующим предприятием. При этом учитываются: состояние перехода, информация и прогнозы на основании ранее выполненных контрольных измерений, технологические режимы эксплуатации и природноклиматические условия.

Проведенные исследования позволят усовершенствовать существующую нормативную базу и перепрофилировать ее на использование современных геодезических приборов. Это обеспечит высокую точность, надежность и оперативность получения результатов, а также безопасность работников при выполнении плановых обследований

#### **RESIIME**

There are described the environmental factors which complicate operation of aboveground pipelines in the Carpathian region. Disadvantages of the existing geodetic control techniques are described and the need for their improvement is grounded. Results of the studies of the short-term temperature deformation monitoring data for the aboveground pipelines are diven

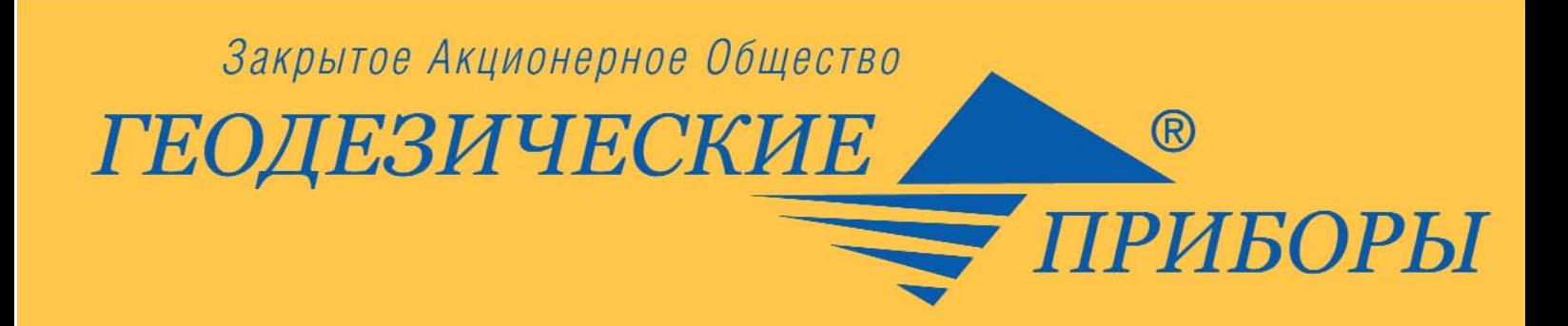

# Официальный дилер Topcon Sokkia

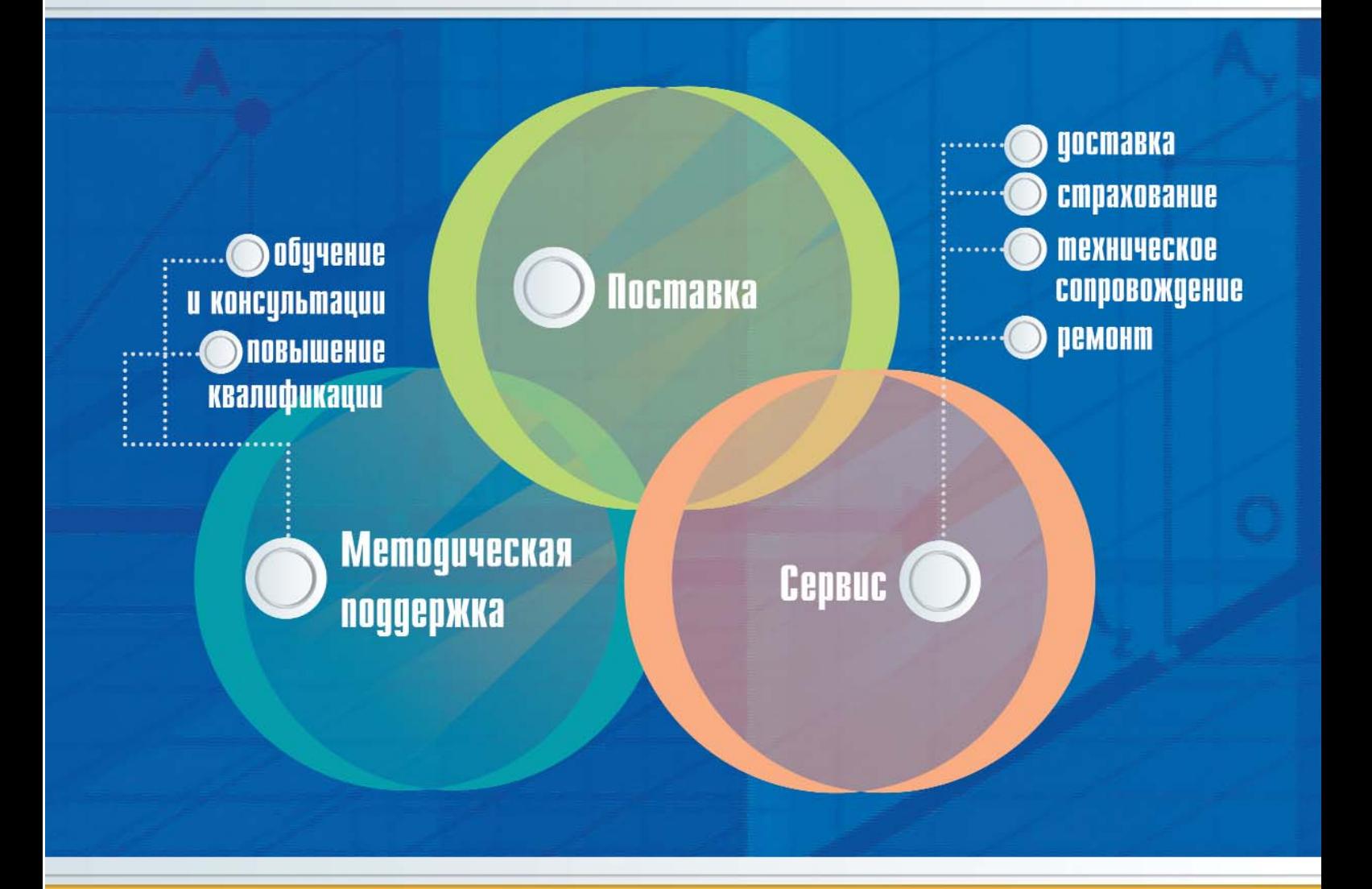

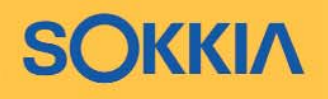

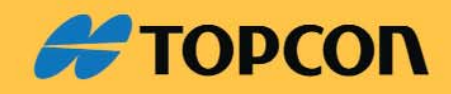

197101, г. Санкт-Петербург, ул. Б. Монетная, д.16 Тел./факс: (812) 363-43-23, e-mail: office@geopribori.ru www.geopribori.ru, www.reonpиборы.pф

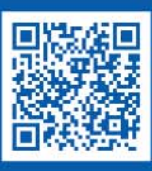

# ИСПОЛЬЗОВАНИЕ ЛАЗЕРНОГО СКАНИРОВАНИЯ ДЛЯ ИССЛЕДОВАНИЯ ГЕОМЕХАНИЧЕСКОГО СОСТОЯНИЯ БОРТОВ КАРЬЕРОВ

#### Б.Н. Заровняев (Северо-Восточный федеральный университет им. М.К. Аммосова, Якутск)

В 1976 г. окончил инженерно-технический факультет Якутского государственного университета (в настоящее время — Северо-Восточный федеральный университет им. М.К. Аммосова) по специальности «разработка месторождений полезных ископаемых». С 1976 г. работает в университете, в настоящее время — декан горного факультета, профессор кафедры открытых горных работ. Доктор технических наук.

#### Г.В. Шубин (Северо-Восточный федеральный университет им. М.К. Аммосова, Якутск)

В 1980 г. окончил инженерно-технический факультет Якутского государственного университета (ЯГУ) по специальности «технология и комплексная механизация подземной разработки месторождения полезных ископаемых, горный инженер». С 1980 г. работал в университете, с 1983 г. проходил обучение в очной аспирантуре Московского горного института. С 1987 г. работал в ЯГУ, с 1994 г. - в Нерюнгринском филиале (Технологический институт) ЯГУ, с 2001 г. - в «Якутнипроалмаз» АК «АЛРОСА» (филиал, г. Удачный). С 2009 г. работает в Северо-Восточном федеральном университете им. М.К. Аммосова (до 2010 г. - ЯГУ), в настоящее время - заведующий кафедрой открытых горных работ горного факультета, доцент. Кандидат технических наук.

#### И.В. Васильев (Северо-Восточный федеральный университет им. М.К. Аммосова, Якутск)

В 2010 г. окончил горный факультет Северо-Восточного федерального университета им. М.К. Аммосова по специальности «открытые горные работы» и получил квалификацию «горный инженер». С 2010 г. работает в университете, в настоящее время - заведующий лабораторией кафедры открытых горных работ горного факультета.

Научно-образовательный центр (НОЦ) «Геотехнологии Севера им. М.Д. Новопашина» был создан в 2011 г. решением ученого совета Северо-Восточного федерального университета им. М.К. Аммосова (СВФУ) на базе горного факультета университета при участии Института горного дела Севера им. Н.В. Черского СО РАН и Института проблем нефти и газа СО РАН. Центр является структурным подразделением Арктического инновационного центра CROV.

Создание НОЦ «Геотехнологии Севера им. М.Д. Новопашина» было вызвано необходимостью интеграции научного и лабораторного потенциала академических институтов для повышения качества подготовки специалистов, высококвалифицированных научно-педагогических кадров, выполнения научно-исследовательских работ в области механики, стабилизации грунтов, геомеханики, теплофизики, геофизики, геотехнологий, рудничной аэрологии и проблем проектирования горных предприятий, технологических дорог в условиях криолитозоны и выполнения опытноконструкторских, проектных работ для промышленных предприятий и других организаций.

НОЦ располагает тремя лабораториями:

— технологии открытой и подземной разработки месторождений полезных ископаемых:

- физики и разрушения горных пород;

- технологических процессов стабилизации грунтов и укрепления массива горных пород.

Основные научные направления НОЦ «Геотехнологии Севера им. М.Д. Новопашина» исследования и разработки в области механики, стабилизации грунтов, геомеханики, теплофизики, геофизики, геотехнологий, рудничной аэрологии, а также решение проблем проектирования горных предприятий и технологических дорог в условиях криолитозоны.

В рамках научно-исследовательской деятельности специа-

## 2'2013 Franpa@u

ТЕХНОЛОГИИ

листы НОЦ применяют современное измерительное оборудование, с помощью которого выполняют сложные инженерные проекты. Один из них был посвящен проблеме своевременного обнаружения и предотвращения оползней и обрушений откосов на карьерах, разработке комплекса мероприятий, снижающих вредное воздействие деформаций уступов, бортов, отвалов и территорий, прилегающих к карьеру, что является необходимым условием бесперебойной работы горного предприятия.

Научные сотрудники НОЦ выполнили ряд исследований по мониторингу за деформацией бортов, откосов, уступов и отвалов на дневной поверхности открытых карьеров с помощью технологии наземного лазерного сканирования. Для этих целей использовалась система Leica HDS 8800, которая отличается высокой скоростью сканирования, дальностью съемки до 2000 м, а также простотой в управлении и удобством в эксплуатации. Кроме высокоскоростного сканера с углом обзора в 80° (рис. 1), система также включает: цифровую панорамную фотокамеру с разрешением 70 МПикселей, позволяющую получать высококачественные

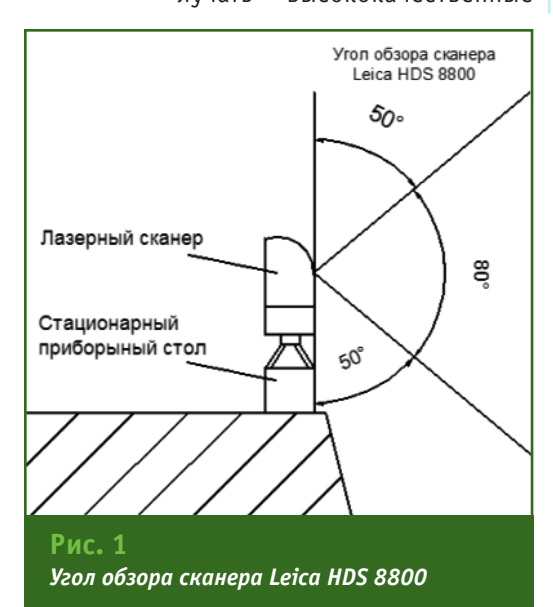

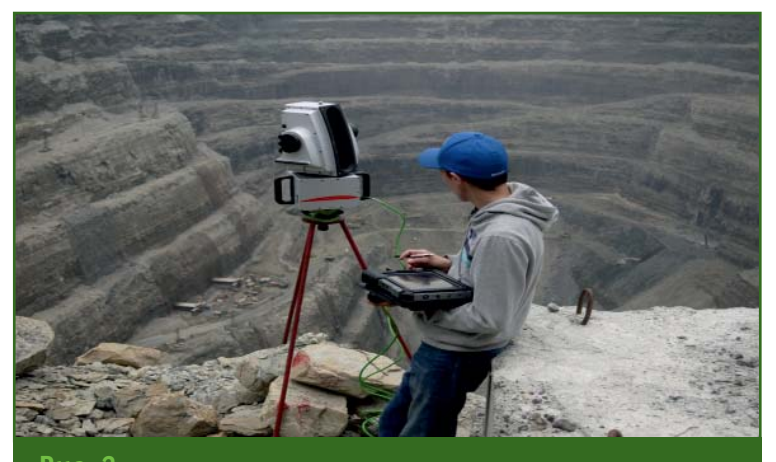

**Р**ис Сканер Leica HDS 8800, установленный на штативе

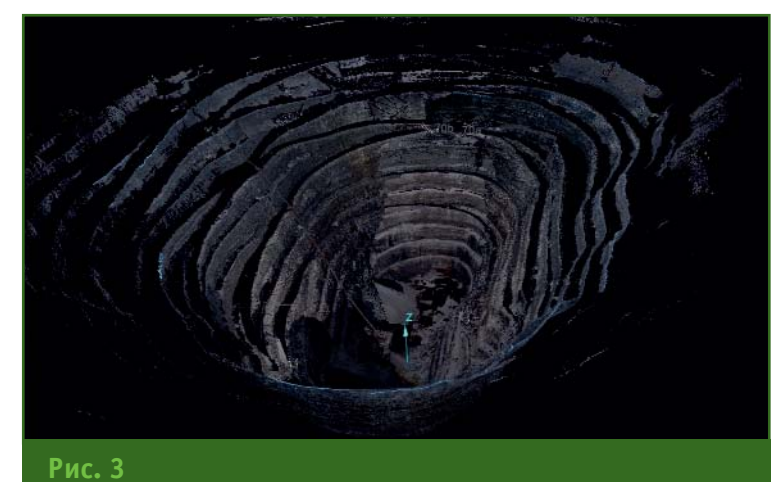

Результаты лазерного сканирования бортов карьера «Удачный»

цифровые снимки; планшетный полевой компьютер (ППК) Xplore, надежно защищенный от внешних негативных воздействий; подставку (трегер), обеспечивающую центрирование лазерного сканера на стационарном пункте или штативе, а тажке его стабильное пространственное положение во время измерений.

Система лазерного сканирования Leica HDS 8800 позволяe<sub>T</sub>:

- измерять горизонтальные и вертикальные углы;

— определять расстояния;

– выполнять съемку (картографирование) объектов открытых горных работ и различных породных обнажений:

— вычислять объемы выработанных пространств и отва- $\overline{R}$ 

На подготовительном этапе по периметру наблюдаемого карьера на дневной поверхности и его уступах оборудуются стационарные пункты, с которых отчетливо просматривается карьер и будут проводиться планируемые исследования с использованием лазерного сканера. Координаты центров стационарных пунктов определяются традиционными геодезическими методами, что позволяет в последующем объединить результаты лазерного сканирования, выполненные на разных пунктах.

При измерениях система Leica HDS 8800, доставленная к стационарному пункту карьера, из транспортного состояния переводится в рабочее. Сканер устанавливается на стационарный приборный стол или на штатив,

### -<br>**Теппрлфи** 2'2013

#### ТЕХНОЛОГИИ

центрируется и приводится в горизонтальное положение (рис. 2).

Затем последовательно выполняются следующие операпии:

- к сканеру подключается ППК и включается электропитание:

- вводятся необходимые данные (дата, время, номер стационарного пункта, температура и давление атмосферного воздуха, тип аккумулятора);

- настраивается освещенность;

— выбирается область сканирования;

— выполняется настройка прибора на объект сканирования:

- осуществляется предварительный осмотр объекта сканирования;

- проводится сканирование и фотографирование выбранных объектов:

- просматриваются на ППК записанные сканы.

Результаты наблюдений обрабатываются с помощью программы I-Site Studio версии 3.5, которая, кроме фиксаций фактического пространственного положения штабелей и породной подушки, позволяет:

- строить стереоизображения любых объектов карьера;

- распознавать структурные нарушения породных массивов берм, откосов уступов карье-DOB;

- рассчитывать параметры падения и простирания породных слоев:

- анализировать динамику смещений склонов во времени;

- идентифицировать геологические нарушения, трещины и т. д. в структуре склонов;

- оценивать скорости и величины перемешений склонов во времени.

Полученные с одних и тех же точек в разные промежутки времени сканы сопоставляются друг с другом, на основании чего делаются выводы о динамике происходящих деформационных процессов. Результаты лазерного сканирования бортов карьера «Удачный» представлены на рис. 3.

Также сотрудниками и аспирантами НОЦ «Геотехнологии Севера им. М.Д. Новопашина» выполнено наземное лазерное сканирование карьера «Айхал» (рис. 4). Кангаллаского угольного разреза (рис. 5) и карьера строительного камня (рис. 6).

Проведенные исследования показали высокую эффективность мониторинга деформаций бортов, откосов, уступов и отвалов открытых горных выработок дистанционными методами, в частности, с использованием технологии наземного лазерного сканирования. Система Leica HDS 8800, разработанная компанией Leica Geosystems (Швейцария) специально для открытых горных работ, хорошо зарекомендовала себя при вы-

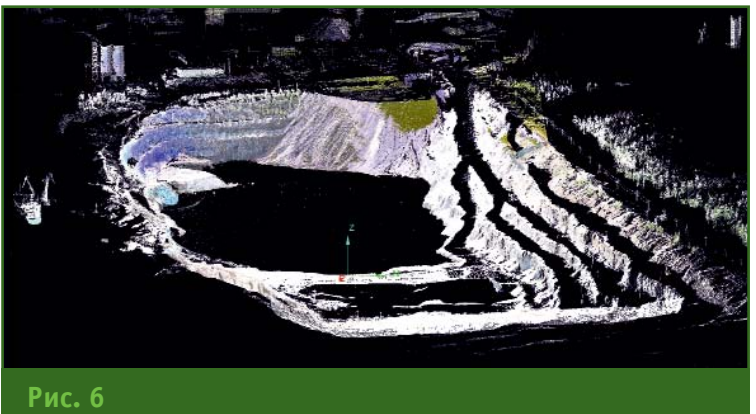

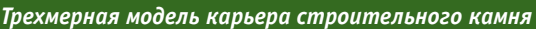

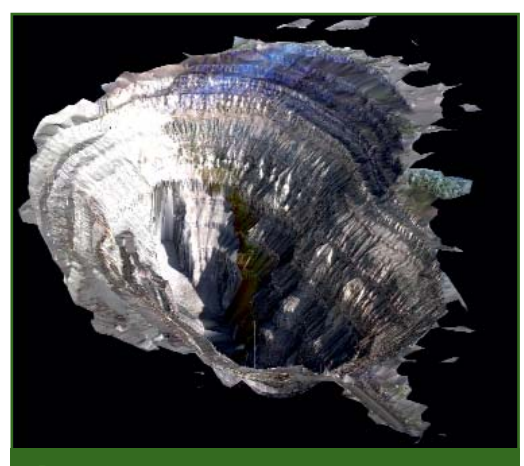

Рис. 4 Трехмерная модель карьера «Айхал»

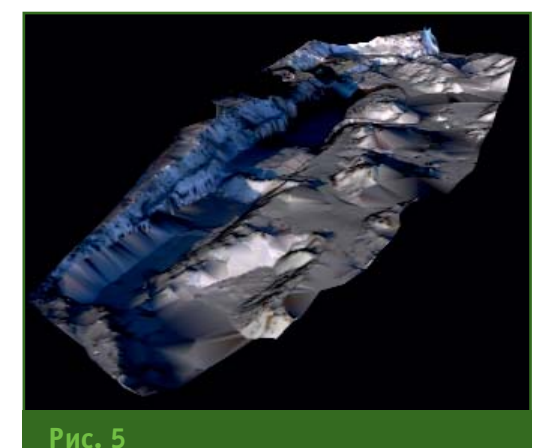

Трехмерная модель Кангаллаского угольного разреза

полнении измерений, в том числе в суровых климатических условиях.

#### **RESUME**

Research data is given for monitoring deformations of boards, slopes, escarpments and dumps at the daylight surface of openpits using the ground laser scanning technique. Efficiency and reliability of the Leica HDS 8800 system usage in severe climatic conditions is marked

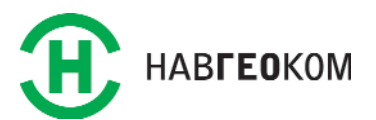

129626, Москва, ул. Павла Корчагина, 2 Тел: (495) 781-77-77 Факс: (495) 747-51-30 www.navgeocom.ru. www.geomagazin.ru

# ОПЫТ ПРИМЕНЕНИЯ МОБИЛЬНОГО ЛАЗЕРНОГО СКАНИРОВАНИЯ И ТЕПЛОВИЗИОННОЙ СЪЕМКИ НА ОБЪЕКТАХ ТЭК

#### К.Ю. Шуршин («НИПИСтройТЭК»)

В 2004 г. окончил аэрофотогеодезический факультет МИИГАиК по специальности «аэрофотогеодезия». После окончания университета работал в 000 «Геокосмос-ГИС», с 2010 г. — в ОАО «Новая Энергия». С 2011 г. работает в 000 «НИПИСтройТЭК», в настоящее время — начальник группы перспективных разработок.

В сфере топливно-энергетического комплекса (ТЭК) Российской Федерации в настоящее время стоят глобальные задачи по модернизации объектов и наращиванию мощностей. Единая газотранспортная система России является крупнейшей в мире, а ее общая протяженность составляет 150 тыс. км. В рамках программы модернизации российской электроэнергетики до 2030 г. планируется ввести более 150 новых подстанций в магистральных сетях, 8,5 тыс. подстанций в распределительных сетях, а также построить и реконструировать свыше 300 тыс. км линий электропередачи [1]. Для успешного решения поставленных задач по модернизации производства и эффективному использованию современных технологий, а также проектирования, строитель-

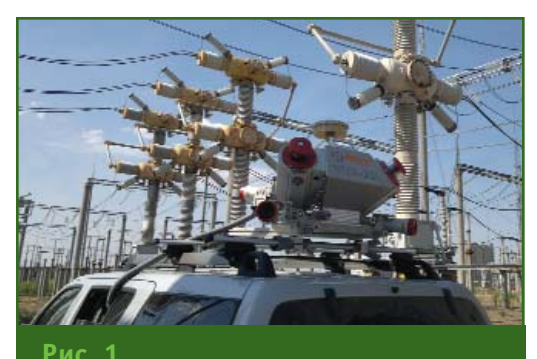

Система мобильного лазерного сканирования

ства и эксплуатации объектов ТЭК необходимы актуальные и высокоточные геодезические данные.

Высокая детальность имеет важное значение на объектах электросетевого комплекса, где провис провода или нагрев элементов контактной сети может привести не только к аварийной ситуации, но и к более существенным последствиям. Также нельзя недооценивать возможности использования трехмерной модели объекта для внедрения нового технологического оборудования на предприятиях ТЭК. Безопасность полевых работ имеет особое значение, поскольку нахождение на территории открытых распределительных узлов или нефтеперерабатывающих заводов связано с повышенным риском для жизни.

Олним из наиболее технологичных, содержательных и безопасных методов получения геопространственных данных является мобильное лазерное сканирование (МЛС), обеспечивающее высокую детальность и наглядность получаемой информации, гарантирующее выполнение проектов в сжатые сроки, а также безопасность проведения полевых работ [2, 3]. А объединение МЛС с тепловизионной (инфракрасной) съемкой (ИК-съемкой) позволяет существенно расширить их области применения.

Рассмотрим оборудование и технологии мобильного лазерного сканирования и тепловизионной съемки, а также конечную продукцию на примере проектов, выполненных 000 «НИПИСтройТЭК».

### • Мобильное лазерное сканирование

Система мобильного лазерного сканирования (рис. 1) состоит из двух независимых компонентов: дальномерного (сканирующего) блока и навигационного комплекса на основе навигационных глобальных спутниковых систем (ГНСС) и бесплатформенной инерциальной навигационной системы.

Активным элементом системы МЛС является полупроводниковый лазер, работающий в импульсном режиме с длиной волны в ближнем инфракрасном диапазоне спектра. Лазер излучает короткие импульсы, направление распространения которых регулируется оптической системой, в частности, входящим в ее состав сканирующим элементом. Режим сканирования выбирается таким образом, чтобы можно было получить «облако точек» с необходимой плотностью на заданном расстоянии от сканера. Попе-

#### ТЕХНОЛОГИИ

речная развертка образуется за счет использования вращающегося зеркала, а продольная за счет движения сканера по маршруту.

Временная синхронизация обеспечивается за счет привязки временных шкал всех компонентов системы к единому абсолютному времени, предоставляемому бортовым приемником **ГНСС.** При этом в процессе съемки лишь регистрируются все виды данных с соответствующими временными метками. Фактическая синхронизация происходит на этапе камеральной обработки.

Наличие приемника ГНСС, установленного на сканирующем блоке системы МЛС, позволяет определять его пространственные координаты в заданный момент времени.

В состав системы МЛС также входит инерциальный блок, обеспечивающий определение ее ориентации и координат путем интегрирования данных гироскопов и акселерометров.

Объединение устройств, функционирующих на основе различных физических принципов, в единый навигационный комплекс повышает эффективность измерений навигационных параметров. Он обладает более высокими характеристиками точности, помехоустойчивости, непрерывности и надежности по сравнению с отдельными устройствами, которые становятся взаимно дополняющими.

#### • Тепловизионная съемка

Метод тепловидения заключается в получении видимого изображения объектов по их собственному либо отраженному от них тепловому излучению (рис. 2), что открывает ряд уникальных возможностей для разных сфер деятельности.

При выполнении тепловизионной съемки используются специальные камеры - тепловизоры, которые преобразуют инфракрасное излучение в фо-

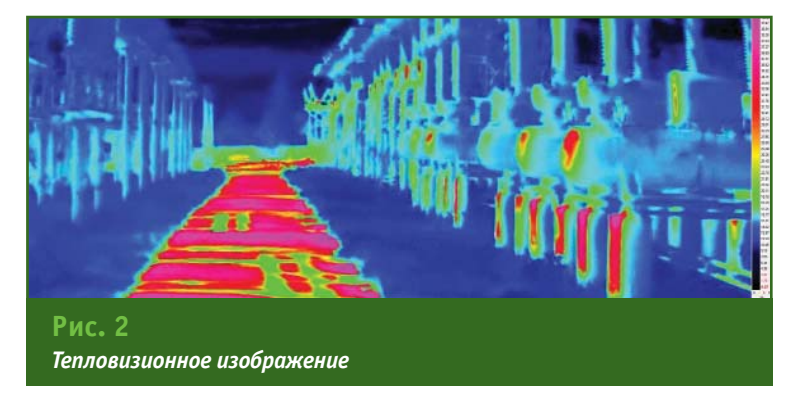

тографическое изображение. Любой объект создает либо отражает ИК-излучение. При этом в зависимости от температуры интенсивность ИК-излучения различных объектов неодинакова, в результате чего складывается общая картина снимаемых объектов, которая, благодаря тепловизору, может быть преобразована в видимое человеческому глазу фотоизображение.

Принцип действия тепловизора основан на преобразовании инфракрасного излучения в электрический сигнал. Посредством вычислительного блока (матрицы ПЗС, дешифратора, цифрового процессора) и объектива с установленными инфракрасными фильтрами, тепловое излучение объектов фиксируется и проецируется на жидкокристаллический экран в виде термограмм (распределения температур), отображаемых различными цветами видимой части спектра. Для определения температуры используется цветовая шкала, непосредственно встраиваемая в изображение. Одной из главных характеристик тепловизора является точность измеряемой температуры и ширина спектрального диапазона. Современные тепловизоры, применяемые для научных целей, позволяют измерять температуру объектов с дискретностью 0,05-0,1°, в спектральном диапазоне 0,4-14 мкм.

#### • Технология выполнения работ

Рассмотрим технологию мобильного лазерного сканироваНИЯ СОВМАСТНО С ТАПЛОВИЗИОНной съемкой на основе опыта специалистов компании «НИПИСтройТЭК» и имеющегося в ней оборудования: системы мобильного лазерного сканирования Riegl VMX-250 и тепловизора FLIR SC7700M. Система Rieal VMX-250 позволяет получать до 600 тыс. измерений в секунду и выполнять фотосъемку местности одновременно с четырех цифровых камер со скоростью до 16 кадров/с. Система МЛС и тепловизор могут быть установлены на различные виды транспортных средств (наземные, речные, морские и воздушные), что позволяет использовать их для съемки любых территорий, включая труднодоступные участки местности.

Мобильный сканер и тепловизор жестко закрепляют на платформе, разработанной в компании (рис. 3). Для геопространственной привязки термограмм и их синхронизации с данными мобильного сканера тепловизор подключают к при-

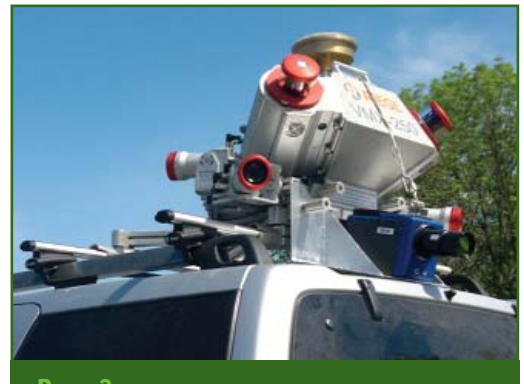

Рис. 3 Сканер, антенна приемника ГНСС и тепловизор, установленные на платформе

#### ТЕХНОЛОГИИ

## 2'2013 Franpa@u

емнику ГНСС. Процесс тепловизионной съемки полностью автоматизирован. Для управления сканером и тепловизором требуется один оператор.

После проведения измерений на объекте, для дальнейшей обработки полученных данных выполняется всесторонний анализ их качества. Первым и основным критерием качества данных является точность траектории движения системы МЛС.

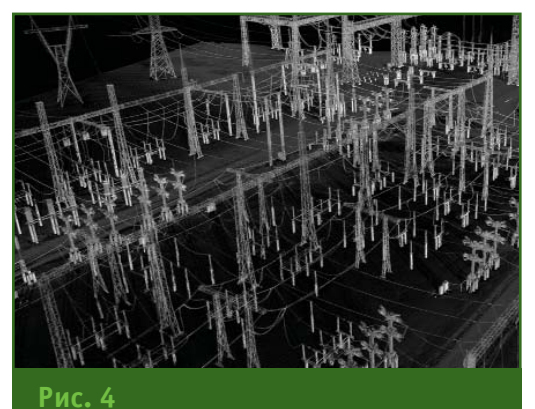

«Облако точек», полученное системой **МЛС** 

Для повышения точности данных мобильного лазерного сканирования в районе работ устанавливают базовые станции ГНСС. При съемке небольших площадных объектов используется одна базовая станция, расположенная как можно ближе к месту проведения работ, на открытом, свободном от помех участке местности. При сканировании протяженных линейных или сложных площадных объектов (более 10 км<sup>2</sup>) рекомендуется использовать несколько базовых станции. Лучшие результаты достигаются при построении сети из 6 (и более) базовых станций ГНСС и создании на их основе виртуальной базовой станции. Данный метод позволяет существенно повысить точность траектории движения системы МЛС даже в сложных условиях съемки (городские территории, туннели, эстакады, объекты с силь-

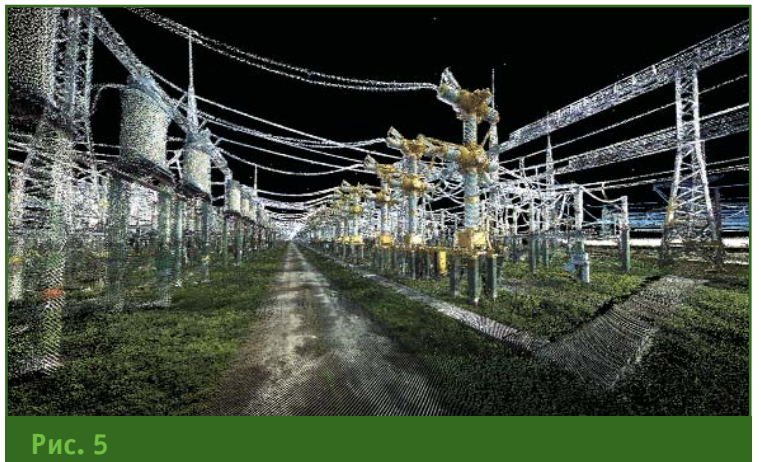

Текстурированное «облако точек»

ным электромагнитным излучением).

Мобильное лазерное сканирование и тепловизионная съемка объектов ТЭК проводятся в несколько этапов.

1. Анализ объекта съемки и планирование времени и маршрута движения системы МЛС.

2. Полевые измерения:

– установка базовых станций ГНСС;

- инициализация системы МЛС:

— настройка параметров и калибровка тепловизора:

- сбор лазерной, фото и тепловизионной информации об объекте:

- повторная инициализация системы МЛС.

3. Предварительная обработка:

— расчет траектории движения системы МЛС;

- формирование трехмерного «облака точек» лазерного сканирования вдоль траектории (рис. 4):

- взаимное уравнивание перекрывающихся «облаков точек», полученных с разных проездов;

- совмещение изображений тепловизионной съемки (термограмм) с траекторией движения системы МЛС;

- раскрашивание (текстурирование) «облака точек» по материалам фото и тепловизионной съемок (рис. 5).

4. Камеральная обработка создание готовой продукции.

#### • Виды готовой продукции

В результате камеральной обработки данных мобильного лазерного сканирования и тепловизионной съемки могут быть получены следующие виды готовой продукции:

- «облака точек», раскрашенные по фотоснимкам и термограммам;

- геопривязанные фотоизображения и термограммы;

- трехмерные модели распределения температуры объекта:

- полигональные трехмерные модели рельефа и объек-TOB;

- твердотельные трехмерные модели объектов (рис. 6);

- параметрические трехмерные модели объектов, позволяющие рассчитывать нагрузки, давление, напряжение и др. параметры для интересующих агрегатов:

- текстурированные трехмерные модели объектов;

— крупномасштабные цифровые топографические и инженерно-топографические планы масштаба 1:200 и мельче (рис. 7):

— продольные и поперечные профили рельефа вдоль объек-TOB:

- различная техническая документация по объектам ТЭК: ведомости отклонений, техни-

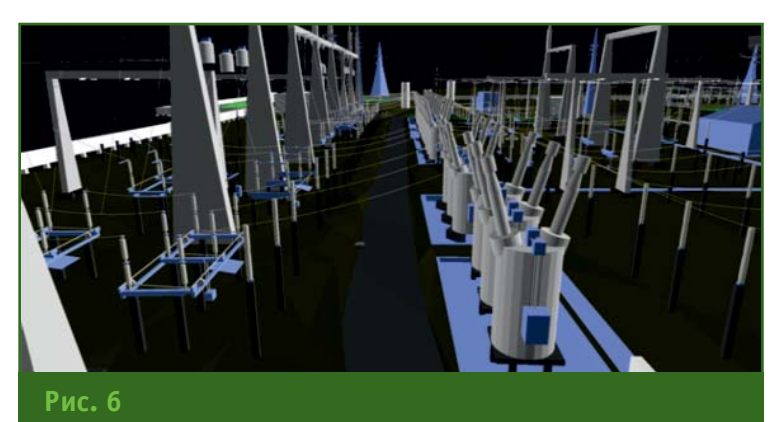

Трехмерная модель электрической подстанции

ческие отчеты (включая отчеты о результатах тепловизионного обследования), карточки объектов, перечень и схемы расположения потенциально опасных участков и др.;

— ГИС-проекты, содержащие базу данных с разнообразной информацией об объектах ТЭК, позволяющие проводить анализ, моделировать ситуации, формировать запросы, рассчитывать дополнительные характеристики.

Перечисленные виды продукции готовятся в единой системе координат и временной шкале, с точностью пространственной привязки, что и исходные данные. Это позволяет комбинировать данные между собой и получать максимально возможное количество информации о снимаемом объекте.

Данные предоставляются как в электронном, так и в печатном виде. В электронном виде готовая продукция может быть представлена в различных форматах:

- векторном (ESRI Shape, Autodesk (DWG/DXF), Bentley и  $\mu$ р.);

растровом (Geo TIFF, ERDAS Imagine, JPG и др);

- текстовом (ASCII, MS Word/Excel, PDF и др).

Среди перечисленных видов продукции необходимо особо выделить «облака точек». Их подготовка не требует существенных трудозатрат. В то же время, этот вид продукции несет большой объем точной информации о геометрии, пространственном положении и поверхностном состоянии отдельных элементов объекта. «Облака точек» могут использоваться в любой известной САПР (AutoCAD, MicroStation, Revit и др.) для проектирования, мониторинга и инвентаризации объектов.

#### • Области применения

Плотность данных мобильного лазерного сканирования составляет несколько тысяч измерений на 1 м<sup>2</sup> и зависит от скорости движения. В сочетании с данными фотосъемки, выполняемой во время сканирования. можно получить подробное трехмерное изображение объектов местности в истинном цвете и пропорциях (рис. 8). Полученные данные позволяют определять различные параметры объектов, проводить их инвентаризацию, использовать для трехмерного проектирования новых объектов.

С помощью технологии мобильного лазерного сканирования в сочетании с фотосъемкой и тепловизионным обследованием на объектах топливноэнергетического комплекса могут решаться следующие задачи:

- инженерно-геодезические изыскания;

- высокоточное определение пространственного положения отдельных сооружений;

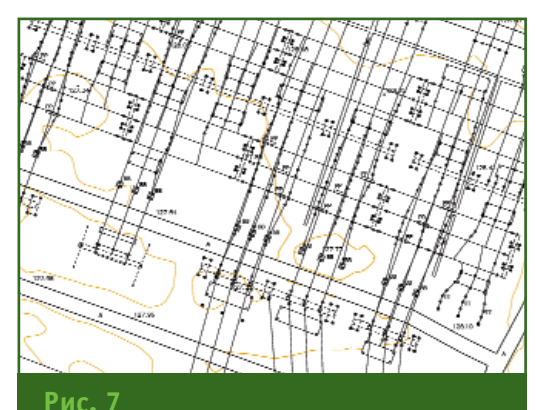

Фрагмент топографического плана масштаба 1:500, созданного по данным МЛС

- высокоточное определение геометрических параметров элементов сооружений;

- мониторинг состояния:

- предотвращение аварийных ситуаций;

- инвентаризация;

- двухмерное и трехмерное проектирование новых объек-TOR:

- обеспечение единой системы геопространственной привязки данных.

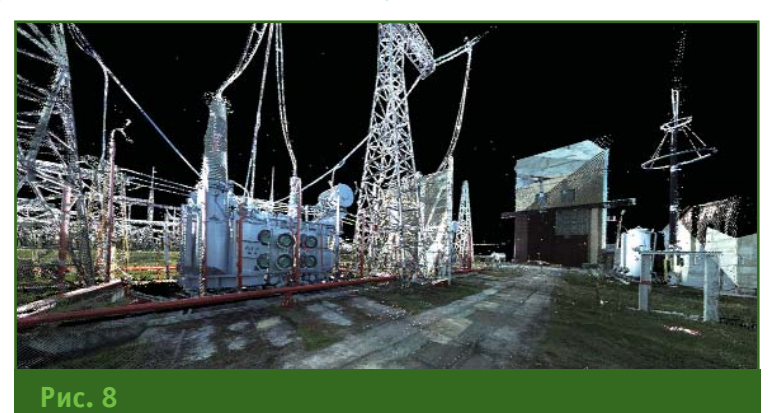

Трехмерное изображение электрической подстанции в истинном цвете и пропорциях

В настоящее время управляющие компании ТЭК сталкиваются с отсутствием достоверной и полной исполнительной документации. Подобные проблемы имеются также и на многих инженерных сооружениях РФ (газораспределительные и нефтеперерабатывающие предприятия, электрические подстанции, открытые распределительные узлы, гидроэлектростанции, объекты транспортной инфраструктуры и т. д.). В связи с этим, при реконструкции объектов требуется актуальная и высокоточная информация о состоянии инженерных сооружений. С помощью системы МЛС становится возможным в сжатые сроки выполнить полевую часть инженерногеодезических изысканий, свести к минимуму нахождение человека на особо опасных объектах, а также исключить простои оборудования и связанные с этим материальные потери. Например, полевые работы с использованием технологии МЛС на подстанции «Балашовская» (Волгоградская область) мощностью 500 кВ и плошадью 17.5 га заняли не более двух часов, а обработка данных, включая создание топографического плана масштаба 1:500. — около двух недель.

Мобильное лазерное сканирование обеспечивает абсолютную точность получения координат снимаемых объектов в 3-5 см. При этом, точность измерений взаимного положения соседних точек в «облаке точек» составляет около 5 мм, что позволяет по «облаку точек» проводить детальные измерения и определять геометрические параметры отдельных элементов объекта.

Ланные тепловизионного обследования существенно дополняют данные мобильного лазерного сканирования, позво- $\overline{R}$ 

— обнаруживать дефектные контакты соединений коммутационных аппаратов и нарушения ошиновки распределительных устройств;

- контролировать системы охлаждения трансформаторов, электродвигателей, выпрямителей и т. д.;

- проверять маслонаполненное оборудование;

- следить за теплоизоляцией паро- и трубопроводов;

- выявлять нарушения теплоизоляции подземных объек-TOB:

обнаруживать утечки сырья на трубопроводах;

- оценивать эффективности работы градирен и др.

При необходимости, «облака точек» могут быть раскрашены по геопривязанным тепловизионным изображениям. Такой подход позволяет более точно идентифицировать интересующие участки объектов ТЭК. Своевременное выявление дефектов оборудования и принятие необходимых мер по их устранению помогает избежать аварийных ситуаций.

В 2012 г. в рамках программы по модернизации российской электроэнергетики до 2030 г. компания «НИПИСтройТЭК» выполнила мобильное лазерное сканирование 11 электрических подстанций, принадлежащих ОАО «ФСК ЕЭС». Также, на нескольких из них была проведена тепловизионная съемка.

Опыт проведения этих работ показал, что на полевые измерения на одной электрической подстанции системой MЛC. включая тепловизионную съемку, необходимо около 3 часов. Трудозатраты на предварительную камеральную обработку этих данных составляют в среднем 8 чел./час.

При выполнении съемки с целью создания топографических планов масштаба 1:500 трудозатраты на весь комплекс работ по одной электрической подстанции в среднем составляют 24 чел./час. При этом следует отметить, что точность и количественные характеристики данных мобильного лазерного сканирования значительно превышают требования, предъявляемые к топографическим планам масштаба 1:500. При необходимости эти данные могут быть использованы для создания точных трехмерных моделей, контроля деформаций, создания ГИС и т. д.

Мобильное лазерное сканирование, фотосъемка и тепловизионное обследование в сочетании с воздушным лазерным сканированием наилучшим образом подходят для выполнения в сжатые сроки инженерных изысканий плошадных и протяженных объектов ТЭК. Применение этих технологий позволяет существенно снизить трудозатраты на производство работ, получить широкий набор информации с высокой точностью и качеством для всеобъемлющего изучения снимаемых объектов.

#### • Список литературы

1. Энергетическая стратегия России на период до 2030 года. Утверждена Распоряжением Правительства РФ от 13 ноября 2009 г. Nº 1715-n.

2. Ковач Н.С., Клименок И.В. Проведение инженерно-геодезических изысканий крупных инженерных сооружений методами мобильного, воздушного и наземного лазерного сканирования // Инженерные изыскания. — № 5/2012.

3. Медведев Е.М., Данилин И.М., Мельников С.Р. Лазерная локация земли и леса: Учебное пособие. -2-е изд., перераб. и доп. - М.: Геолидар, Геокосмос; Красноярск: Институт леса им. В.Н. Сукачева СО PAH. 2007.  $-$  229 c.

#### **DECIIME**

There is considered the technology of mobile laser scanning with the thermal imaging based on the experience of experts from the NIPIStrovTEK LLC and equipment available including the Riegl VMX-250 scanner and the FLIR SC7700M thermal camera. Various types of the final products are described. An assessment of this technology effectiveness is given for the projects in the RF fuel and enerav complex.

# **GEONICS TPAEKTOPИИ ДВИЖЕНИЯ** (AUTOPATH) — РЕШЕНИЕ ДЛЯ АНАЛИЗА ПЕРЕМЕЩЕНИЯ **ТРАНСПОРТНЫХ СРЕДСТВ**

#### А.А. Пеньков (Группа компаний CSoft)

В 1976 г. окончил геодезический факультет МИИГАиК по специальности «прикладная геодезия». После окончания института работал в «Союзпромпроект», СМУ-13 Мосметростроя, «Теплопроект», «Гипросахпром», «Гипропласт», ГУП развития Московского региона г. Москвы. С 2004 г. работает в компании CSoft, в настоящее время - главный специалист отдела изысканий, генплана и транспорта.

#### Д.Н. Степанов (Группа компаний CSoft)

в 2004 г. окончил Рязанский колледж железнодорожного транспорта, в 2008 г. -- CARVILTAT «Строительство железных дорог» Московского государственного университета путей сообщения (МИИТ) по специальности «инженер путей сообщения». После окончания университета работает в компании CSoft, в настоящее время — ведущий специалист отдела изысканий, генплана и транспорта.

GeoniCS Траектории движения (Autopath) - это профессиональное программное обеспечение для анализа траекторий движения транспортных средств (TC) в горизонтальной (в плане) и вертикальной (в профиле) плоскостях. Autopath применяется при оценке маневренности и клиренса транспорта на обычных и круговых перекрестках, парковках, на взлетно-посадочных полосах, местах стоянок в аэропортах, транспортных терминалах, на строительных площадках и т. д. Программа разработана компанией CGS plus d.o.o. (Словения). Ее инструменты включены в структуру программ Plateia и CGS Civil 3D ROAD Extensions в качестве модулей, что позволяет использовать их в «чистом» или в комбинируемом виде в соответствии с решаемыми задачами.

Создать алгоритмы, применяемые в программе, было непросто. С целью максимального приближения результатов, получаемых при моделировании, к реальным, а также их проверки и улучшения, было принято решение использовать данные о фактических траекториях транспортных средств, измеренных с помощью приемников ГНСС.

Например, для получения траектории движения грузового автомобиля с прицепом понадобилось три точных приемника ГНСС (рис. 1). Антенна одного из них была закреплена на кабине, второго — на прицепе, а третьего - над областью сцепки так, чтобы можно было восстановить положение транспортного средства при любых маневрах. В то время как водитель автомобиля осуществлял ряд согласованных маневров, приемниками ГНСС каждую секунду определялись координаты всех антенн. Полученные данные были проанализированы в среде AutoCAD. После этого проводилось сравнение пространственного положения автомобиля, полученное в результате моделирования с использованием ПО GeoniCS Траектории движения, с его реальным положением, измеренным с помощью приемников ГНСС.

Благодаря интуитивно понятному интерфейсу, Autopath можно быстро освоить и приступить к работе, легко решая все проблемы, возникающие при анализе траекторий движения транспортных средств, и получая надежные, достоверные данные. При проектировании проверяется пространственное положение транспортного средства по графическим данным линиям движения колес, осевых, а также контурных линий крайних точек кузова ТС с учетом маневров. Положение TC также отображается в виде заштрихо-

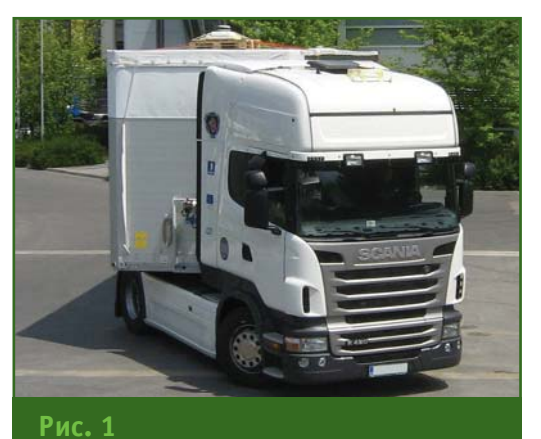

Грузовой автомобиль с прицепом, на котором установлены антенны ппиемников ГНСС

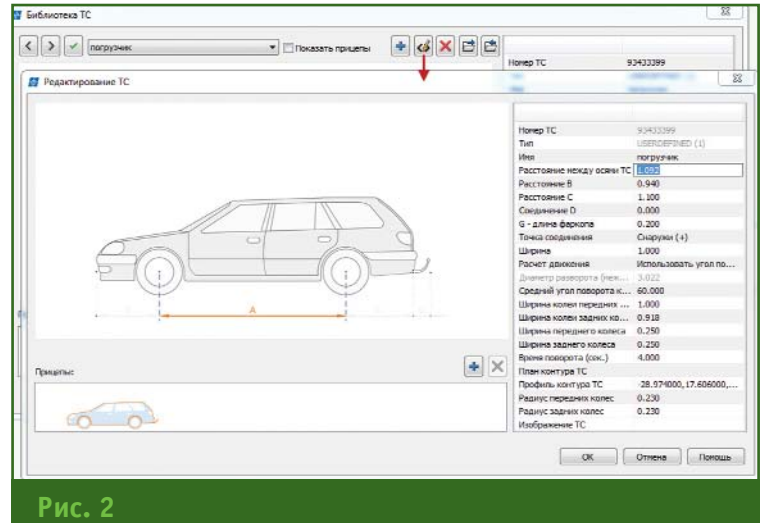

Редактор транспортного средства

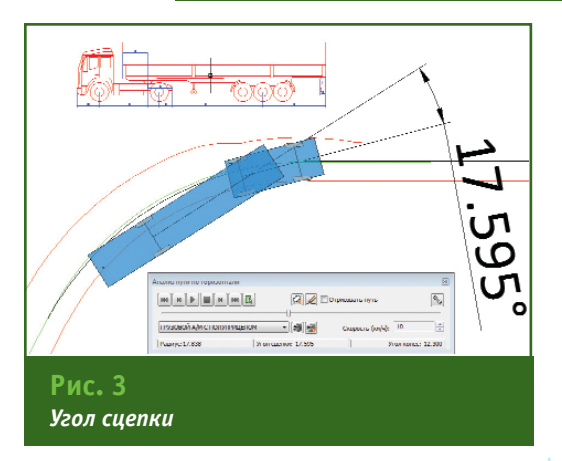

ванной области. Все объекты динамические и при изменении геометрии одного из них автоматически перестраиваются все элементы, связанные с ним.

R стандартную поставку включены различные библиотеки транспортных средств, которые задаются в настройках. В библиотеку можно самостоятельно добавлять разные колесные транспортные средства, даже самолеты, и использовать их при анализе траекторий движения на аэродромах и в ангарах. Кроме того, в программе доступны для редактирования технические параметры ТС - при изменении ранее добавленных ТС или создании новых на основе имеющихся (рис. 2). Новые объекты библиотеки TC передаются на другие рабочие места посредством импорта и экспорта. Имеется возможность до-

бавлять прицепы с различными параметрами и в любом количестве, создавая таким образом автопоезда.

GeoniCS Траектории движения по существу представляет собой набор инструментов для компьютерного моделирования перемещения транспортного средства с учетом его геометрии и различных ограничений, таких как скорость движения, сцепление колес с дорогой, поперечный уклон и минимальный радиус.

При анализе траектории пути автотранспорта в плане программа позволяет использовать интерактивный режим (Easy Drive) или ручное управление. После выбора режима задается направление движе-

ния транспортного средства: задний или передний ход. Также имеется возможность задавать траекторию движения транспортных средств по трассам или полилиниям, созданным в AutoCAD Civil 3D.

Во всех режимах рассчитываются заносы как по передней, так и по задней части транспортного средства, отображаются линии по оси и траекториям его колес, отрисовываются габаритные зоны по крайним точкам. В результате, с необходимой точностью оценивают зоны движения автотранспорта в стесненных условиях на перекрестках, узких участках дорог, крутых поворотах и стоянках.

Во время моделирования траекторий движения TC можно изменять скорость и другие исходные параметры, необходимые для правильного выполнения маневрирования. При этом в нижней части панели отображаются статистические данные, характеризующие положение в данной точке: радиус, угол сцепки и угол колес на «рулевой» оси (рис. 3).

После того, как моделирование завершено, и все данные отредактированы, при необходимости, выполняют демонстрацию движения TC по полученной траектории, выбрав осевую линию и запустив команду «Динамические кривые движения».

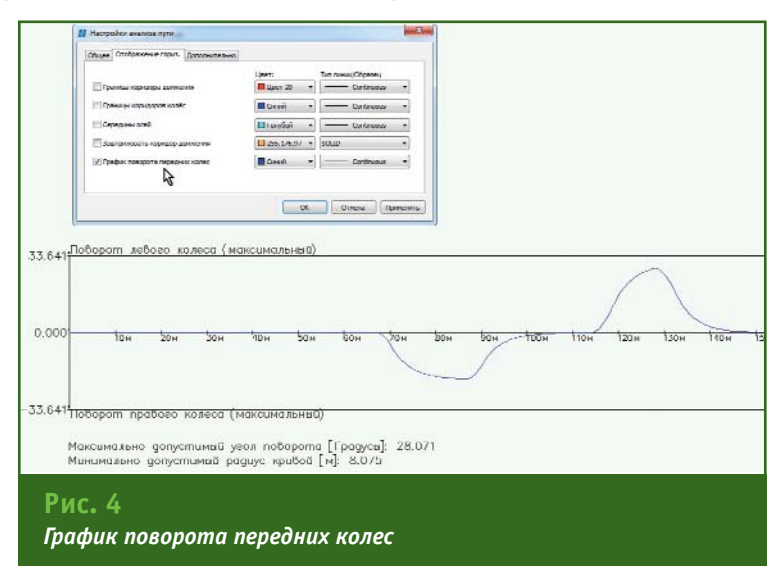

#### **ТЕХНОЛОГИИ**

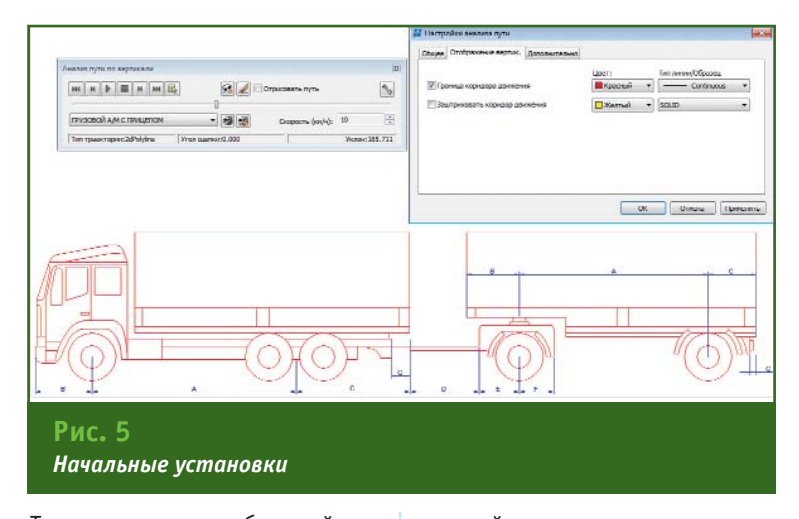

Также на основе выбранной траектории можно вставить в чертеж график поворота передних колес (рис. 4).

Для анализа траектории движения автотранспорта в профиле достаточно выбрать на чертеже линию профиля или полилинию. Затем задаются начальные установки: выбирается транспортное средство, определяется скорость, выполняется настройка отображения траектории (рис. 5).

Можно визуально оценить дорожный просвет под задним бампером автомобиля (рис. 6). Искривление нижней границы коридора движения указывает на место нарушения габарита. Аналогично анализируется дорожный просвет под передним бампером и поддоном.

Также визуально осуществляется контроль угла сочленения между транспортным средством и прицепом (рис. 7).

Очень удобно просматривать вертикальный габарит автотранспорта при въезде и выезде с подземных автостоянок (рис. 8).

На практике часто возникают ситуации, когда необходимо оценить вертикальный габарит при заезде и съезде с различных пандусов. Это легко сделать в GeoniCS Траектории движения (Autopath). А с помощью кнопки «Следовать за мышью» удобно просматривать габарит в любом месте профиля.

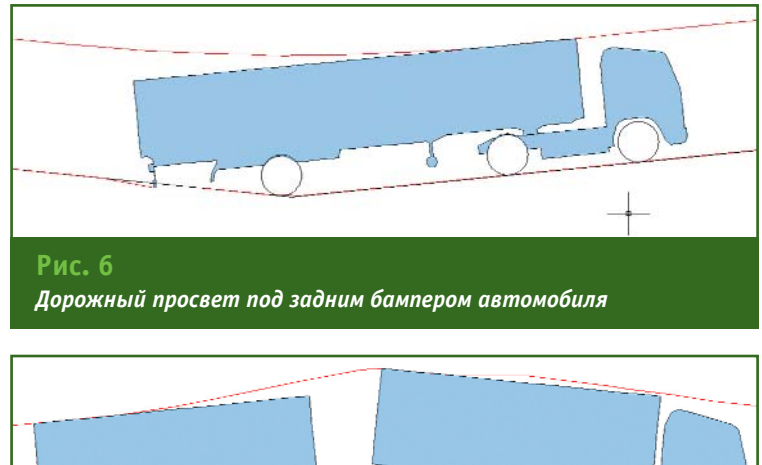

*Угол сочленения в профиле между ТС и прицепом*

### .<br>Тапрлфи 2'2

Задав скорость и включив анимацию, можно в динамике ознакомиться с траекторией движения автотранспорта вдоль профиля. В правом нижнем углу диалогового окна отображается уклон профиля в градусах.

Подводя итог, можно с уверенностью сказать, что программа GeoniCS Траектории движения (Autopath) является надежным инструментом для анализа движения автотранспорта в плане и вдоль профиля. Функцио-

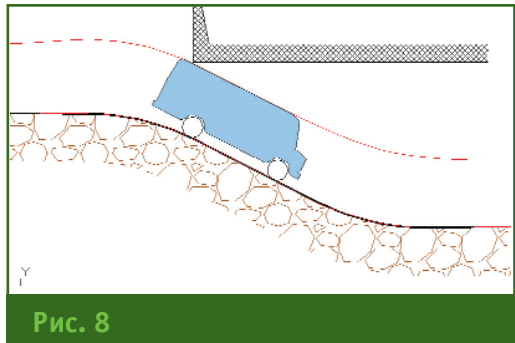

*Вертикальный габарит ТС*

нал программы, несомненно, будет востребован не только проектировщиками автомобильных дорог, но и специалистами, занимающимися разработкой генпланов (особенно при проектировании в стесненных условиях). Не исключено, что программа заинтересует технологов в других областях деятельности, так как в ней существует возможность добавления различных специфических транспортных средств.

#### **RESUME**

There are described the capabilities of the software which is a set of tools for computer simulation of the wheeled vehicles motion. The program contains a library of different types of vehicles which provides for both editing old transport vehicles and creating the new ones. When simulating the following factors are to be considered: vehicle's geometry and its driving speed, grip of wheels, cross-section of road, road profile, dimension of movement corridors, etc.

**Рис. 7**

#### M<sub>bl</sub> **ТВЕРДО СТОИМ** HA **N 3EMME!**

# **РЕШЕНИЕ** ДЛЯ ЛУЧШИХ **ПРОМЫШЛЕННОМ** ГРАЖДАНСКОМ СТРОИТЕЛЬСТВЕ

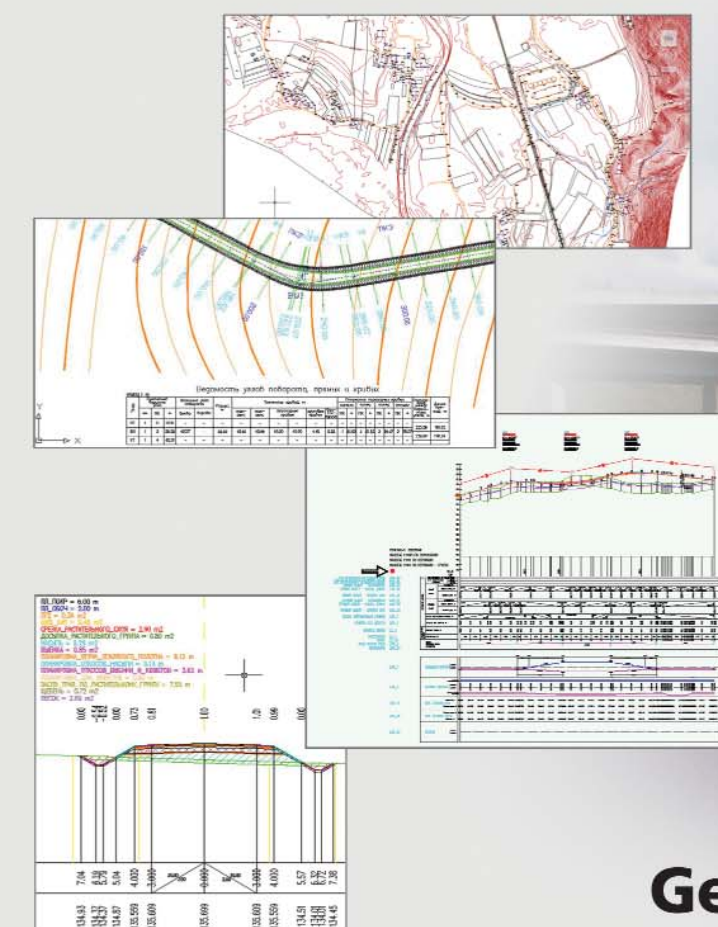

# **GeoniCS Автомобильные** дороги (Plateia)

 $111111111$ 

in.

Программный комплекс, предназначенный для проектирования, строительства и реконструкции автомобильных дорог с соблюдением норм и стандартов, а также для выполнения анализа траекторий движения транспортных средств в плане и профиле.

Кроме того, имеется возможность анализировать рельеф местности, рассчитывать объемы работ, моделировать процессы движения транспортных средств.

Программный комплекс состоит из пяти модулей: «Местность», «Оси», «Продольные профили», «Поперечные сечения» и «Транспорт (включая Autopath)».

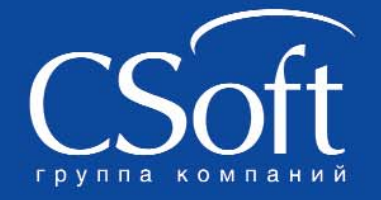

Москва, 121351, Молодогвардейская ул., д. 46, корп. 2<br>Тел.: (495) 913-2222, факс: (495) 913-2221 Internet: www.csoft.ru E-mail: sales@csoft.ru

Владивосток 8-800-555-0711 Волгоград (8442) 26-6655 Воронеж (4732) 39-3050<br>Днепропетровск 38 (056) 371-1090<br>Екатеринбург (343) 237-1812<br>Иваново (4932) 33-3698<br>Казань (843) 570-5431 Калининград (4012) 93-2000 Краснодар (861) 254-2156 Нижний Новгород (831) 430-9025

Новосибирск (383) 362-0444<br>Омск (3812) 31-0210<br>Оренбург (3532) 77-3760<br>Пермь (342) 235-2585<br>Роспов-на-Дону (863) 206-1212<br>Самара (846) 373-8130<br>Санкт-Петербург (812) 496-6929<br>Тюмењ (3452) 75-7801<br>Хабаровск 8-800-555-0711<br>

# **ПЕРВАЯ РОССИЙСКАЯ ГЕОЭКСПЕДИЦИЯ ПО ИЗМЕРЕНИЮ ВЫСОТ ВЕРШИН ГОРНОГО МАССИВА БЕЛУХА НА АЛТАЕ\***

#### **Ю.А. Чермошенцев** («ЗапСибГеодезия», Новосибирск)

В 1985 г. окончил геодезический факультет НИИГАиК (в настоящее время — Сибирская государственная геодезическая академия, Новосибирск) по специальности «прикладная геодезия». После окончания института работал в «ЗапСибТИСИЗ». С 2005 г. по настоящее время — директор ООО «ЗапСибГеодезия». Альпинист, активный участник экстремальных экспедиций.

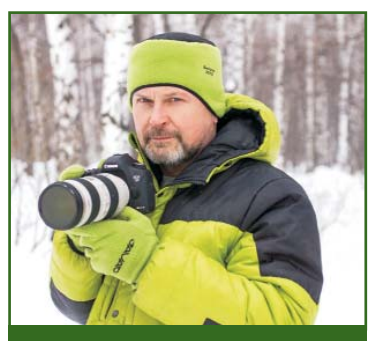

*Ю.А. Чермошенцев, руководитель геодезических измерений*

Для успешного выполнения столь масштабной геоэкспедиции требовалось собрать команду энтузиастов (альпинистов, туристов, геодезистов), подготовить геодезическое оборудование и средства связи дальностью не менее 15 км (мощные радиостанции, спутниковые телефоны), а главное — обеспечить финансирование проекта.

Найти энтузиастов и подготовить на должном уровне средства измерений и связи удалось достаточно быстро, а вопрос с финансированием решался вплоть до самого старта экспедиции.

Чтобы полноценно обеспечить проект всем необходимым, была сформирована смета, подана заявка на получение гранта в Русское географическое общество (РГО), оформлены и направлены обращение к губернатору Новосибирской области и письма о спонсорской поддержке ряду общественных фондов. Администрация РГО не проявила интереса к планируемой экспедиции и затянула рассмотрение документов, что не позволило нам принять участие в конкурсе на соискание грантов. Огромное спасибо губернатору Новосибирской области и руководителям «Благотворительного фонда памяти имени Володи Женова» (www.bfvz.ru) за финансовую поддержку проекта.

Фактический бюджет экспедиции (около 500 тыс. рублей), сформированный из средств спонсоров и финансовых вложений организаторов экспедиции, оказался в три раза меньше планируемого. Собранных средств хватило на закупку необходимого альпинистского снаряжения (веревки, буры, скальные крючья), продуктов на всех участников экспедиции, оплату перевозки груза вертолетом и оформление необходимой медицинской страховки на случай эвакуации пострадавших вертолетом МЧС.

Исходя из сложившихся обстоятельств, чтобы не сорвать экспедицию, объем всех работ был пересмотрен и оптимизирован.

Во-первых, отказались от геофизических исследований.

Во-вторых, решили измерять высоты фирнового гребня, а на скальных выходах заложить геодезические марки и передать на них отметки для возможных дальнейших исследований.

В-третьих, решили ограничиться станциями ГНСС на двух основных вершинах горного массива Белухи и провести измерения вертикальных углов на вехи, установленные на остальных вершинах, а также выполнить измерения с помощью навигаторов Garmin.

В-четвертых, разработали альпинистские маршруты по безопасным, но технически более сложным вариантам:

— «скально-ледовый» (категория сложности 4А) на пик 20 лет Октября;

— «скально-ледовый» (категория сложности 3Б) на вершины Восточная Белуха и Западная Белуха;

— «ледовый» (категория сложности 4А) на пик Делоне,

 $*$  Окончание. Начало в № 6-2012.

## 2'2013 Fronpo@u

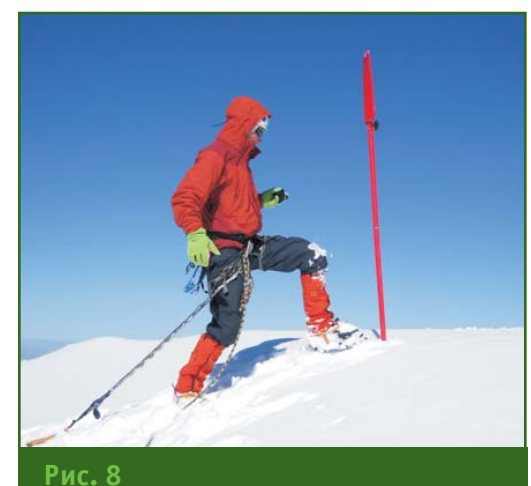

*Установка вехи на пике 20 лет Октября при измерении вертикальных угол с пунктов В.Б. и Т.1*

> по которому планировалось совершать восхождения только при благоприятных погодных условиях.

> В-пятых, высотную привязку нижних базовых станций ГНСС методом геометрического нивелирования к реперам, имеющим высоту в государственной Балтийской системе высот 1977 г. (БСВ–77) отложили на сентябрь-октябрь 2012 г., из-за нехватки специалистов и времени.

> К сожалению, недостаток финансовых ресурсов не позволил закупить средства спутниковой связи в нужном количестве. На

дежда, что удастся наладить связь между лагерями и группами с помощью радиостанций, в результате обернулась дополнительными трудностями при проведении одновременных измерений. Длительное отсутствие приемлемой для восхождения погоды и отсутствие связи между группами, выполнявшими восхождение и находящимися в нижних лагерях, привело к тому, что по истечению пяти суток спутниковые наблюдения на временных базовых станциях были прерваны, а лагеря свернуты и переведены на основную базу в Усть-Коксу (базовая станция «Ковчег»). Когда, установив оборудование ГНСС, геодезисты начали измерения на главных вершинах, им удалось по спутниковому телефону связаться с основной базой в Усть-Коксе, и двум другим группам пришлось в экстренном режиме, преодолев десятки километров, вновь устанавливать оборудование на временных базовых станциях «Аккем» и «Ак-Коба» и организовывать сеансы наблюдений. В результате существенно сократилось время одновременных спутниковых измерений на всех запланированных точках.

#### **• Измерение зенитных расстояний**

Прекрасная видимость 20 августа 2012 г. позволила выполнить с пункта В.Б., закрепленного на вершине Восточная Белуха, измерение зенитных расстояний (вертикальных углов) на вершины: Западная Белуха, Северный пик (Северо-Западная Белуха), пик 20 лет Октября (рис. 8) и пик Делоне с помощью оптического теодолита THEO 010 B (два полных приема с интервалом в 6 часов). Для контроля были проведены дополнительные угловые измерения тем же прибором с пункта Т.1 (рис. 9). Результаты измерений и значения вычисленных превышений между вершинами и пунктами приведены в табл. 1 и 2 (расстояния вычислены по спутниковым наблюдениям и измерены навигатором Garmin).

Превышения между вершинами Западная Белуха и Северный пик составили:

—  $\Delta h$  (для пункта В.Б.) =  $-73,12 + 71,80 = -1,31$  M;  $-\Delta h$  (для пункта Т.1) =

 $-51,35 + 50,11 = -1,24$  M.

Аналогично были вычислены превышения между вершинами Западная Белуха и пик 20 лет Октября:

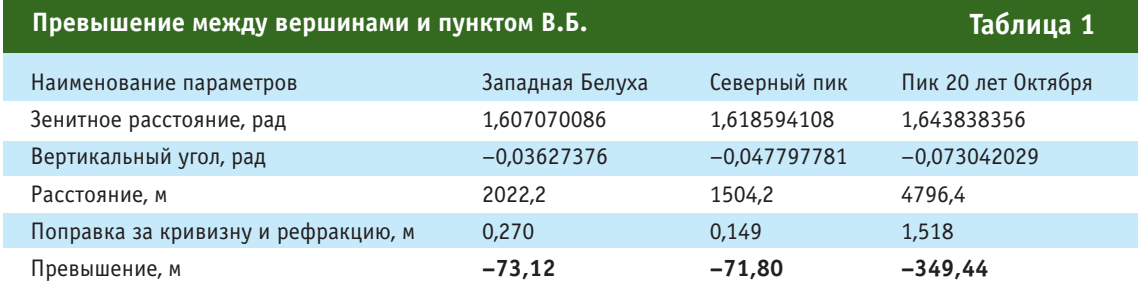

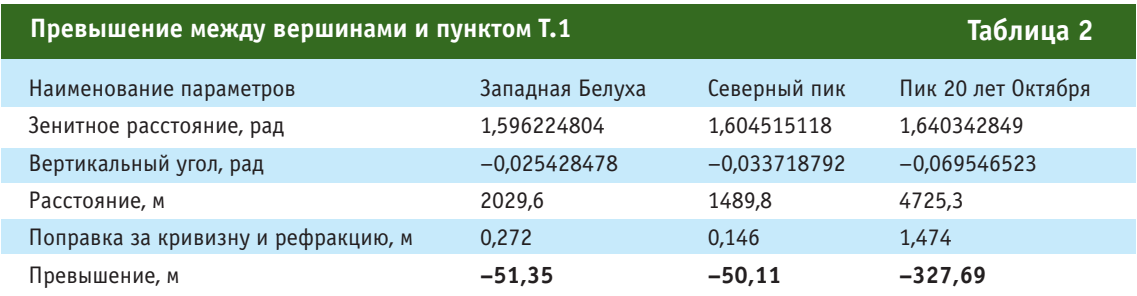

#### МИР УВЛЕЧЕНИЙ

# пик Делоне Длик 20 лет Октября  $T.1$ R<sub>F</sub> Северный пик Западная Белуха Рис. 9 Схема измерения зенитных расстояний с пунктов В.Б. и Т.1

—  $\Delta h$  (для пункта В.Б.) =  $-73,12 + 349,44 = 277,64$  M;

—  $\Delta h$  (для пункта Т.1) =  $-51,35 + 327,68 = 277,58$  M.

Таким образом, можно считать, что измерения, выполненные с пунктов Т.1 и В.Б. не содержат грубых ошибок и превышения вычислены корректно.

Это подтверждают и превышения между пунктами Т.1 и В.Б., полученные по результатам измерений на разные вершины:

— ∆h (Западная Белуха) =  $-73,12 + 51,35 = 21,76$  M;

—  $\Delta h$  (Северный пик) =  $-71,80 + 50,11 = 21,70$  M;

 $-\Delta h$  (пик 20 лет Октября) =  $-349,44 + 327,68 = 21,76$  M.

Кроме того, с помошью оптического теодолита был проложен тригонометрический ход между пунктами Т.1 и В.Б., и вычисленное превышение оказалось равным 21,8 м (рис. 10).

• Спутниковые измерения и обработка полученных дан-**H**bIX

Спутниковые измерения приемниками ГНСС выполнялись одновременно на 6 точках: вершинах Восточная Белуха и Западная Белуха, перевале Кара-Тюрек и трех базовых станциях («Аккем», «Ак-Коба» и «Ков $very).$ 

На точках использовались спутниковые приемники компании JAVAD GNSS: два TRIUMPH-1 (Западная Белуха и Кара-Тюрек, рис. 11), один TRIUMPH-VS (Восточная Белуха), а также два приемника Prego Lite («Аккем» и «Ак-Коба») и один Maxor («Ковчег»). Все оборудование ГНСС во время измерений работало надежно, без сбоев и отлично себя зарекомендовало. Спутниковые и угловые измерения на вершине Восточная Белуха выполнялись над пунктом В.Б. следующим образом: в трегер, закрепленный на штативе, попеременно устанавливались приемник TRIUMPH-VS и оптический теодолит.

Высоты пунктов временных базовых станций ГНСС «Ак-Коба», «Аккем» и «Ковчег» были получены в сентябре 2012 г. по результатам геометрического

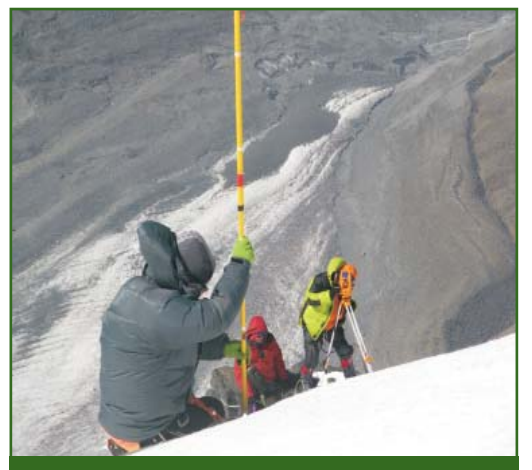

Г<del>елпрлфи 2'2013</del>

Рис. 10 Проложение тригонометрического хода между пунктами Т.1 и В.Б.

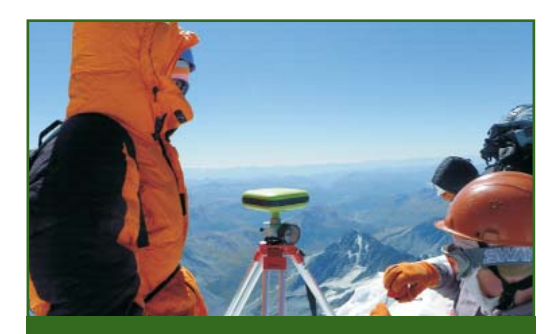

Рис. 11 Спутниковые измерения приемником **TRIUMPH-1 на вершине Западная Белуха** 

нивелирования IV класса от ближайших грунтовых реперов. имевших отметки в БСВ-77.

Обработку полученных спутниковых измерений проводили специалисты из разных организаций в следующих програм- $MAX$ :

 $-$  GIODIS  $-$  В.Я. Иодис (JAVAD GNSS);

— Topcon Tools — E.B. Ажинов («ЗапСибГеодезия»);

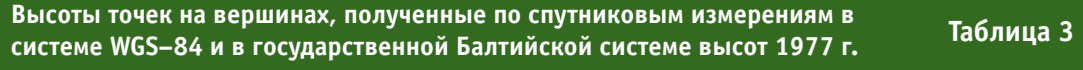

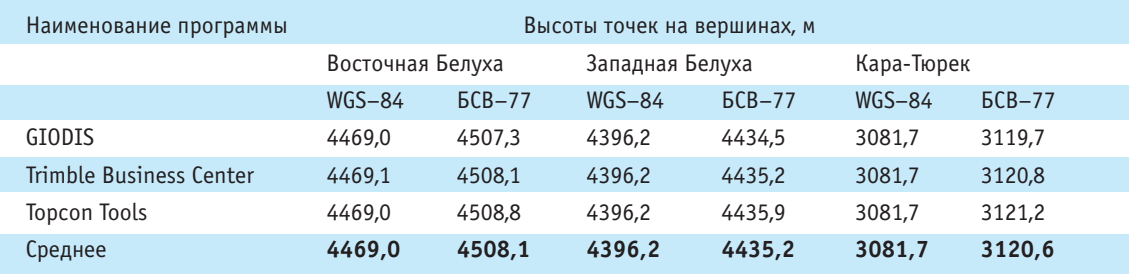

# 2'2013 Franpa@u

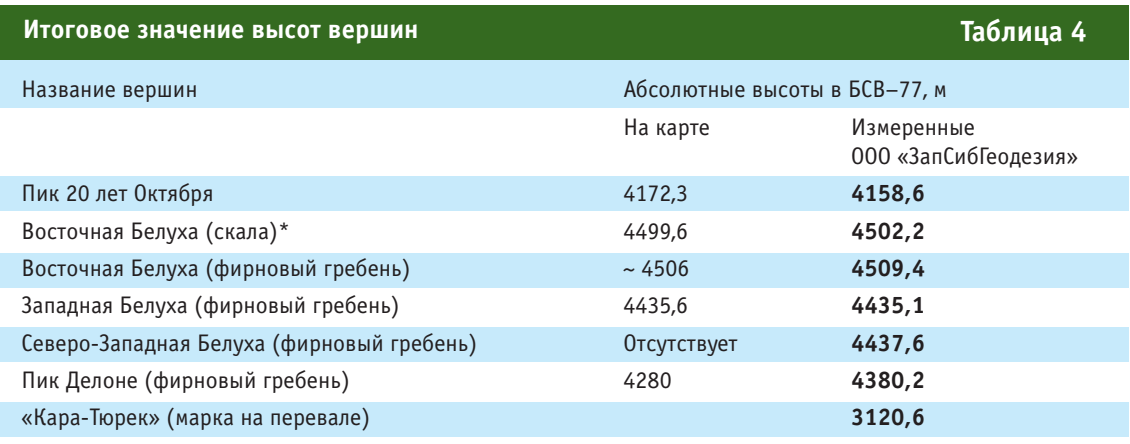

иля дальнейших исследований наиболее высокая точка скального гребня на вершине Восточная Белуха \* была закреплена маркой (рис. 13). Точная абсолютная отметка марки в БСВ-77 составляет 4502,21 м.

- Trimble Business Center -Н.К. Шендрик (СГГА, кафедра астрономии).

Следует отметить, что вычисления выполнялись независимо, но с использованием пространственных координат одних и тех же постоянно действующих пунктов Международной ГНСС службы (IGS - International GNSS Service): NOVM (Новосибирск), SELE (Алматы), IRKT (Иркутск) и GUAO (Китай) в системе WGS-84 (рис. 12). Вычисленные значения высот измеренных точек приведены в табл. 3. Возможной причиной расхождений в значениях высот точек в БСВ-77 может быть использование в программах обработки спутниковых измерений разных моделей геоида.

Полученные в табл. 3 значения не являются высотами вер-

шин, так как спутниковые приемники устанавливались в оптимальном и безопасном для измерений месте. Высоты вершин до фирнового или скального гребня определялись от этих точек по результатам тригонометрического нивелирования с помощью оптического теодолита (табл. 4).

Данные, полученные в результате вычислений, показывают следующее:

- геодезические высоты в системе WGS-84 отличаются в пределах 1-2 см;

- нормальные высоты в государственной Балтийской системе высот 1977 г. отличаются в пределах 0.8 м:

- максимальная разность между нормальными высотами базовых станций, полученными из спутниковых наблюдений и

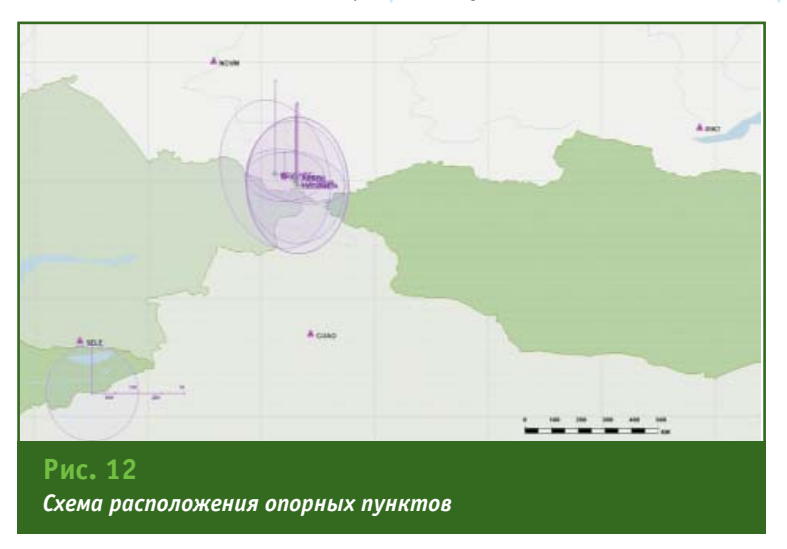

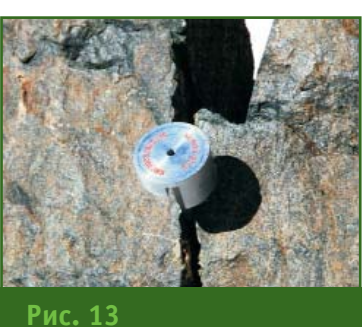

Марка на скальном гребне вершины Восточная Белуха

геометрического нивелирования, составляет 0,7 м.

Таким образом, можно утверждать, что значения высот вершин в БСВ-77 получены с предельной погрешностью, не превышающей 1 м.

При более тщательном научном анализе результатов измерений или, разработав специальную утилиту для программ обработки этих данных, значения высот вершин в БСВ-77 можно будет уточнить до нескольких дециметров.

#### **RESUME**

Organizational and financial problems that occurred during the expedition are marked. There are given the measured data description as well as the heights of the peaks at the Belukha Mountain resulting from the calculations. Ellipsoidal height differences (WGS-84) were one to two centimeters and the heights in the State system (the Baltic height system 77) were 0,8 m.

**ЭЛЕКТРОННЫЕ ТАХЕОМЕТРЫ** 

Nivo<sup>3.M</sup>

 $\overline{\phantom{a}}$ 

..

黨

020217

Ϊn

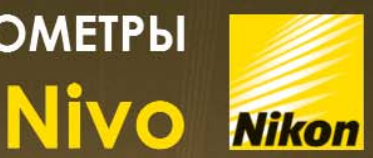

Nivo<sup>5.C</sup>

 $\vec{E}$ 

**ГЕ©КОНТИНЕНТ** 

GERTER

Краснодар (861) 277-66-46, 277-66-47<br>www.geokontinent.ru

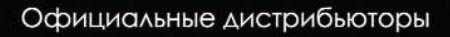

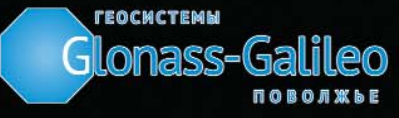

Нижний Новгород (831) 468-48-33, 416-36-36 www.glonass-galileo.ru

#### $9'9019$ **Fentrooy**

16 марта 2013 г. перестало биться сердце замечательного человека - Янны Федоровны Кулицкой, имя которой хорошо известно профессионалам в области геодезии и картографии.

В 1957 г. 23-летняя Янна Кулицкая с отличием закончила МИИГАиК и получила специальность «астрономо-геодезия». По распределению она приехала в Ленинград, на Предприятие № 10. Четырнадцать полевых сезонов Я.Ф. Кулицкая работала инженером-астрономом в экспедициях, отнаблюдав более 50 астропунктов в Карелии, на Кольском полуострове, в Республике Коми, Ненецком АО, на острове Колгуев и Чукотке. Большая любовь к профессии, девичий романтизм, оптимизм, чувство юмора и исполнительское мастерство помогали ей преодолевать сложные ситуации, возникавшие при выполнении астрономо-геодезических работ, особенно в труднодоступных районах. Практический опыт астрономических определений и вычислений, постоянная готовность делиться им с товарищами по профессии снискали Янне Федоровне заслуженный авторитет. Годы, когда ее наставница Л.К. Быкова и затем она сама руководили астрономическими полевыми работами и вычислениями, навсегда остались в памяти их коллег как особая, несравненная эпоха. Ее самоотверженный труд в поле сменился ответственной работой в отделе технического контроля, затем - в вычислительном цехе. Огромный объем вычислений, выполненный по результатам полевых измерений, проверен и подписан Я.Ф. Кулицкой. В конце 1980-х гг., в связи с завершением построения классической АГС в СССР, Янна Федоровна возглавила работу по уравниванию и составлению каталогов координат пунктов 1-2 классов северо-западного сегмента АГС. В значительной степени благодаря личным усилиям, напряженному труду и редкой ответственности Я.Ф. Кулицкой коллективу ее группы удалось составить, проанализировать и поэтапно уравнять региональный блок данных, состоящий из более чем 30 тыс. пунктов ГГС 1–2 классов, и блок данных из 12 тыс. пунктов ГГС в смежных регионах России. Это 1/4 общего числа пунктов, закрепляющих СК-95 на территории России. В 2000-х гг. группа Я.Ф. Кулицкой выполнила аналогичную работу по пунктам сетей сгущения, в том числе большому количеству пунктов гидрографического обоснования на побережье и островах Северного Ледовитого океана.

Многолетний труд Янны Федоровны неоднократно был отмечен государственными наградами: медалью «За доблестный труд», медалью ордена «За заслуги перед Отечеством» II степени, медалью «Ветеран труда», а также многочисленными почетными грамотами. Звание «Почетный геодезист» она носила по праву, потому что пользовалась действительным почетом и неподдельным уважением со стороны своих коллег. Они навсегда сохранят светлую память о ней.

Читатели журнала «Геопрофи», вероятно, с интересом познакомятся со статьей Я.Ф. Кулицкой, дающей представление об одной из профессий, обеспечивших создание геодезической основы России.

**В.Б. Капцюг** (Санкт-Петербургское общество геодезии и картографии)

# **АСТРОНОМ5ГЕОДЕЗИСТ. БЫЛА ТАКАЯ ПРОФЕССИЯ…\***

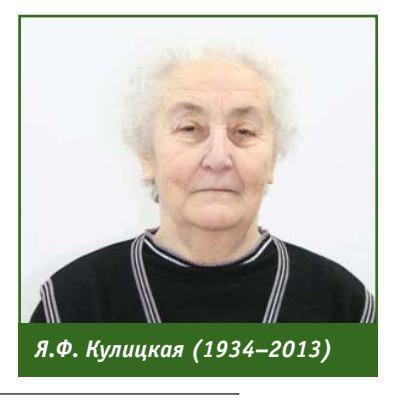

Эти краткие заметки — дань уважения нескольким поколениям астрономов-геодезистов бывшего Предприятия № 10 (далее по тексту — Предприятие, в настоящее время - ОАО «Аэрогеодезия»), принимавшим непосредственное участие в построении астрономо-геодезической сети (АГС) России. Теперь, когда эта обширная сеть уравнена с помощью спутниковых технологий и узаконена как носитель государственной системы геодезических координат СК-95, хочется вспомнить добрым словом тех, чья заслуга в ее построении несомненна.

Инженеры-астрономы приходили на Предприятие из самых разных учебных заведений: Ленинградского государствен-

\* Статья Я.Ф. Кулицкой публикуется с некоторыми правками (впервые она была опубликована в журнале «Вестник Санкт! Петербургского общества геодезии и картографии» № 5(2) в 2007 г.).

#### **ПУТЕШЕСТВИЕ В ИСТОРИЮ**

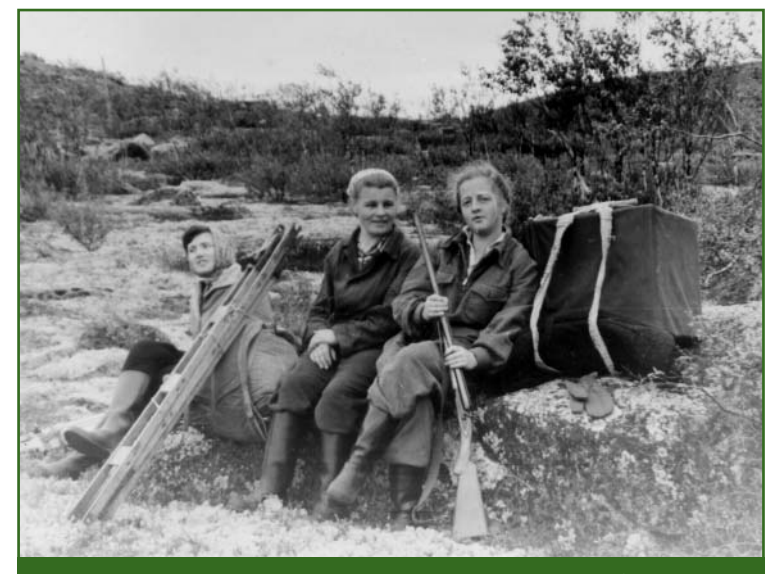

*Бригада на переходе. Слева направо: помощник А. Серебрянникова, рабочая, астроном Л.К. Быкова (Кольский полуостров, 1959 г.)*

ного университета, Московского института инженеров геодезии, аэрофотосъемки и картографии, Львовского политехнического института, Высшего арктического морского училища им. адмирала Макарова, Казанского государственного университета, Ленинградского топографического техникума. В период с 1930-х до конца 1980-х гг. на Предприятии работало 50 астрономов-геодезистов, 8 из них — женщины. Нужно особенно отметить тех, кто внес в построение АГС наибольший трудовой вклад: Г.М. Кауп, С.П. Якунин, Л.А. Соловьева, Л.К. Быкова, В.Ф. Рубцов, Г.А. Немилов, Ю.Ф. Мищук, Г.И. Павлов, и др. Астроопределения выполнялись в Западной Сибири, на Ямале и Таймыре, на Чукотке, в Витебской и Челябинской областях. Самые северные в нашем регионе астропункты были определены в 1978 г. О.О. Возняком и О.И. Юром на Новой Земле на широте 74° 36-37'. В Антарктиде в 1970-х гг. специалисты Предприятия выполнили астрономические определения 1 класса на станциях Молодежная, Новолазаревская и Ленинградская; на станции Молодежная в 1973-1975 гг. Т.Г. Иорданашвили и И.Д. Янив создали опорный астрономический пункт.

Значительный объем астроопределений пришелся на 1960-е гг., когда в некоторые полевые сезоны составом из 6–8 бригад определялось по 30 и более пунктов. В те годы также приглашались специалисты из Пулковской обсерватории (Д.Д. Положенцев, А.М. Шаравин, М.С. Чубей, О.П. Быков), из ЦНИИГАиК (В.Г. Львов), студенческие бригады из Ленинградского государственного университета и МИИГАиК. Работали, в основном, в северных и других труднодоступных районах. Каждый инженер-астроном за сезон определял в среднем 4 пункта, 6 пунктов — было пределом при благоприятных погодных условиях и наличии транспорта.

По окончании полевого сезона приступали к вычислениям своих наблюдений. На протяжении десятилетий, еще и в 1960-е гг., это был, по современным меркам, титанический труд, если учесть, что до 1967 г. вычисления велись вручную (и «в две руки») с использованием семизначных таблиц логарифмов, таблиц тригонометрических функций, различных таблиц для астрономических вычислений, с применением арифмометров «Феликс», реже — настольных вычислительных машин. Подробная запись каждого этапа вычислений выполнялась пером и тушью на больших листах линованной бумаги. Позже для вычисления стали использоваться ЭВМ: БЭСМ-ЗМ в Новосибирске, ЕС-1022 в Пулковской обсерватории с программами В.С. Губанова и М.С. Чубея, а в 1976 г. на Предприятии появилась собственная ЭВМ ЕС-1033. Ю.Ф. Мищук, В.В. Попов и Л.А. Мищук разработали для нее программы обработки наблюдений и составления эфемерид для всех способов определения широт, долгот и азимутов. В 1980-х гг. все эти программы были переведены на персональные компьютеры.

В 1960-х гг. на зимний период создавалась единая астрономическая партия, куда переводились все инженеры-астрономы и их помощники. Объединенным коллективом руководила в те годы Лилия Карловна Быкова (Смильтен). Человек большой души, профессионал с 20-летним полевым опытом (отнаблюдала 52 астропункта), она была непревзойденным наставником молодых специалистов, умела «включить» в совместную работу самых разных по характеру людей. В коллективе никогда не было недружелюбия, недоговоренностей. Да и в поле, сам уклад работы и жизни предполагал, кроме профессионализма, терпимость

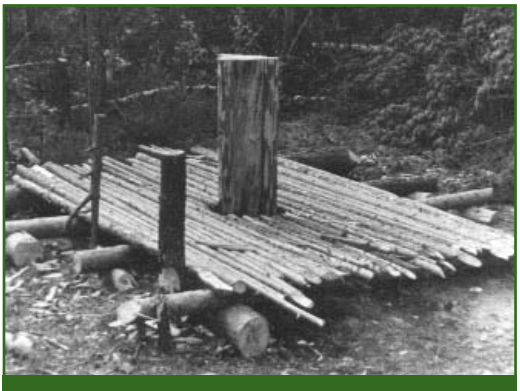

*Новый астростолб на п. Моховой (1959 г.)*

# 2'2019 Franpaqu

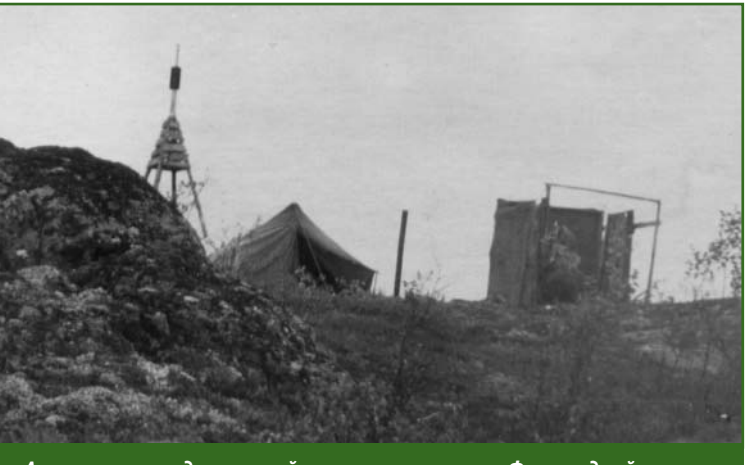

*Астрономо#геодезический пункт у границы с Финляндией (Кольский полуостров, 1963 г.)*

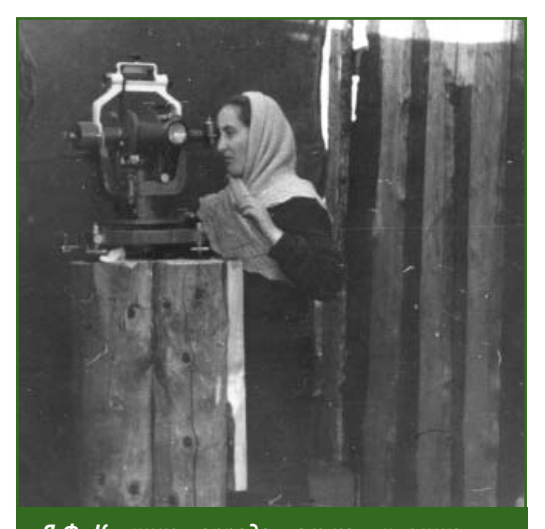

*Я.Ф. Кулицкая определяет коллимацию трубы (Кольский полуостров, 1963 г.)*

друг к другу, взаимовыручку, выдержку.

Астрономическая бригада по штату должна была состоять из 6 человек: инженера-астронома, помощника, радиста, гелиотрописта и двух рабочих. Но обычно было 4–5 человек. Гелиотропист и рабочий уходили на смежный пункт «светить» гелиотропом (от солнца) или сильным фонарем, обозначая азимутальное направление (азимуты на пунктах 1 класса наблюдались только на световые сигналы, менее точные — на вершины знаков). И живут 2–3 человека на пункте не один день, иногда — месяцами. А если попался склочник?

Инженер-астроном работает со звездами ночью, в темную или «белую», но ночью. Только

азимут надо «открутить» до захода солнца, когда приземный слой воздуха наиболее спокоен. Видимость должна быть отличной: небо — ясным, и тумана на азимутальном направлении не должно быть, и сильного мороза не должно быть, а то обмерзнут цапфы, уж о руках не говорю, и не должно быть сильного ветра, даже если ты наблюдаешь с земли. А должны быть терпение, выдержка, поддержка работающих с тобой. Иногда сидишь почти месяц в непросыхающей палатке, ползут нескончаемые серые тучи... И где ты, ясное небо? И писем уж месяц из дома нет, а получишь их только при переезде на другой пункт, а ты не можешь этот закончить… Не была простой профессия астронома-геодезиста.

Но преданность ей была.

1958 г., бригада Л.К. Быковой закончила работу и со всеми вещами едет в кузове «полуторки» в Медвежьегорск. Проселочная дорога идет под уклон, затем круто поворачивает на мост. Но машина почему-то не поворачивает, едет прямо... В кузове раздается дружный вопль: «Хронометр!!!». Хронометр поднят на ремне красивого упаковочного ящика вверх, машина плавно съезжает в кювет. Все закончилось благополучно. И ведь никто не подумал про себя, все спасали хронометр!

#### **ПУТЕШЕСТВИЕ В ИСТОРИЮ**

1960 г., Тюменская область. Где-то посредине между знаменитым Березовым, Ханты-Мансийском и Няксимволем лежит Шухтунгорский базис, на его концах два астропункта и сигналы высотой более 30 м. С них надо измерить азимуты. На сигнал надо поднять ящики с инструментом и радиоприемник (50 кг, 25 кг и 25 кг). Натягивается трос, укрепляются блоки, привязываются оттяжки. Страшно. Но руки делают. Затем поднимаемся на сигнал. Вид с него помню до сих пор: ровная-ровная бескрайняя тайга, далекодалеко на горизонте Уральские горы и заходящее солнце. Чтобы такое увидеть, стоило потрудиться! Так что была и романтика…

1971 г., Чукотка, бухта Провидения. По одну сторону бухты астропункт на сопке Беклемишева, а по другую — на сопке Острая. Между сопками внизу бухта и поселок Провидения. Бухта очень часто была закрыта туманом и низкой облачностью, а на вершинах сопок — ясное небо и прекрасная видимость. Так и отнаблюдали азимут над облаками. Тоже запомнилось на всю жизнь. Храню никому не понятную фотографию с облаками, накрывшими невидимую бухту, и жалею, что не было тогда современных фотоаппаратов.

Теперь есть новая техника, но нет старой профессии.

#### **RESUME**

The author fulfilled astronomical observations at more than fifty astronomical stations in various regions of Russia as well as participated in processing and adjusting the Northwest segment of Russia's state geodetic net. She tells about her challenging profession of an astronomer-geodesist and about specialists who brought knowledge and experience to the development of Russia's state geodetic net which became the basis for the state geodetic coordinate system SK–95.

СканЭкс

Прозрачный мир

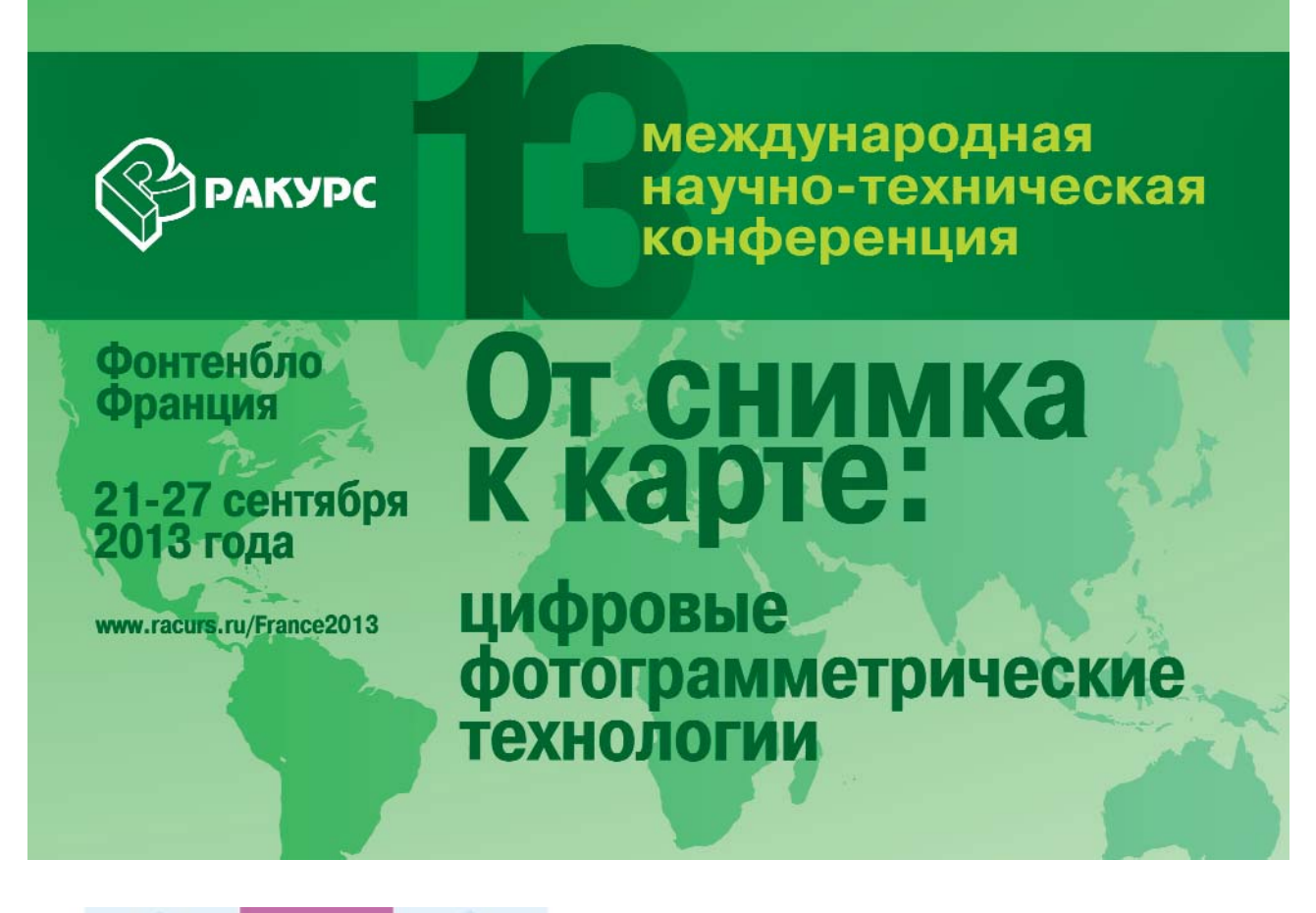

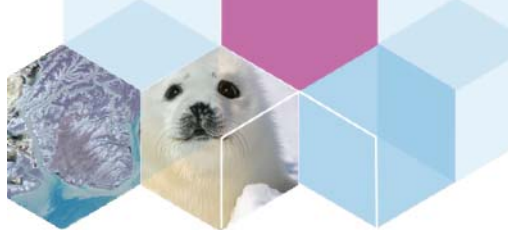

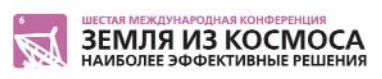

2003 2005 2007 2009 2011 2013 2015

10 лет проведения

1-3 октября 2013

Подмосковный оздоровительный комплекс «Ватутинки»

#### Ключевые вопросы:

Охрана природы. Изучение и мониторинг экологической обстановки

Доступ к космическим снимкам и сервисам оперативного спутникового мониторинга со стороны гражданского общества России и всего мира

#### а также

Космический мониторинг. Спутникостроение. Технологии приема и обработки спутниковых снимков. Государственно-частное партнерство. Тенденции и перспективы развития отрасли. Веб и ГИС

Принять участие в конференции может каждый желающий!

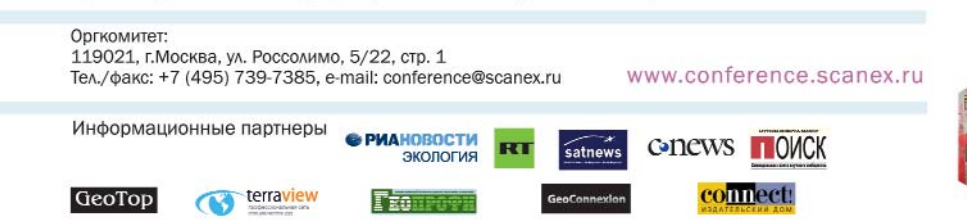
### 2'2013 Геопрофи

#### ИНТЕРНЕТ-РЕСУРСЫ

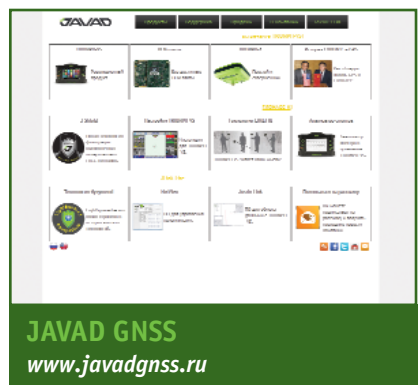

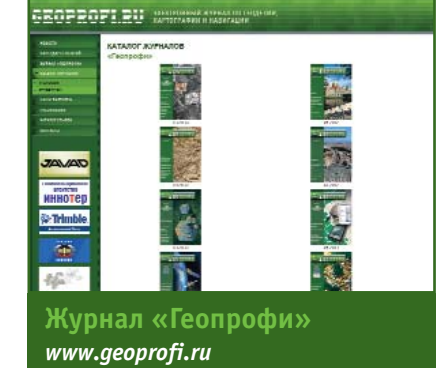

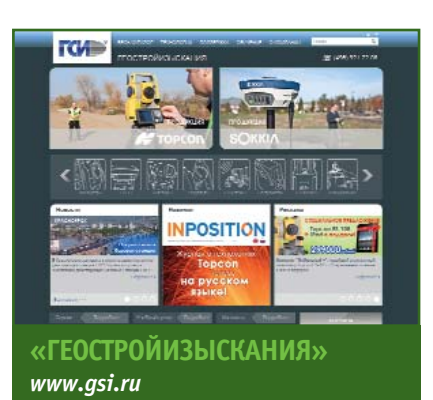

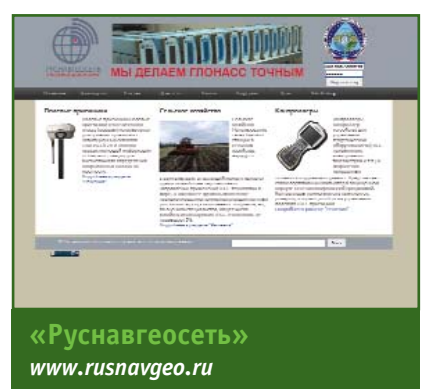

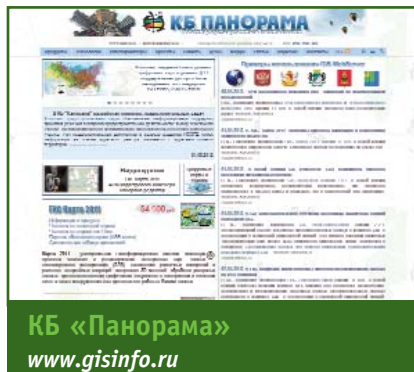

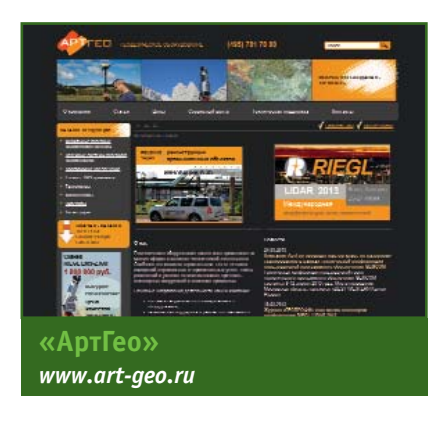

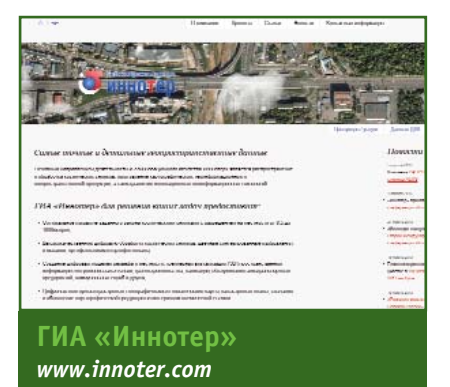

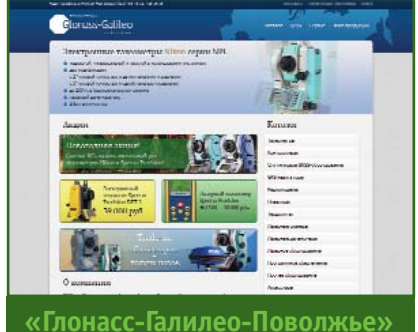

www.glonass-galileo.ru

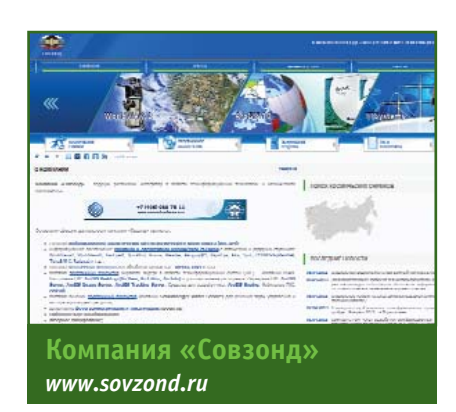

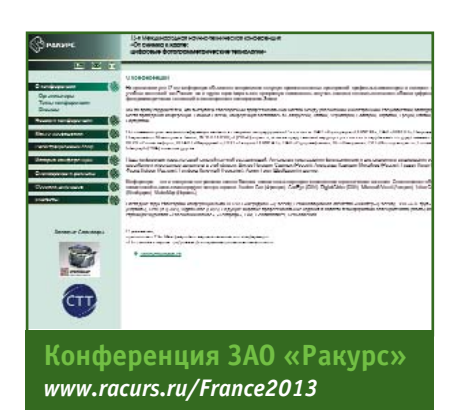

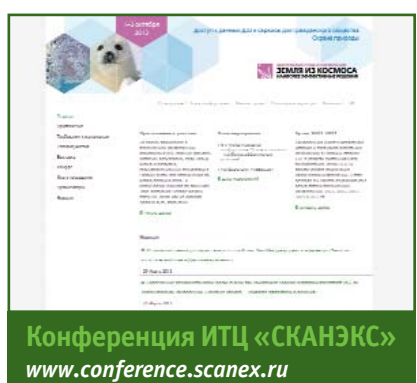

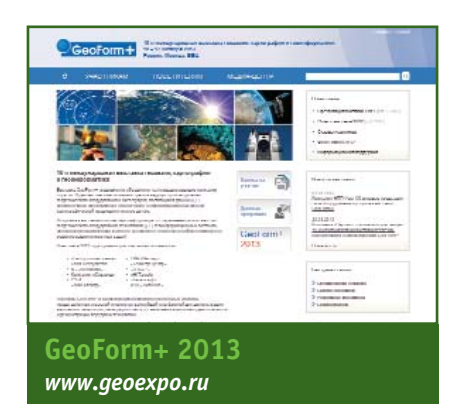

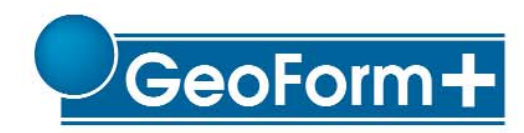

10-я Международная выставка геодезии, картографии, геоинформатики

### 15 - 17 октября 2013 года Москва, ВВЦ

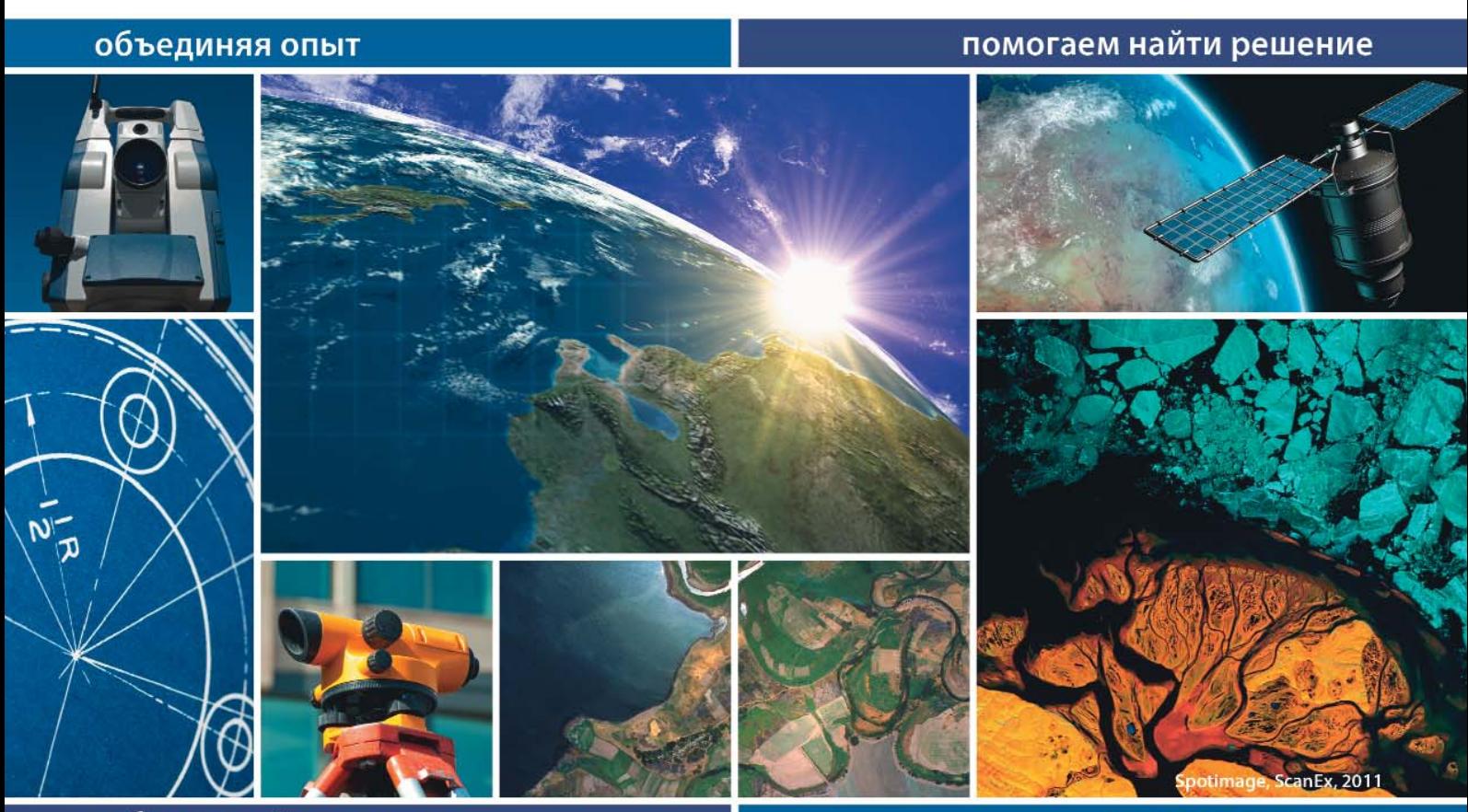

### забронируйте стенд на

### www.geoexpo.ru

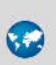

Геодезия Картография Геоинформационные системы

Интеллектуальные транспортные системы и навигация

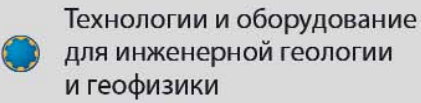

Технологии и оборудование для строительства тоннелей Современное управление

**Situational Awareness** Геопортал и геоинтерфейс

Организатор:

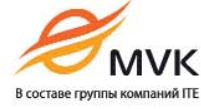

Тел.: +7 (495) 935 81 00 E-mail: Zhukov@mvk.ru

Официальный спонсор:

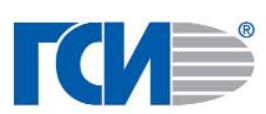

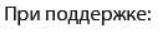

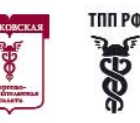

**TEM** 

Генеральный информационный спонсор:

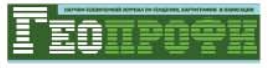

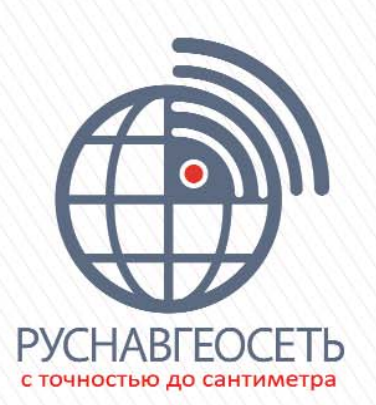

## **TRIMBLE 4D CONTROL**

### **МЫ ДЕЛАЕМ ГЛОНАСС ТОЧНЫМ**

 $x + y + z$ 

وتوالي المراكب المراكب

### **АВТОМАТИЗИРОВАННЫЙ МОНИТОРИНГ** В РЕАЛЬНОМ ВРЕМЕНИ

Peшения Trimble 4D Control для автоматизированного мониторинга в реальном времени - универсальное средство контроля состояния **важных зданий и объектов** 

Совмещение оптических, геотехнических и спутниковых методов наблюдений позволяет отслеживать состояние зданий сооружений, оперативно реагировать на любые деформации, а<br>также строить прогнозы состояния объекта на основании ранее полученных данных.

- Отслеживание важных параметров на единой временной шкале
- Отслеживание динамики состояния и прогнозирование тенденций
- Гибкая настройка решения в зависимости от специфики объекта
- Работа в режиме постобработки и реального времени
- Надежное хранение и архивирование данных
- Выдача тревожных сообщений
- Горные работы
- Инженерные работы
- Строительство
- Автодорожная инфраструктура
- Железнодорожная инфраструктура
- $\bullet$   $\overline{\text{KK}}$

117420, Москва ул. Профсоюзная, д. 57, оф. 723 тел.: +7 (499) 678-20-63 факс: +7 (499) 678-20-89 e-mail: info@rusnavgeo.ru www.rusnavgeo.ru

> 55°39'47".56 N 221 m 64 cm 37°32'52",22 E

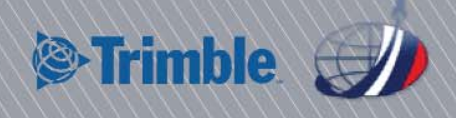

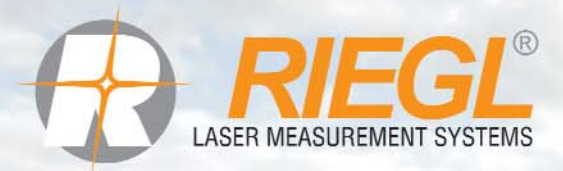

# **RIEGL VZ-1000**

ТРЕХМЕРНАЯ ВЫСОКОТОЧНАЯ СКАНИРУЮШАЯ СИСТЕМА

• Точность 8 мм • Повторяемость 5 мм в режиме RTK

• Дальность измерений до 1400 м

- Скорость выполнения измерений 122 000 изм./с
- 
- Класс лазера 1 (безопасен для глаз)
- Автоматическое определение визирных марок
- Высокая точность и повторяемость измерений за счет оцифровки и обработки сигнала в режиме реального времени
- Геопривязка данных сканирования по спутниковым измерениям, в том числе
- **Качественные данные даже при** неблагоприятных атмосферных условиях
- Прецизионная точность монтажа фотокамеры высокого разрешения
	- Работа в зимних условиях от -40° до +40°С

Официальный эксклюзивный дистрибьютор

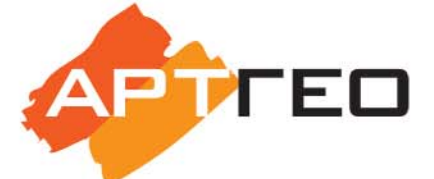

www.art-geo.ru www.riegl.ru

## Искусство создавать точность

Россия, 119334, Москва, ул. Вавилова, д. 5, корп. 3, офис 116 Телефон: +7 (495) 781 7888 E-mail: info@art-geo.ru